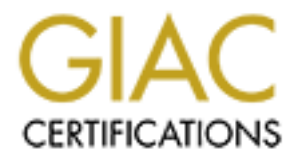

# Global Information Assurance Certification Paper

# Copyright SANS Institute [Author Retains Full Rights](http://www.giac.org)

This paper is taken from the GIAC directory of certified professionals. Reposting is not permited without express written permission.

# **Practical Assignment Firewalls, Perimeter Protection, and VPNs Washington, DC 2002 V 1.9**

**O** SAMS INSTITUTE 2009 A March 1999 P. R. Line Rights. **By Cesar Farro F. May 27, 2003**

. 1 SANS Institute 2003 As part of GIAC practical repository Author retains full rights

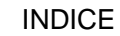

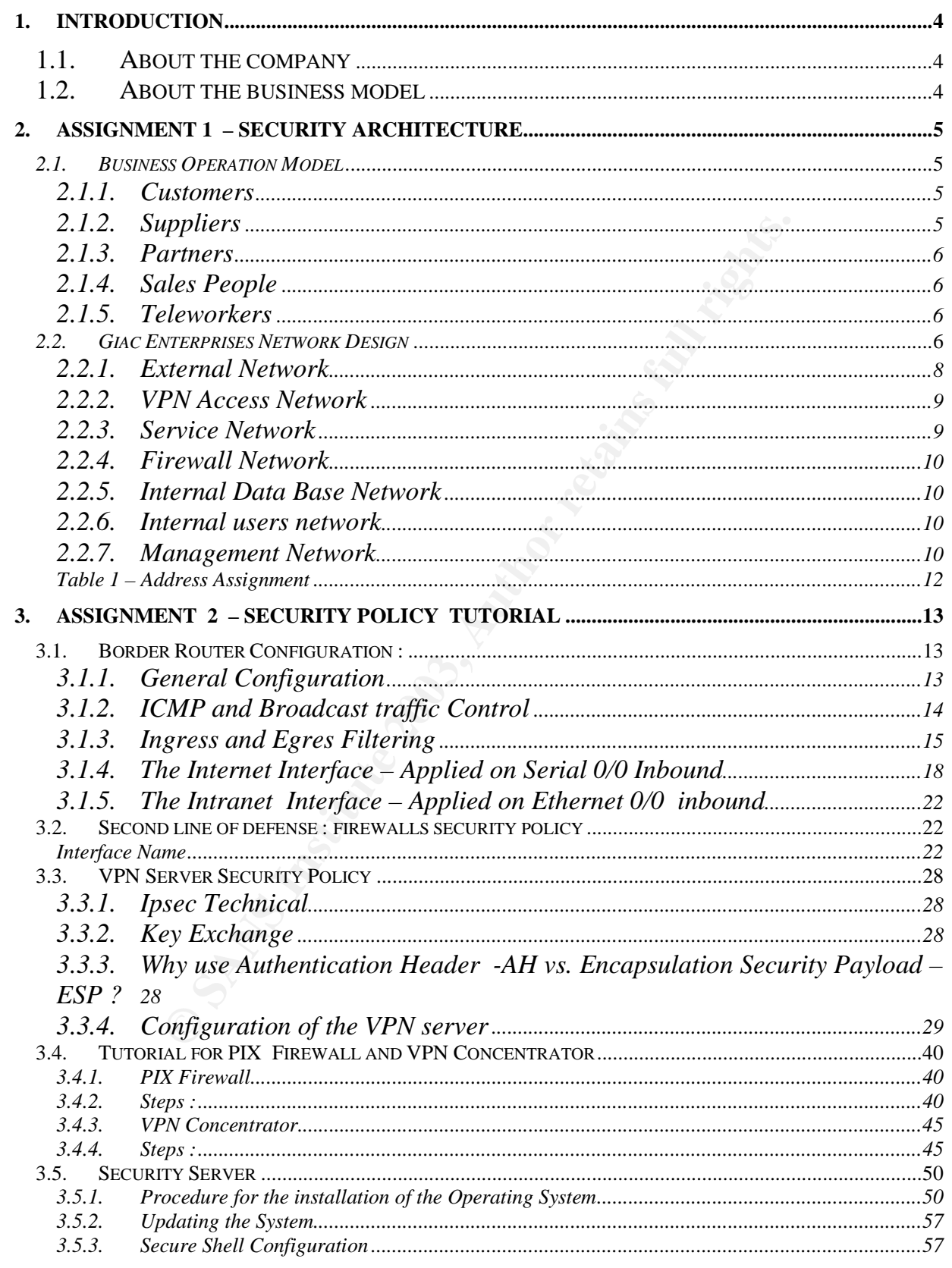

Author retains full rights

SANS Institute 2003

As part of GIAC practical repository.

As part of GIAC practical repository

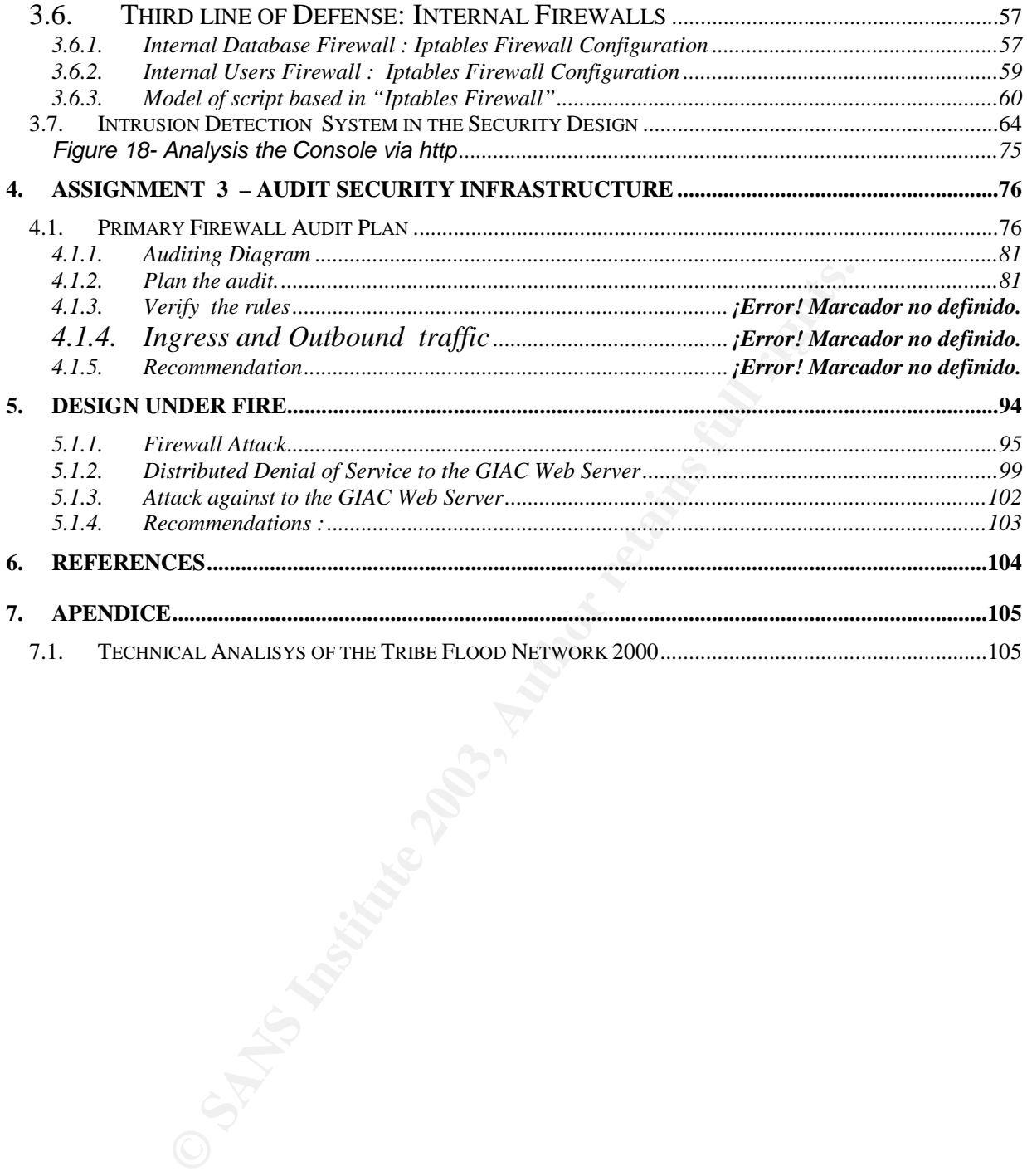

. 3 SANS Institute 2003 As part of GIAC practical repository Author retains full rights

#### KEY FINGERPRINT = AF19 FA27 2F94 9989 FA27 2F94 9989 FA27 2F94 9989 FA27 2F94 9989 FA27 2F94 9980 FA27 2F94 99<br>DE3D F8B5 06E46 A169 4E46 A169 4E46 A169 4E46 A169 4E46 A169 4E46 A169 4E46 A169 4E46 A169 4E46 A169 4E46 A169 **1. INTRODUCTION**

### **1.1.** About the company

GIAC Enterprises is an american company which main business is selling "fortune cookie sayings" by Internet. It has a provider network around the world, and its importance in the U.S.A. market is considerable because their sellings represents more than ten percent of all the Internet transactions in the U.S.A..

The GIAC's main office is in Florida. There is also a branch office located in Texas, but there is not a secure connection between them (a 256 Kbps PPP link). The main office has a 2 Mbps ADSL Internet connection.

### **1.2.** About the business model

Internet in extractional method on the constrained because their semings referent of all the Internet transactions in the U.S.A.<br>C's main office is in Florida. There is also a branch office locate not a secure connection b During the last travel of Mr. Belvedere , the GIAC's CEO, to Peru he was interested in the special skills of the people called "chamanes". These people have the power of predict the future of the others using original methods like: reading the tea, interpreting the weather, and so on. The accuracy of their predictions convinced Mr. Belvedere to set up a new business: to use Internet in order to sell these kind of predictions.

After a marketing research, done by the best professionals of GIAC Enterprises, the project was approved. The business model adopted by the company consider these main points:

- Suppliers of the predictions, this work will be the responsibility of the "chamanes"
- Partners and resellers over the world, who sell these new "product" by Internet but doing a few changes like translating the predictions in their own languages (or the languages of their markets)
- Sales people, who are employees of GIAC Enterprises with responsibilities of visit the company's clients in special days of the year.
- Teleworkers, who are employees of GIAC Enterprises but with no responsibilities of business.
- Customers, people who buy the "fortune cookie sayings" by Internet.
- The use of Internet for all processes.

It is clear that GIAC needs to invest in deploying an e-commerce infrastructure which will support this project. This work intends to offer a thecnical solution for GIAC's project, covering all the security issues needed to consider in an e-commerce business.

# Key fingerprint = AF19 FA27 2F94 998D FDB5 DE3D F8B5 06E4 A169 4E46 **2. ASSIGNMENT 1 – SECURITY ARCHITECTURE**

### **2.1.** *Business Operation Model*

### *2.1.1. Customers*

The metally in the sold by Internet, that is why the webstructure cookie sayings" will be appopriate language of the customer (<br>
In transformation according to the appropriate language of the customer of the customer of th The "fortune cookie sayings" will be sold by Internet, that is why the website will consider different versions according to the appropriate language of the customer (controlled by the browser language or directly by the customer). It will be also possible to pay online using a credit card, so the web page will process e-commerce transactions using VISA, MasterCard or American Express.

The first time a customer visits the web page, and if he expresses his desire to buy a product, it will be asked to fill a form in order to capture important information of him. This process will finish sending back to him an user account and a password by e-mail. In future opportunities, these information will help him to buy the GIAC's products.

Our design consider to have the site available during the 24 hours of all the days of the year (a well known property of all Internet developments). It is also considered a first level of security: to use a secure web access ("https") in all processes that consider to get personal information of the customers or those which involve the use of an online paying method.

The web server which will be the interface between a customer and GIAC is called in our design as "web1". In the following paragraphs, specially in the diagram of the solution architecture, it will possible to identify this web server.

### *2.1.2. Suppliers*

As we have mentioned above, our Suppliers will be those people called "chamanes". They are from Peru and are located specially in the countryside of the following states: Iquitos, Pucalpa, Piura, Arequipa and Cuzco (all of them in Peru).

In order to guarantee a secure connection between them and the main office of GIAC (located in Florida, U.S.A.), our design consider to use VPN connections. So, each provider will have a VPN client which allow them to establish a secure connection.

All of these VPN clients will use digital certificates, ensuring the process of authentication and privacy of their communications.

When a provider is asked for supplying new "message fortune sayings", he will transfer all his information through a secure connection established between his VPN client and the

. 5

VPN server located in Florida. This VPN server will give the PC's provider a valid IP address in order to allow him to access the web server of Suppliers (called in our design as "web2"). All the information will be transferred after filling special *html* forms, and will be recorded in a database server (referred in our design as "Database Server Oracle").

### *2.1.3. Partners*

The partners will get the "message cookie sayings" sent by the Suppliers in order to translate them in their own languages (or the language of their markets). To do this, they will use VPN connections between their PC's and the web server of Suppliers ("web2").

First of all, when they establish a VPN tunnel with the VPN server, they will be allowed to access "web2" because the firewall, considered in the design, will have the appropriate rules to allow only them to access to this web server.

**© SANS Institute 2003, Author retains full rights.** After they have accessed "web2", they can download the "message cookie sayings" which they want to sell. The download process also considers a MD5 digest of the message in order to help them to verify the integrity of the transfer.

As in the previous case, the authentication and privacy are guarantee because of the use of digital certificates in the VPN connections.

### *2.1.4. Sales People*

They are people that can access to the "Service Network " in order to get the official date about products, price list, state of the warehouse, etc..

As in the previous cases, they will establish secure VPN connections with the main office. Their VPN clients will establish a VPN tunnel between theirs machines (specially lap-tops) and the VPN concentrator located in the main office.

### *2.1.5. Teleworkers*

They are people which can work at their homes. Our design also consider that the best secure method to establish a connection between them and the main office is using VPN.

They also have a VPN client in their personal computer, but they only will be allowed to access to the "Internal Network". This will allow them to send a receive email, and to access some file servers.

### *2.2. Giac Enterprises Network Design*

The network is designed over the criteria of "defense in depth", so our architecture is based in layers depending on the critical data.

. 6

SANS Institute 2003 As part of GIAC practical repository Author retains full rights

We have segmented the network in VLANs. Each broadcast domain has an specific purpose for service and traffic. In networks where there are high traffic (because of customers, partners, or internal users) we have installed IDSs in order to mitigate the intrusion possibility.

Entrusion Detection<br>
System<br>
Contextion<br>
System<br>
Contextion<br>
System<br>
Contextion<br>
Pierwall Galeway<br>
Pierwall Galeway<br>
Pierwall Galeway<br>
Pierwall Galeway<br>
Pierwall Galeway<br>
Pierwall Galeway<br>
Pierwall Galeway<br>
Pierwall Galewa

The following diagram shows the "layers" security design:

**Diagram 1**

This diagram shows the network, and the VLANs, in more detail:

. 7 SANS Institute 2003 As part of GIAC practical repository Author retains full rights

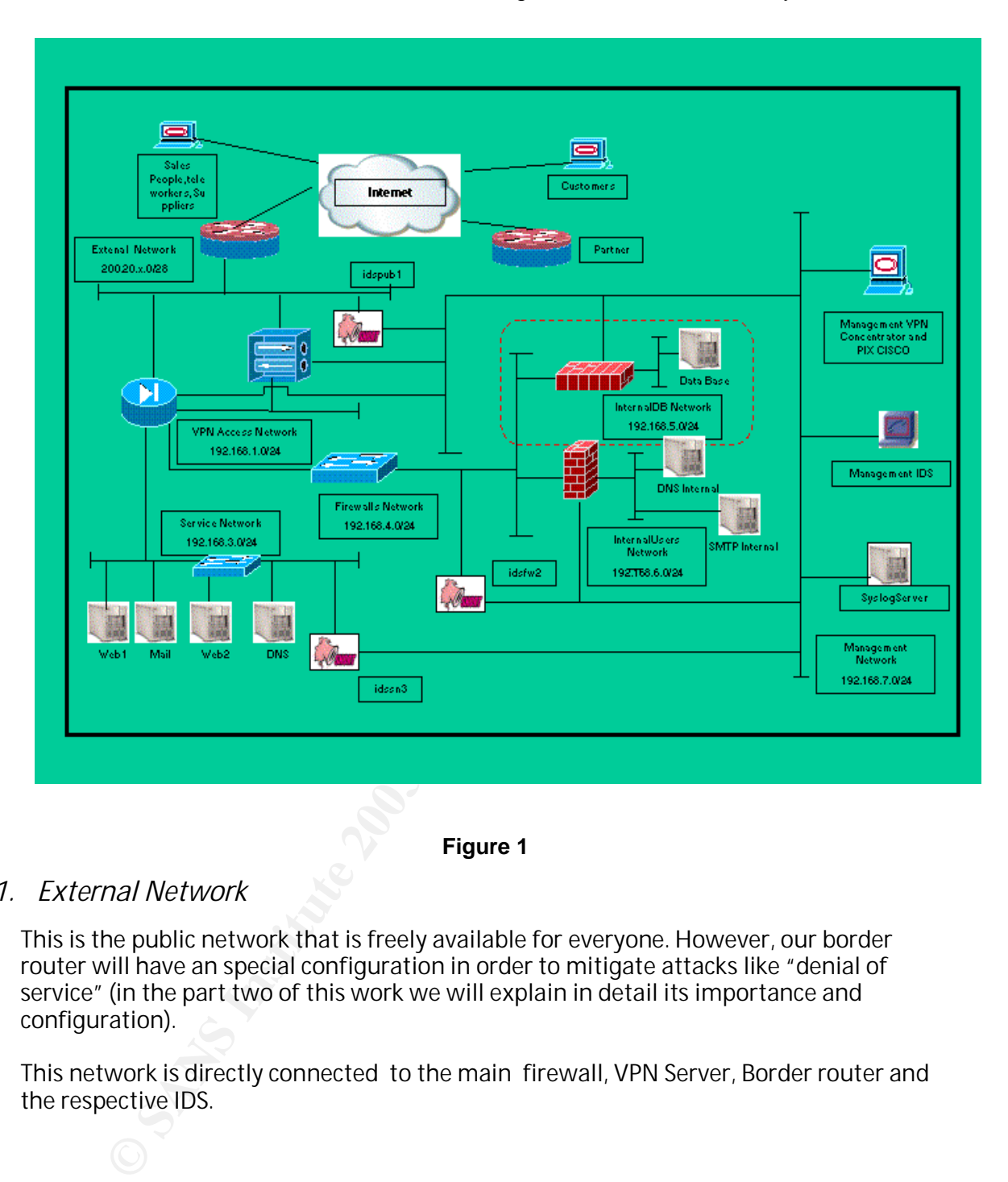

**Figure 1** 

# *2.2.1. External Network*

This is the public network that is freely available for everyone. However, our border router will have an special configuration in order to mitigate attacks like "denial of service" (in the part two of this work we will explain in detail its importance and configuration).

This network is directly connected to the main firewall, VPN Server, Border router and the respective IDS.

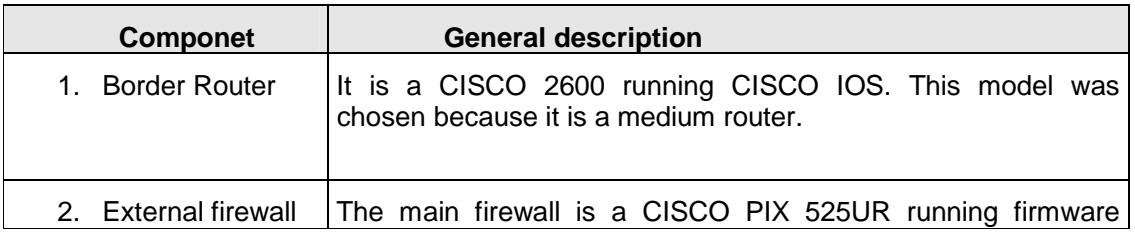

SANS Institute 2003 As part of GIAC practical repository Author retains full rights

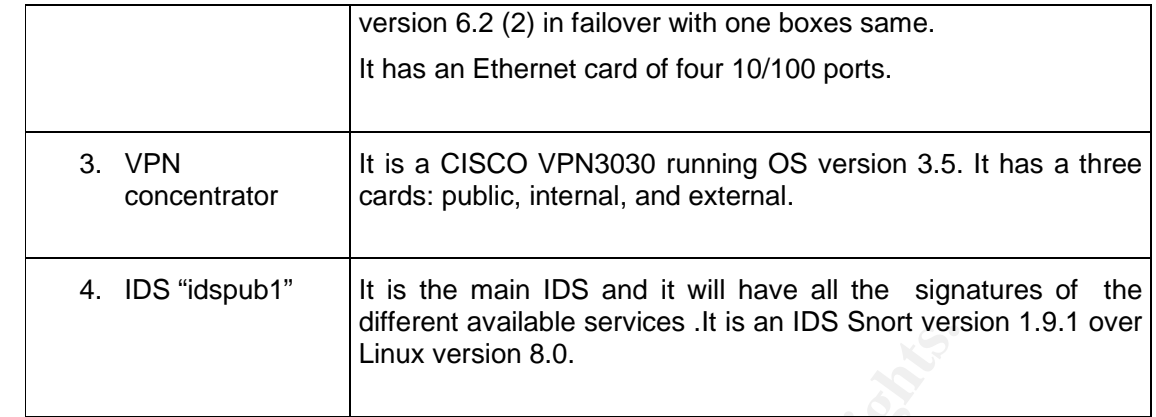

# *2.2.2. VPN Access Network*

It is a DMZ of the main firewall. If there are requests of the VPN clients, these requests will arrive to the public interface of the VPN server. These server will provide of valid static IP addresses to sales people, partners or teleworkers (the VPN clients). After have finished this process, they will be able to access to specific services into the internal network (the access of the appropriated service will be controlled by the main firewall).

# *2.2.3. Service Network*

It is the main network because the main e-business server is located there. Moreover, all the public servers are also located there. For these reasons we have installed an additional IDS in this network.

The following table shows a general description of the principal components of this network:

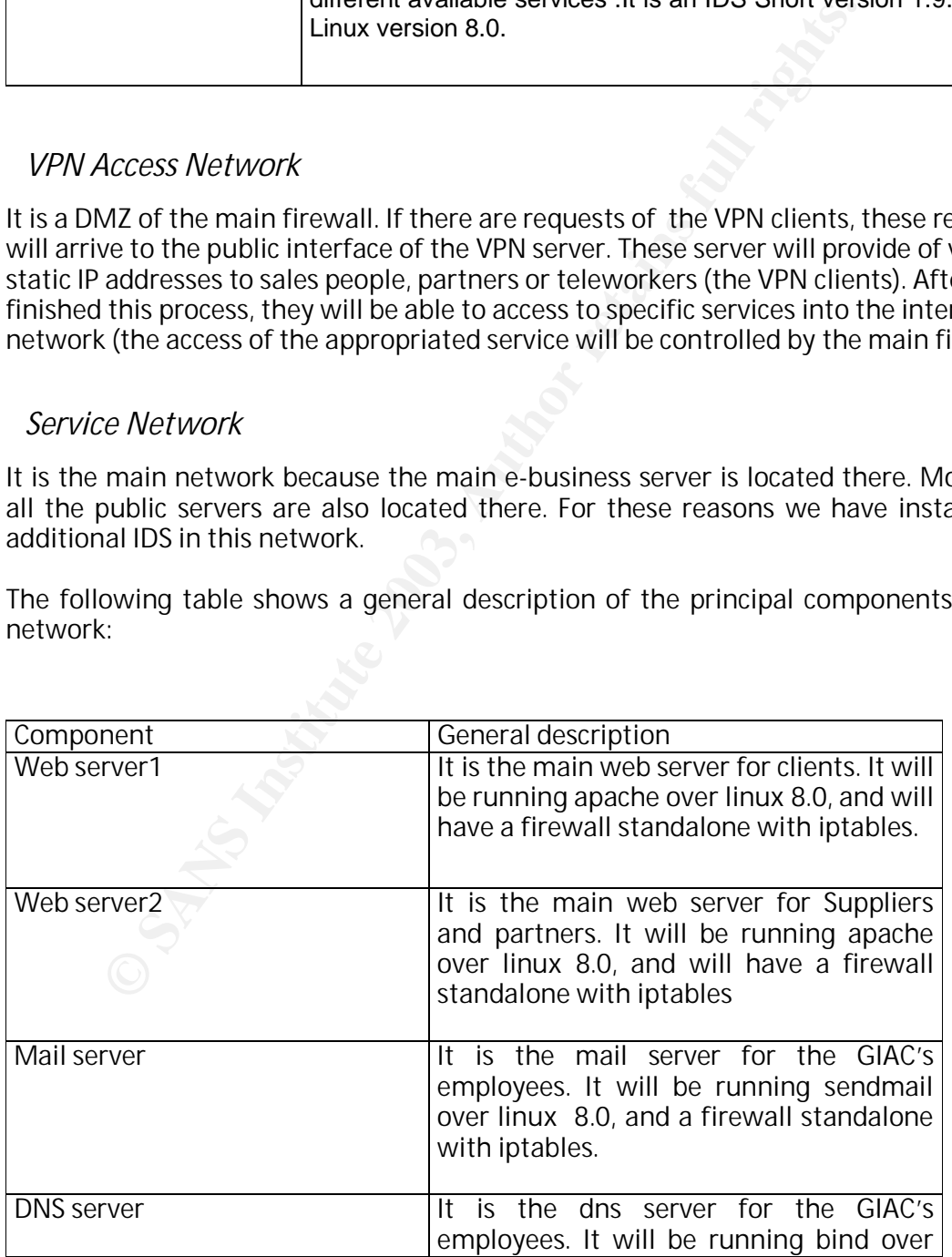

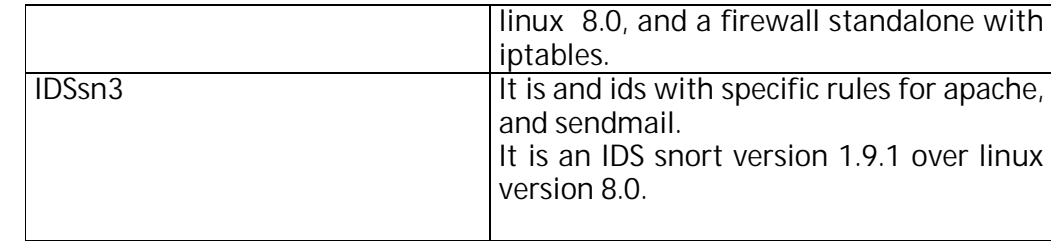

# *2.2.4. Firewall Network*

We have three firewall for different security levels. It is the network where the most advanced hackers must be detected and mitigated.

One of these firewall will control the access to our "database server", and other is controlling the Internet access.

Also, in these network we have installed an additional IDS.

# *2.2.5. Internal Data Base Network*

Our main database server is located in this network. This network is the most protected area, controlling the access through two firewalls and an IDS.

**Example 12**<br> **Example 120**<br> **Example 120**<br> **Example 120**<br> **Example 120**<br> **Example 120**<br> **Example 120**<br> **Example 120**<br> **Example 120**<br> **Example 1203, And Data Base Network**<br> **Example 1203, And Data Base Network**<br> **Example 1** If you analyze our design, you can see that if hackers access to the WebServer, it will be extremily difficult to access to our database server because of an internal firewall and an IDS.

# *2.2.6. Internal users network*

It is the network where the employees are. All employee request to Internet will be first sent to the internal firewall which will be configured as a proxy server.

# *2.2.7. Management Network*

Considering the several components of our security architecture, in this network it will be installed all the management workstations for firewalls, IDSs, routers, switches, etc.. Additionally, it will be installed a Syslog server .

The following table shows the IP addressing scheme which we will use:

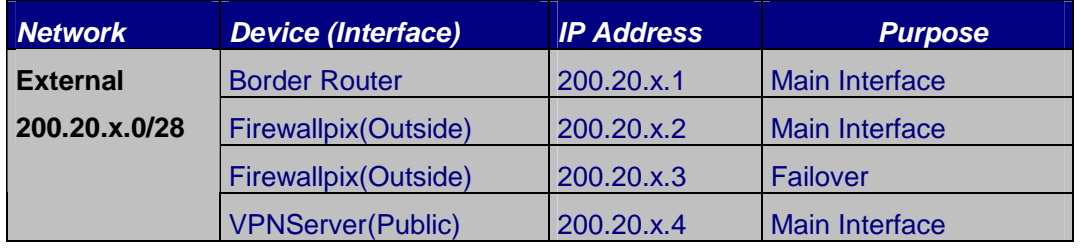

. 10

SANS Institute 2003 As part of GIAC practical repository Author retains full rights

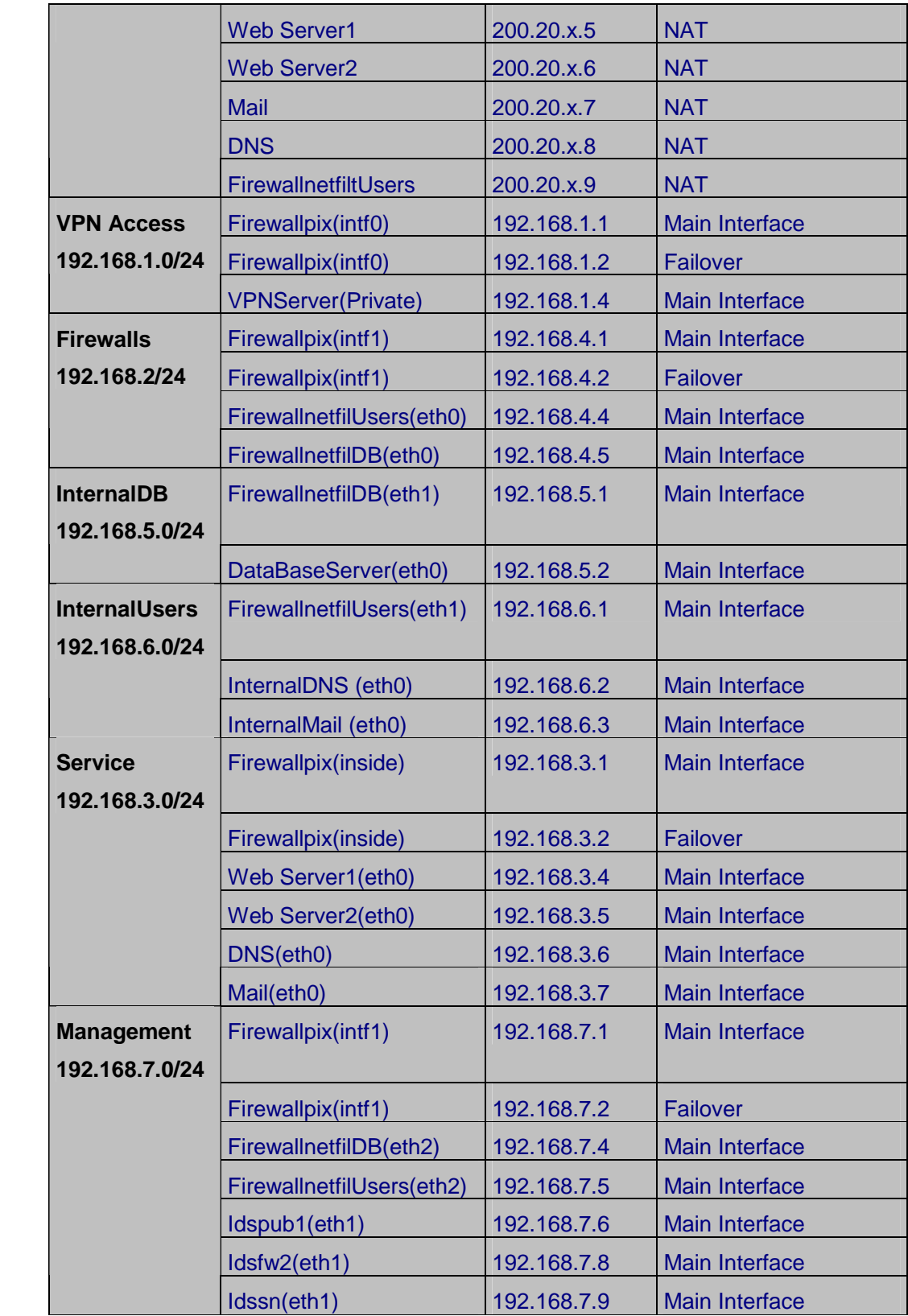

| ManagementFwPIX<br><b>ConVPN</b> | 192.168.7.12 | <b>Main Interface</b> |
|----------------------------------|--------------|-----------------------|
| ManagementIDS                    | 192.168.7.11 | <b>Main Interface</b> |
| SyslogServer-(eth0)              | 192.168.7.10 | <b>Main Interface</b> |

Table 1 – Address Assignment<br>
Andrew Contraction of the Contraction of the Contraction of the Contraction of the Contraction of the Contraction of the Contraction of the Contraction of the Contraction of the Contraction of

 $12$ SANS Institute 2003 As part of GIAC practical repository Author retains full rights

# . ASSIGNMENT 2 – SECURITY POLICY TUTORIAL **Security Policy and Analysis**

We have a CISCO router as our border router, the first defense against outside hackers. It must be the first defense for GIAC Enterprises network, this means that we have to configure the router with the appropriate statements in order to cover all the security issues.

# **3.1. Border Router Configuration :**

# *3.1.1. General Configuration*

The following table shows a description of the principal commands we have used to configure this router:

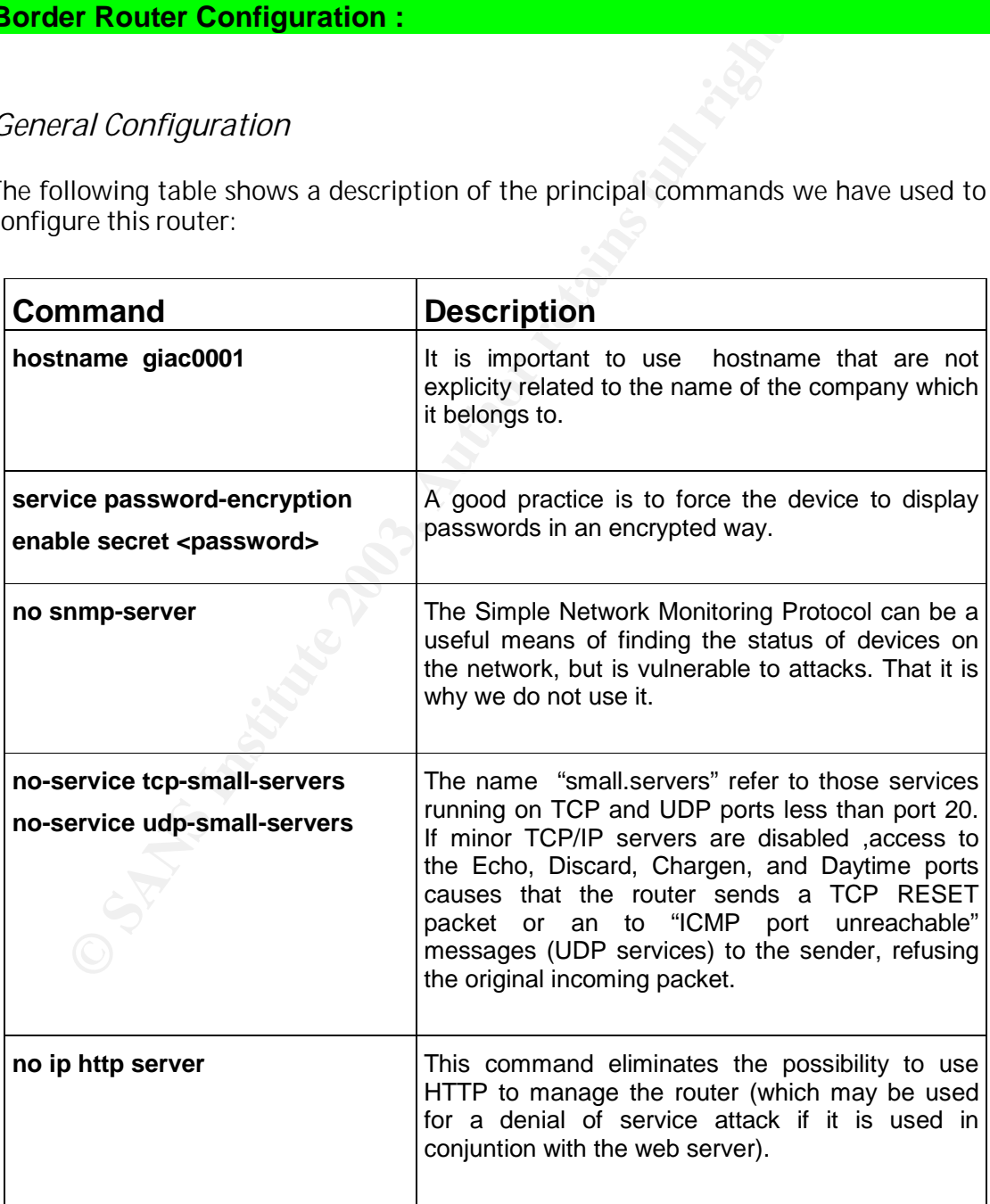

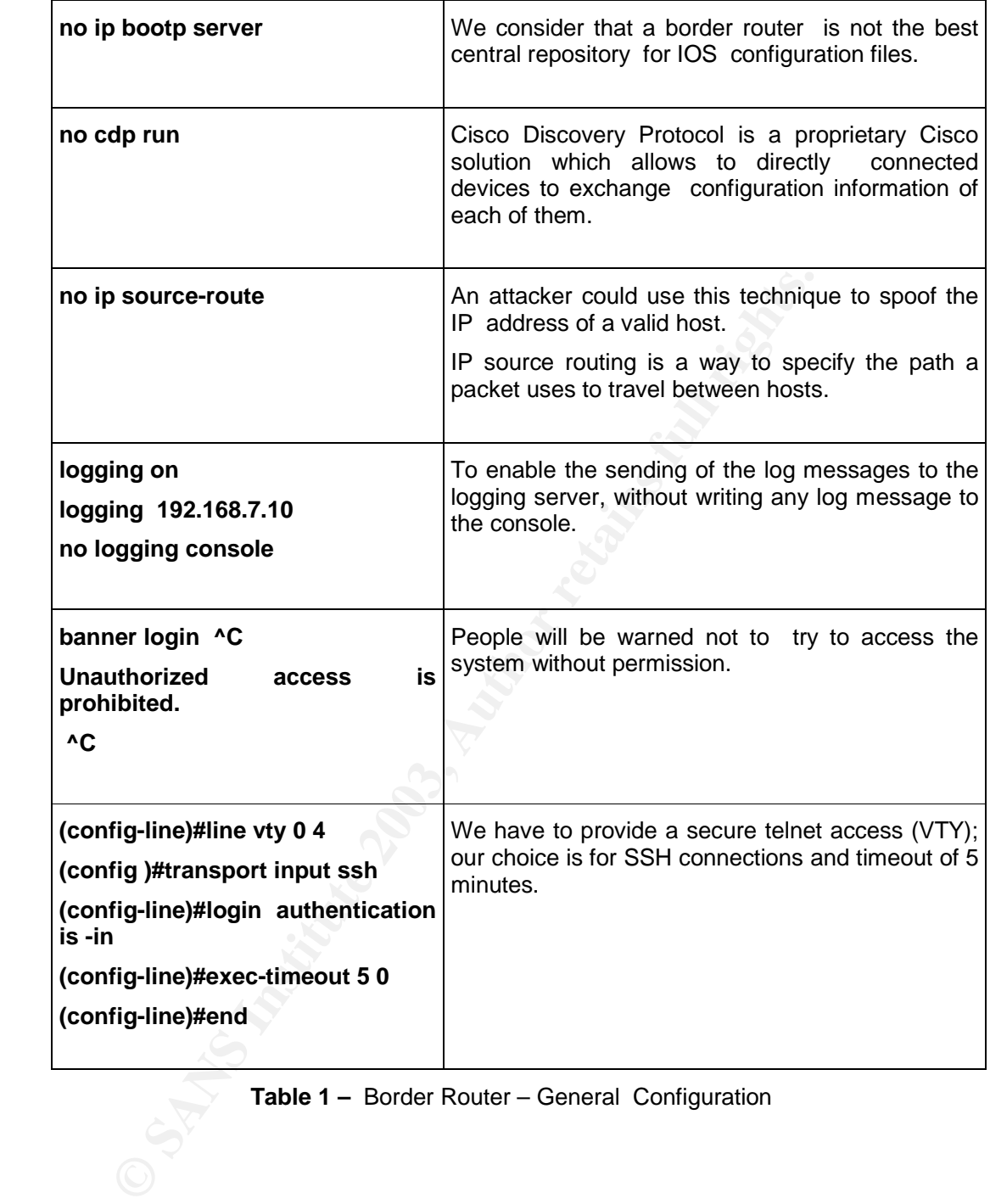

**Table 1 –** Border Router – General Configuration

# *3.1.2. ICMP and Broadcast traffic Control*

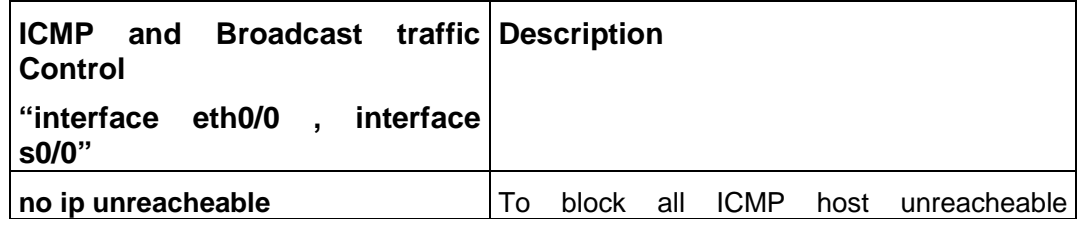

 $14$ 

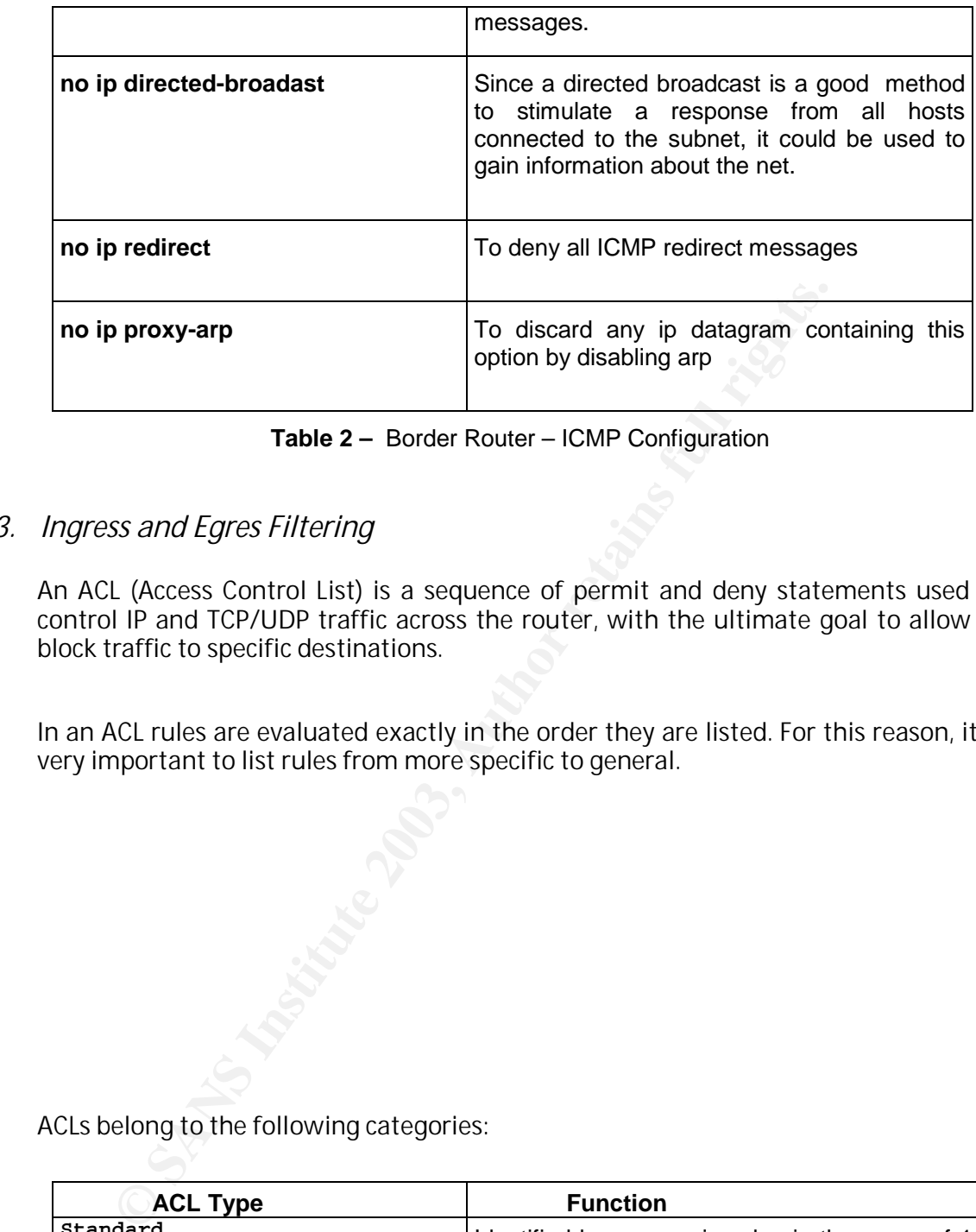

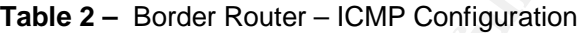

# *3.1.3. Ingress and Egres Filtering*

An ACL (Access Control List) is a sequence of permit and deny statements used to control IP and TCP/UDP traffic across the router, with the ultimate goal to allow or block traffic to specific destinations.

In an ACL rules are evaluated exactly in the order they are listed. For this reason, it is very important to list rules from more specific to general.

ACLs belong to the following categories:

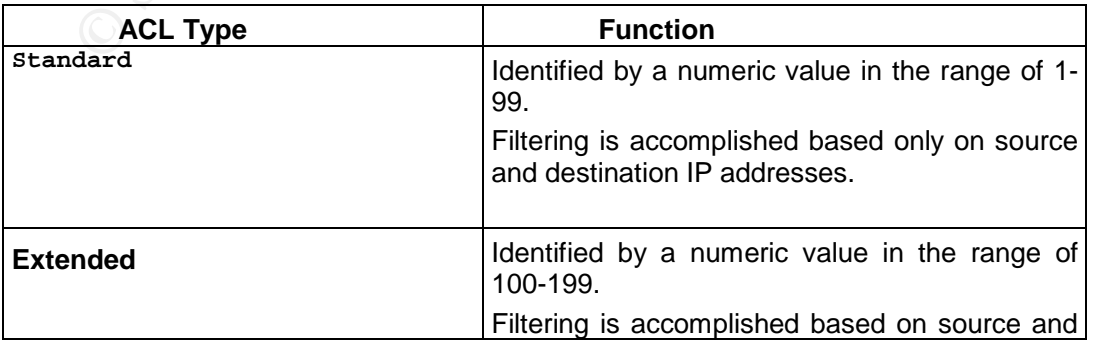

SANS Institute 2003 As part of GIAC practical repository Author retains full rights

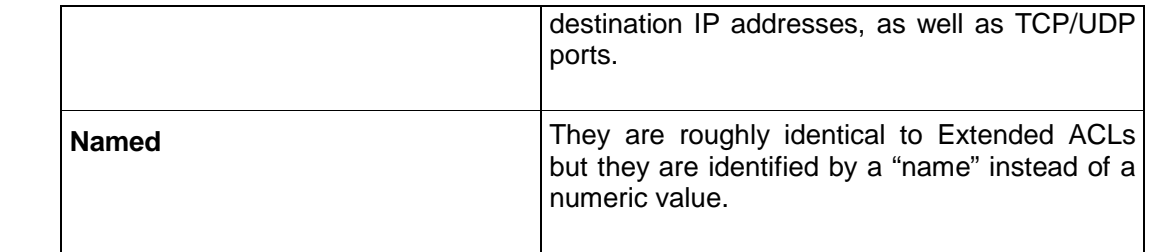

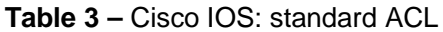

We will focus on standard and extended ACLs, the ones we will use to filter incoming traffic on the router, examining their syntax and structure. Syntax for standard and extended ACLs is indicated in Table 3, 4 and 5, where command 1 (global configuration mode) refers to ACLs definition, while command 2 (interface configuration mode) refers to interface linking.

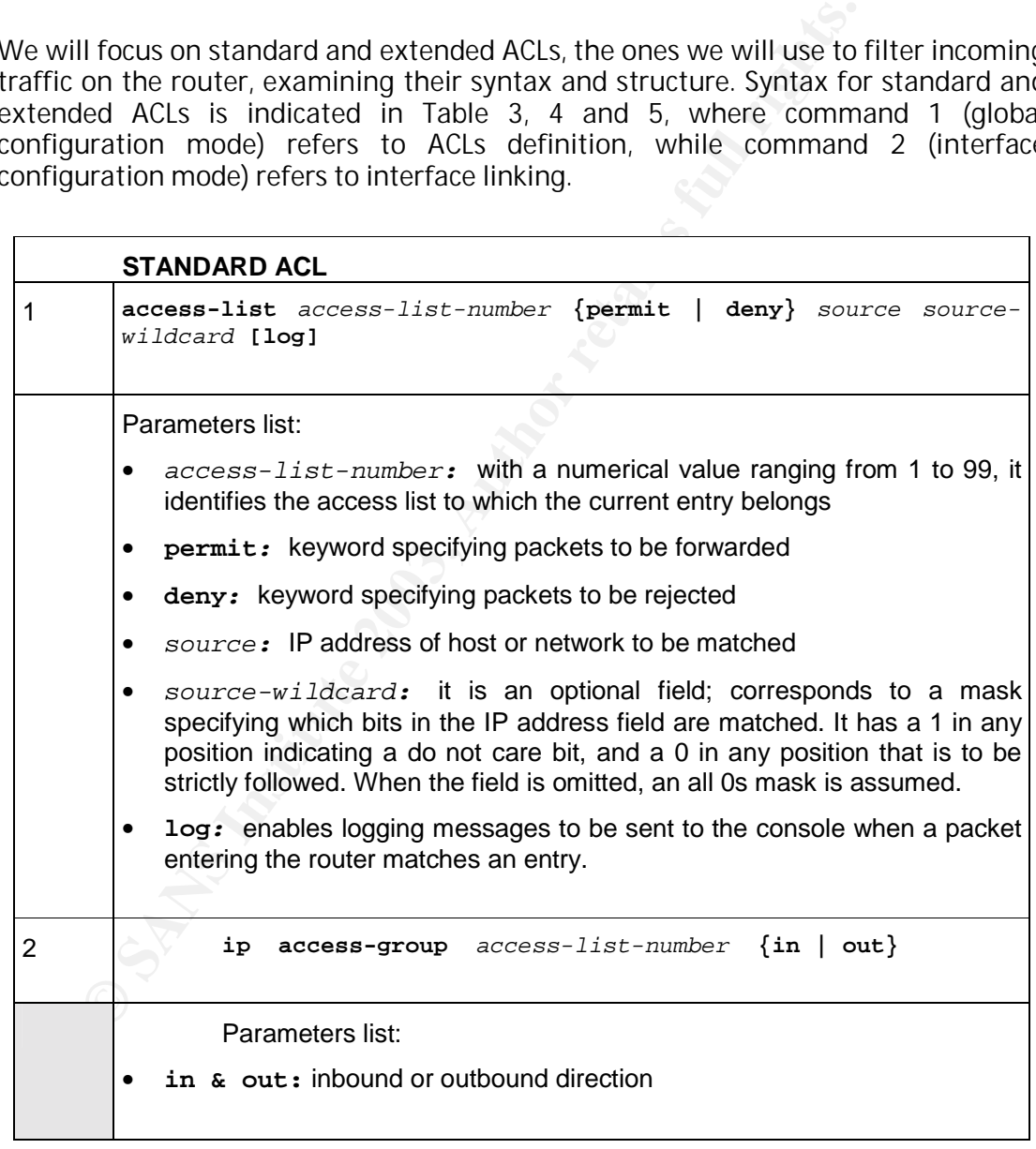

**Table 4 –** Cisco IOS: standard ACL syntax

#### **EXTENDED ACL FOR** *TCP/UDP* **PROTOCOLS**

. 16 SANS Institute 2003 As part of GIAC practical repository Author retains full rights

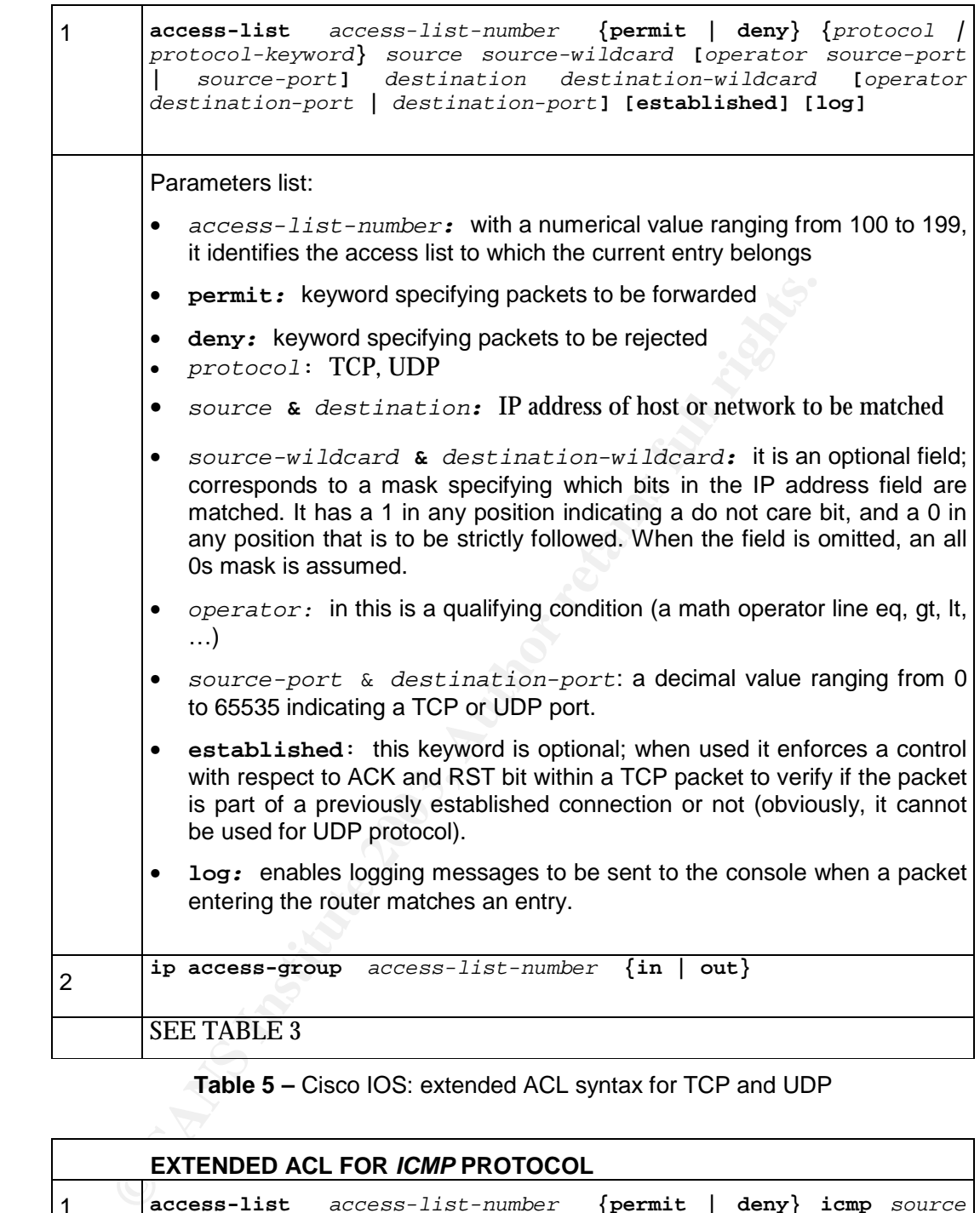

**Table 5 –** Cisco IOS: extended ACL syntax for TCP and UDP

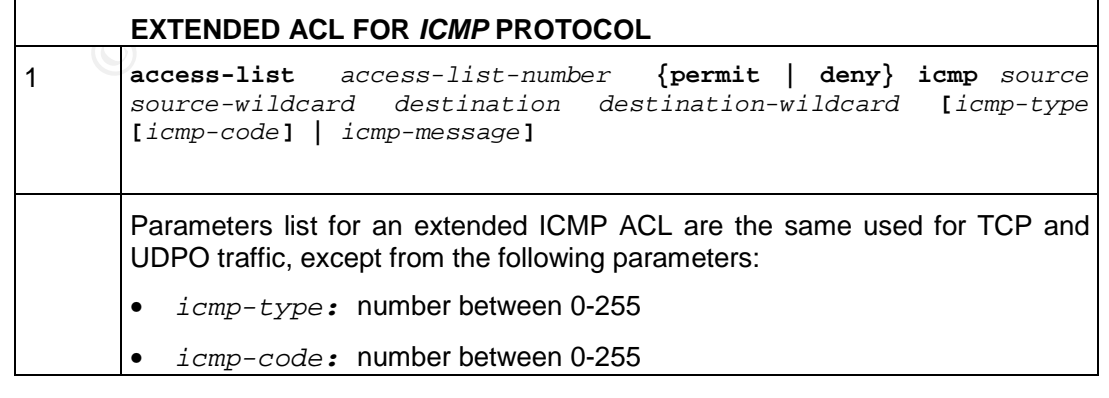

| icmp-message (i.e. echo-reply, port unreachable, )<br>which identify exactly what their respective names say. |
|----------------------------------------------------------------------------------------------------|
| ip access-group access-list-number {in<br>out }                                                               |
| <b>SEE TABLE 3</b>                                                                                            |

**Table 6** - Cisco IOS: extended ACL syntax for ICMP

# *3.1.4. The Internet Interface – Applied on Serial 0/0 Inbound*

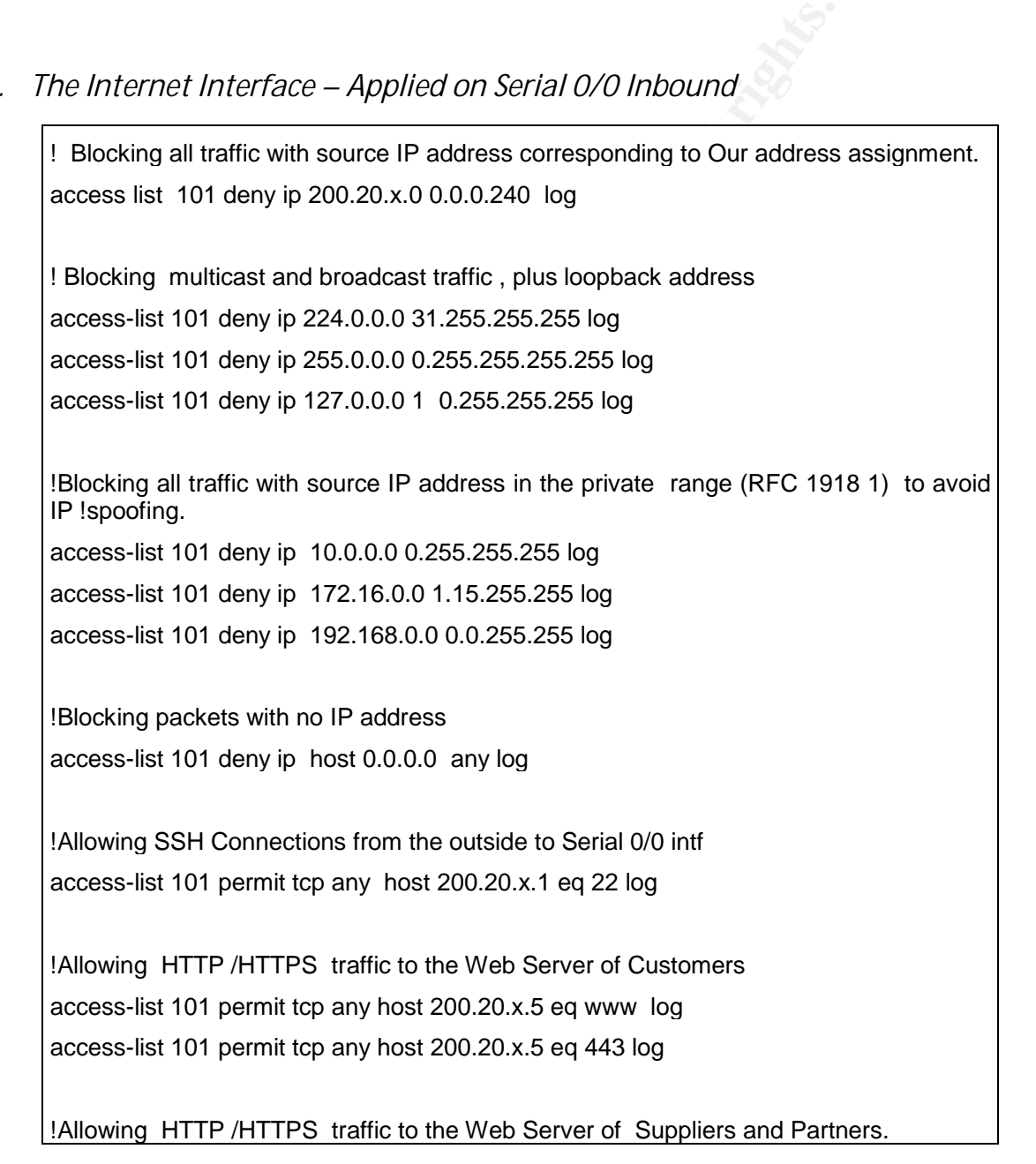

<sup>1</sup> http://www.fax.org/rfsc/rfc1918.html

SANS Institute 2003 As part of GIAC practical repository Author retains full rights

 $\overline{a}$ 

```
SS-list 101 permin etpeny notat 200.20.20.8 eq domain log<br>
SS-list 101 permit tcp any host 200.20.x.8 eq domain log<br>
wing VPN traffic to the VPN Server.<br>
SS-list 101 permit tcp any host 200.20.x.4 eq 500 log<br>
SS-list 101
\vert access-list 101 permit tcp any host 200.20.x.6 eq www log
      access-list 101 permit tcp any host 200.20.x.6 eq 443 log 
     !Allowing SMTP traffic to the Mail Server. 
     access-list 101 permit tcp any host 200.20.x.8 eq smtp log 
      !Allowing DNS traffic to the DNS Server. 
      access-list 101 permit udp any host 200.20.x.8 eq domain log 
      access-list 101 permit tcp any host 200.20.x.8 eq domain log 
      !Allowing VPN traffic to the VPN Server.
     access-list 101 permit tcp any host 200.20.x.4 eq 500 log 
      access-list 101 permit 50 any host 200.20.x.4 log 
      access-list 101 permit 51 any host 200.20.x.4 log 
      !Allowing only established traffic to protect our Company from DOS attacks 
      access-list 101 permit tcp any 200.20.x.0 0.0.0.240 established 
      access-list 101 permit tcp any any established 
      !Deny traffic that comes from address reserved by IANA 2, the internet Assigned
     Numbers !Authority 
     access-list 101 deny 0.0.0.0 0.255.255.255 log 
      access-list 101 deny 1.0.0.0 0.255.255.255 log 
      access-list 101 deny 2.0.0.0 0.255.255.255 log 
     access-list 101 deny 3.0.0.0 0.255.255.255 log 
      access-list 101 deny 4.0.0.0 0.255.255.255 log 
     access-list 101 deny 5.0.0.0 0.255.255.255 log 
     access-list 101 deny 6.0.0.0 0.255.255.255 log 
      access-list 101 deny 6.0.0.0 0.255.255.255 log 
     access-list 101 deny 6.0.0.0 0.255.255.255 log 
     access-list 101 deny 6.0.0.0 0.255.255.255 log 
     access-list 101 deny 7.0.0.0 0.255.255.255 log
```
<sup>2</sup> This list is updated periodically, and you can find the latest list at the following URL : http://www.iana.org/assigments/ipv4-address-space

3 http://www.itc.virginia.edu/desktop/security/local\_summary.html

. 19

SANS Institute 2003 As part of GIAC practical repository Author retains full rights

l

os and the Hot of the protocol consists and the protocol consists it it of the protocol consists and the protocol consists in the the protocol consists in the the protocol consists. Instituted the protocol consists in the  $\vert$  access-list 101 deny 8.0.0.0 0.255.255.255 log access-list 101 deny 9.0.0.0 0.255.255.255 log access-list 101 deny 10.0.0.0 0.255.255.255 log access-list 101 deny 11.0.0.0 0.255.255.255 log access-list 101 deny 12.0.0.0 0.255.255.255 log access-list 101 deny 13.0.0.0 0.255.255.255 log access-list 101 deny 14.0.0.0 0.255.255.255 log access-list 101 deny 15.0.0.0 0.255.255.255 log access-list 101 deny 16.0.0.0 0.255.255.255 log access-list 101 deny 17.0.0.0 0.255.255.255 log access-list 101 deny 18.0.0.0 0.255.255.255 log access-list 101 deny 19.0.0.0 0.255.255.255 log access-list 101 deny 20.0.0.0 0.255.255.255 log access-list 101 deny 21.0.0.0 0.255.255.255 log access-list 101 deny 22.0.0.0 0.255.255.255 log access-list 101 deny 23.0.0.0 0.255.255.255 log . . . access-list 101 deny 255.0.0.0 0.255.255.255 log !We will deny access to the ports that are most frequently probed by hackers, but which we ! do not have listening services on : !Logging Services – telnet (23/tcp), SSH (22/tcp), FTP (21/tcp) access-list 101 deny tcp any any range 21 23 log !Small Services – time (37/tcp) - (37/udp) access-list 101 deny tcp any any eq 37 log access-list 101 deny udp any any eq 37 log !Blocking NetBIOS Traffic – 135(tcp and udp), 137 (udp), 138 (udp), 139(tcp), Windows !2000 –earlier ports plus 445 (tcp and udp) access-list 101 deny tcp any any range 135 139 log access-list 101 deny udp any any range 135 139 log !Miscelaneous – TFTP (69/udp), finger (79/ tcp), syslog (514/udp) access-list 101 deny udp any any eq 69 log access-list 101 deny tcp any any eq 79 log access-list 101 deny udp any any eq 514 log

# . 20

SANS Institute 2003 As part of GIAC practical repository Author retains full rights

!Blocking NNTP News Server Traffic access-list 101 deny tcp any any eq 119 log

! SNMP (161/tcp, 161/udp, 162/tcp and 162/udp) access-list 101 deny tcp any any range 161 162 log access-list 101 deny udp any any range 161 162 log

Key fingerprint = AF19 FA27 2F94 998D FDB5 DE3D F8B5 06E4 A169 4E46

! SOCKS !(1080/tcp) 3 access-list 101 deny udp any any eq 1080 log

!Bloking X- Windows Trojan access-list 101 deny tcp any any range 6000 6255 log

**CKS I(1080/tcp)**<sup>3</sup><br>
SS-list 101 deny udp any any eq 1080 log<br>
ing X- Windows Trojan<br>
ss-list 101 deny top any any range 6000 6255 log<br>
ss-list 101 deny top any any range 6000 6255 log<br>
ss-list 101 deny top any any eq sum ! According to SANS TOP TEN RECOMMENDATIONS access-list 101 deny tcp any any eq sunrpc log access-list 101 deny udp any any eq sunrpc log access-list 101 deny tcp any any eq 2049 log access-list 101 deny udp any any eq 2049 log access-list 101 deny tcp any any eq 4045 log access-list 101 deny udp any any eq 4045 log

! Blocking Known Trojan

access-list 101 deny udp any any eq 34555 log access-list 101 deny udp any any eq 27573 log access-list 101 deny udp any any eq 27444 log access-list 101 deny udp any any eq 27374 log

! Blocking and logging all other packets access-list 101 deny udp any any log

!Applying ACLS **ip access-group 101 in serial0/0** 

**Table 7** - The Internet Interface – Applied on Serial 0/0 Inbound

 $2^{\frac{1}{2}}$ SANS Institute 2003 As part of GIAC practical repository Author retains full rights

# *3.1.5. The Intranet Interface – Applied on Ethernet 0/0 inbound*

! Allowing outbound traffic from public IP address only access-list 102 permit ip 200.20.20.0 0.0.0.240 any log access-list 102 deny ip any any log !Apply ACLS

**ip accesss-group 102 in ethernet0/0** 

**Table 8** - The Intranet Interface – Applied on Ethernet 0/0 inbound

### **3.2. Second line of defense : firewalls security policy**

We are using two CISCO PIX 525 equipments, version 6.2(2), working in failover mode. These devices have, each of them, one network interface of four ports (our design only uses six ports in total).

For the failover process we are using an interface called "sfa". This interface allows communicate in a faster way, enabling that the all the connections that are established through one firewall can be recovered.

The set of IP addresses, security levels, and the names that we use for the interfaces are listed in the following table:

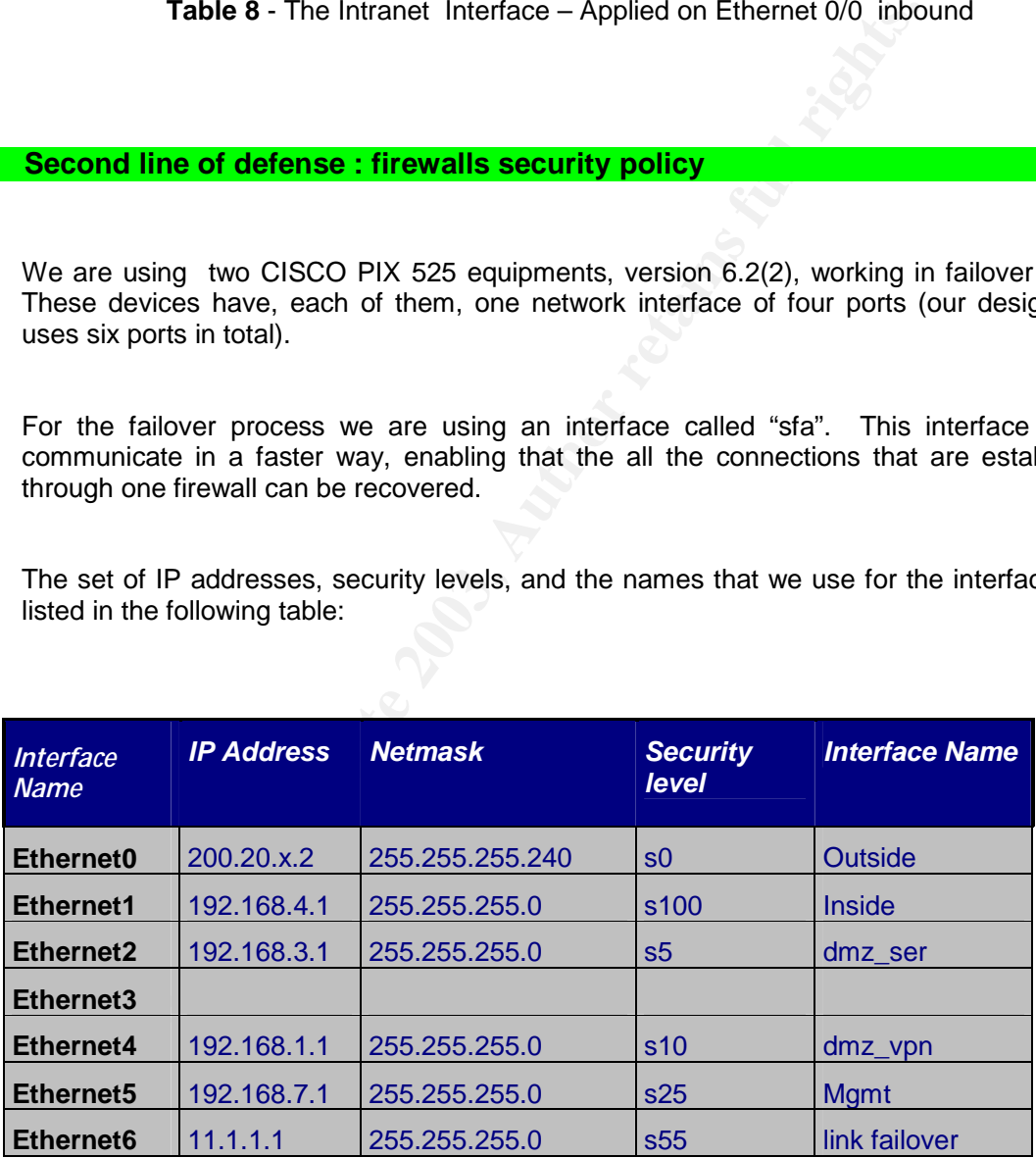

**Table 01 –** Configuration of Interfaces

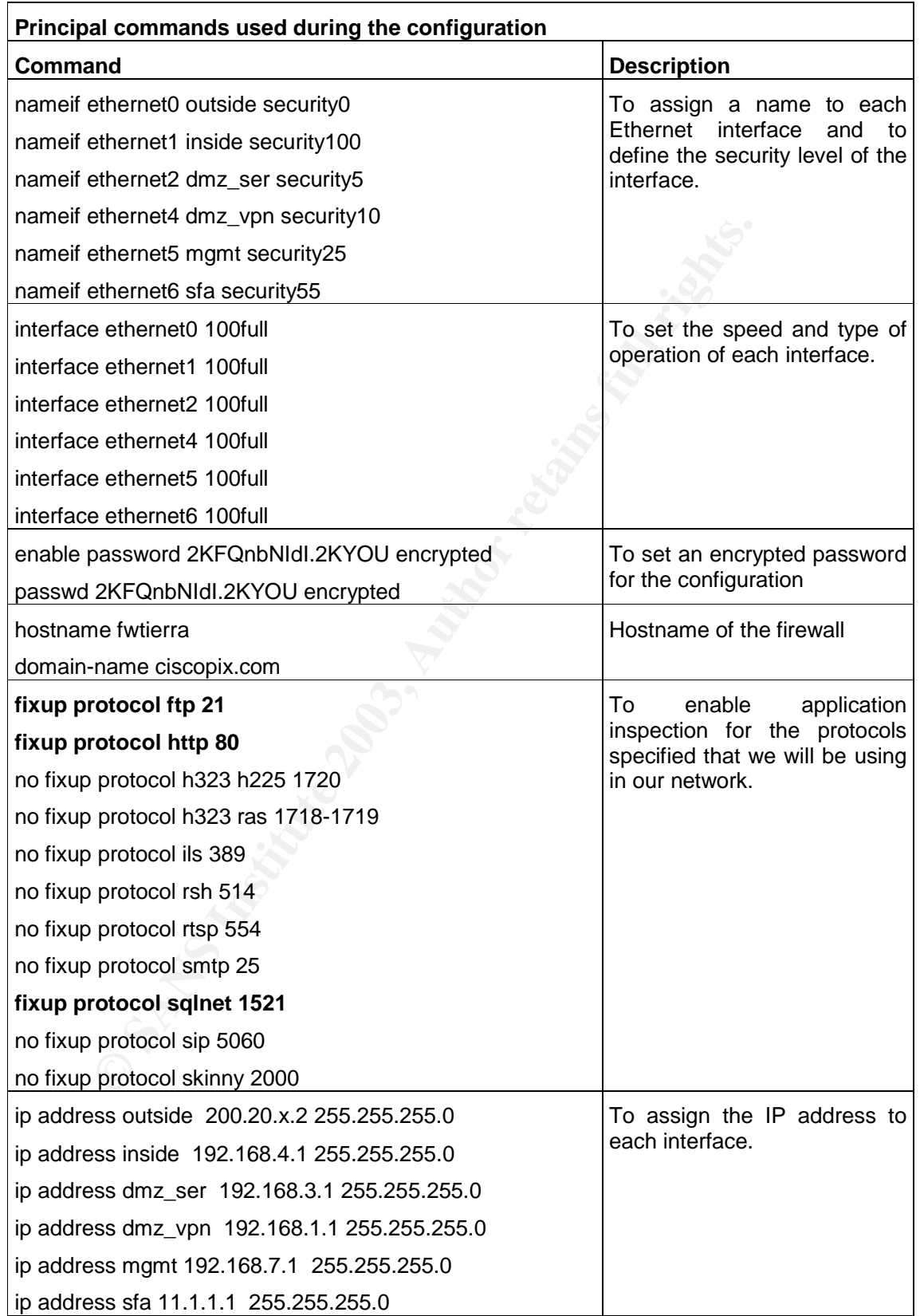

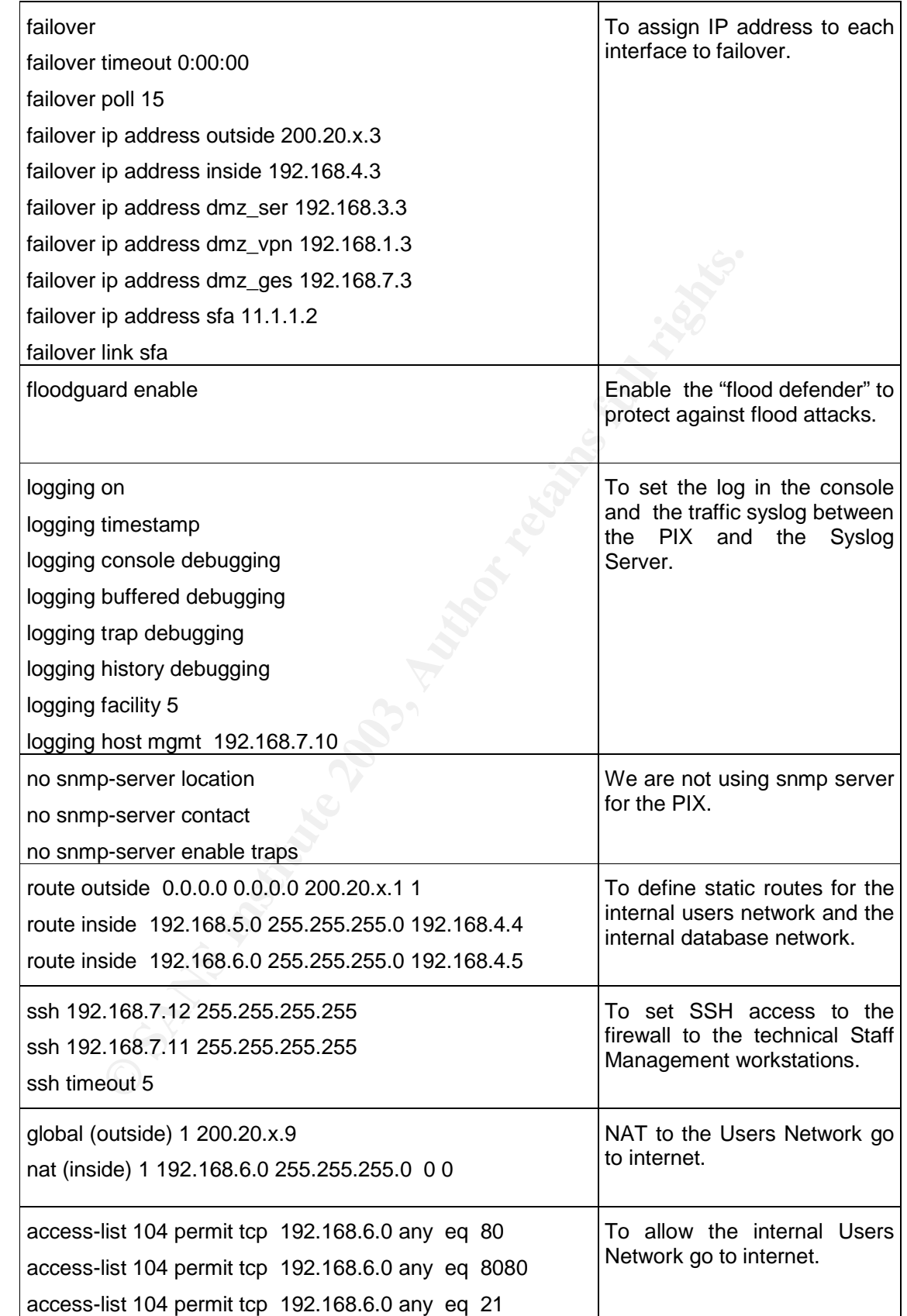

SANS Institute 2003 As part of GIAC practical repository Author retains full rights

. 24

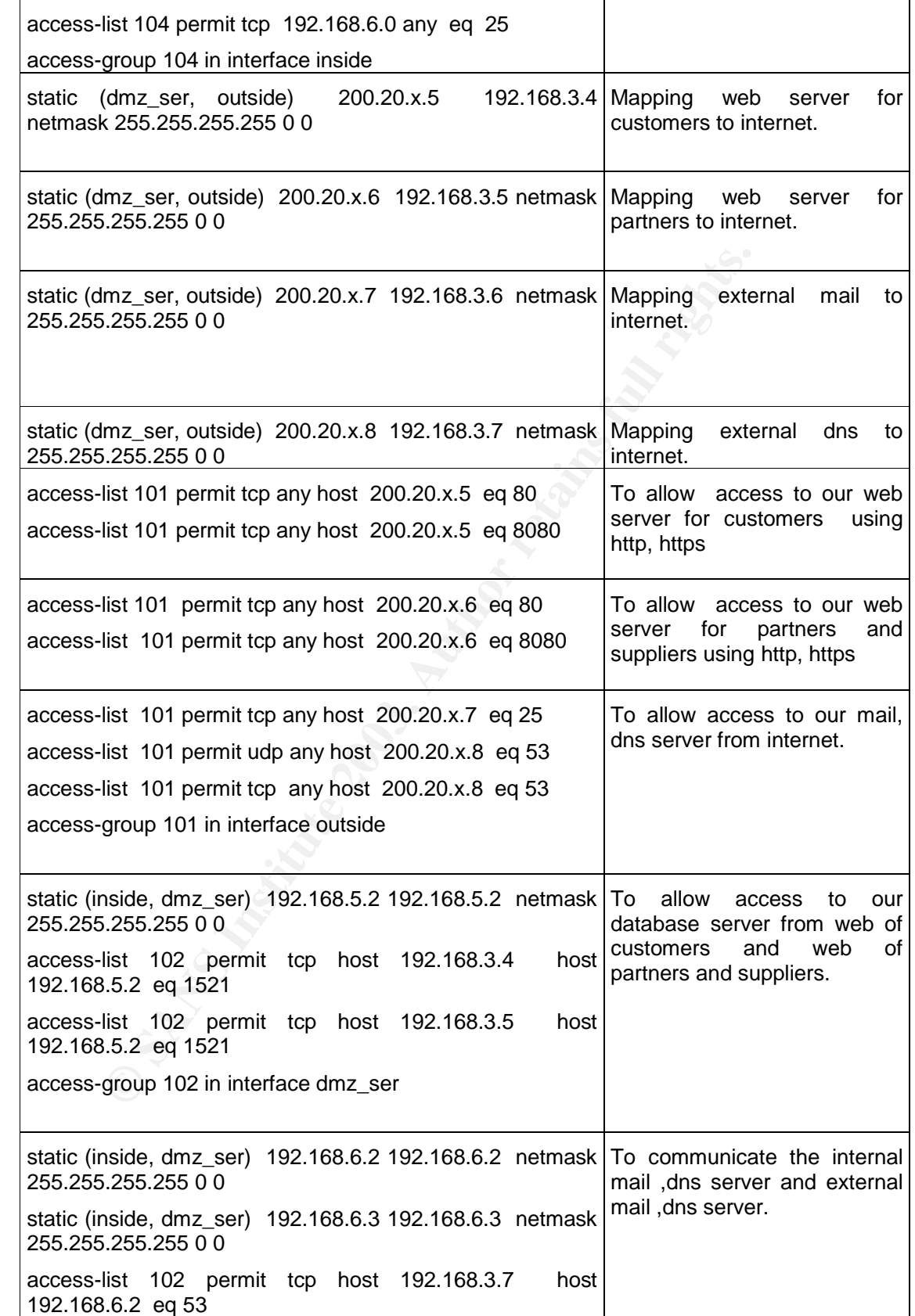

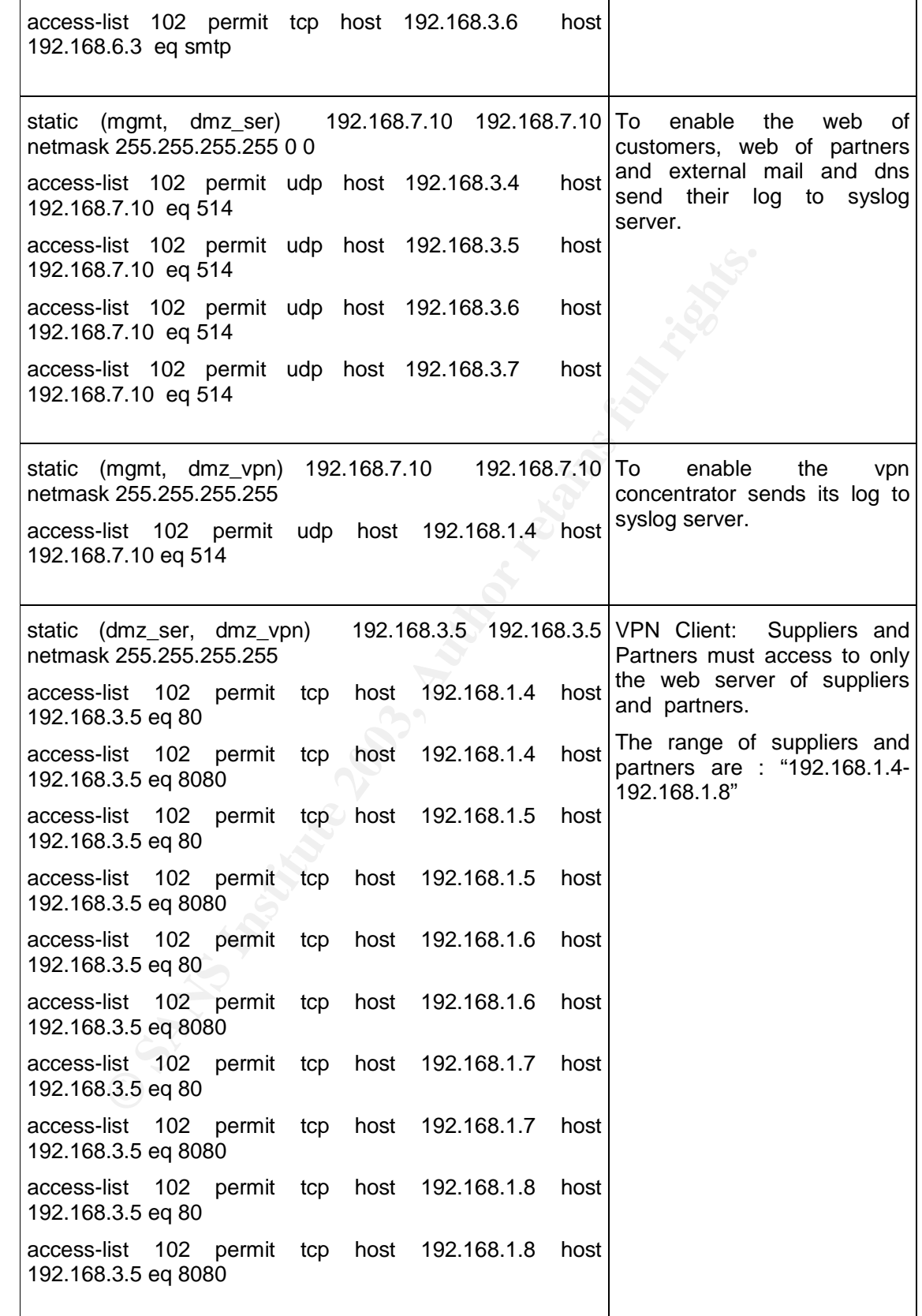

. 26

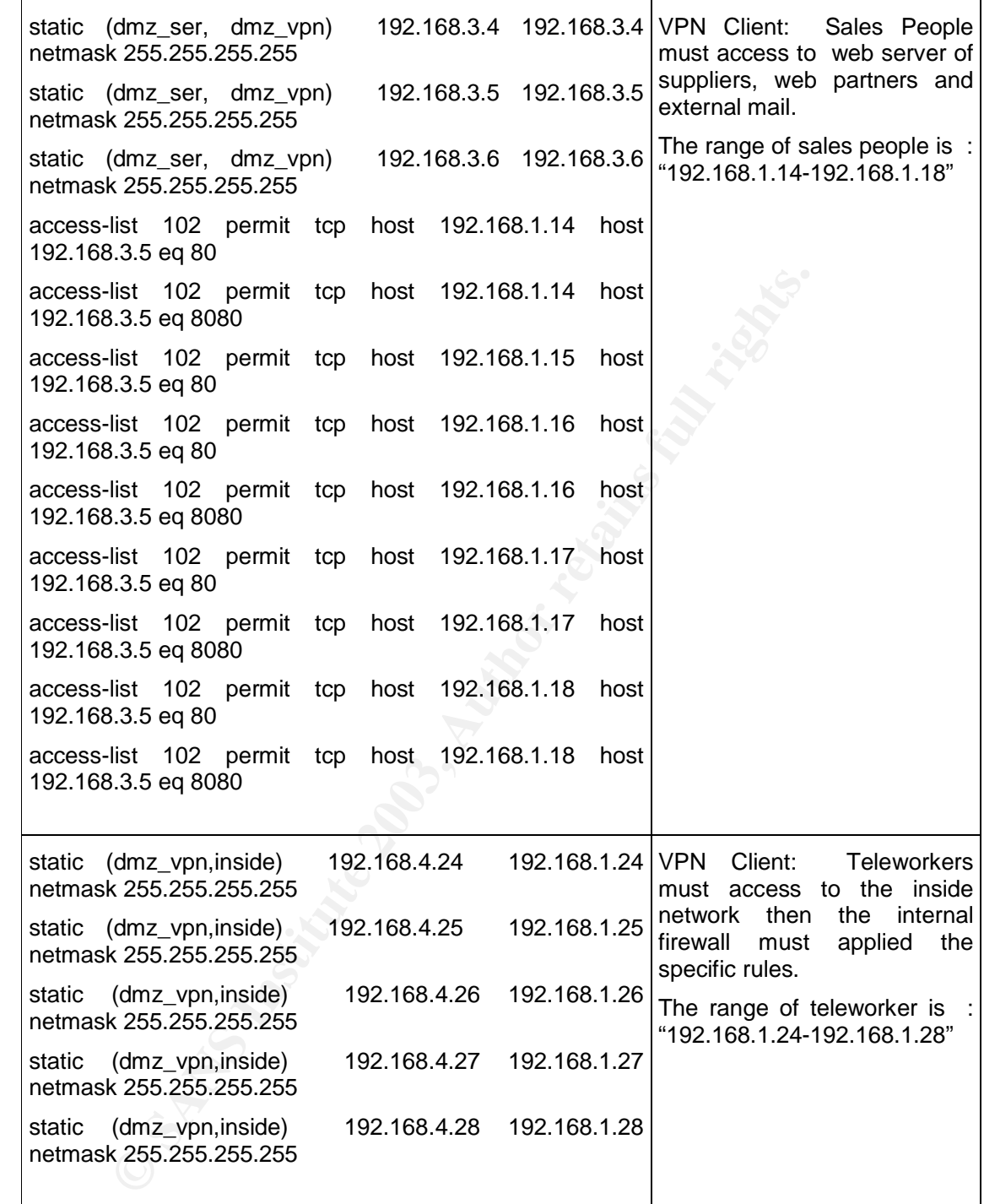

**Table 02 –** Configuration of the Firewall

### **3.3. VPN Server Security Policy**

Partners, Suppliers, Salespeople and Teleworkers will connect to GIAC network from the outside world creating a VPN tunnel toward Cisco VPN Concentrator 3030. This is a modular mid-sized gateway ,allowing about 1,500 simultaneous users with a global throughput of 50 Mbps.

### *3.3.1. Ipsec Technical*

We have chosen to use to IP Security Protocol, also known as IPSec.

### *3.3.2. Key Exchange*

We have decided to use digital certificates X.509 because partners, suppliers, salespeople, and teleworkers are mobile clients.

Our Certificate Authority is installed over MS Windows 2K/SP3.

**Example 2013** The Vinture toward Claso Vincommand The Internation of the United Stated gateway , allowing about 1,500 simultaneous users<br>put of 50 Mbps.<br>*Technical*<br>we decided to use digital certificates X.509 because par Our solution allows us to know which client connects to our vpn server and identify the owner of a digital certificate. Also, using Digital Certificates we are covering the **"No refuse"** issue.

### *3.3.3. Why use Authentication Header -AH vs. Encapsulation Security Payload – ESP ?*

ESP provides data confidentially by encrypting the payload, or the data portion, of the data. It provides limited authentication compared to AH because it does not authenticate the packet´s headers, as AH does.

AH ensures data authentication by adding authentication information to the packet´s header, but does not provide any protection against the packet being read the contents of the packet are not encrypted. Also, AH does not work with NAT.

So we have decided to use ESP because we believe that our data must be sent totally encrypted over Internet. ESP is protocol 50, and also we are using :

1.- Authentication Algorithm : **ESP/MD5/HMAC-128** (ESP using HMAC Hashed Messages Authentication Coding) with the MD5 hash function using a 128 bit key, we have chosen these option because the option of 160 bits key requires more processing)

- 2.- Encryption Algorithm : **3DES-168**
- 3.- Encapsulation Mode : **Tunnel**

# 3.3.4. Configuration of the VPN server

We generated a digital certificate where the OU- Organization Unit is the specific group to our clients, for example the group suppliers is to all suppliers. We in the configuration have installed a Digital Certificate of VPN Server but in OU is the group "group01" as illustration.

Our configuration have divided in 7steps :

1.- Generation of Digital Certificate to VPN server.

2.- Installation of Digital Certificate of VPN server and Digital Certificate of root in the VPN Server.

- 3.- Activation of IKE Proporsal.
- 4.- Enabling to SA can work with the specific Digital certificate generated in the step 1.
- 5.-Creation of Group and User.

6.- Generation of Digital Certificate to Client VPN and Installation in the SoftwareVPN Client.

- 7.- Test with the VPN client and the VPN server.
- 8.- Enabling to our Syslog Server.

| Server.                                                                        |                                                                                                    |                                                                                            |
|--------------------------------------------------------------------------------|----------------------------------------------------------------------------------------------------|--------------------------------------------------------------------------------------------|
| 3.- Activation of IKE Proporsal.                                               |                                                                                                    |                                                                                            |
|                                                                                | 4.- Enabling to SA can work with the specific Digital certificate generated in the step 1.                                                                                      |                                                                                            |
| 5.-Creation of Group and User.                                                 |                                                                                                    |                                                                                            |
| Client.                                                                        | 6.- Generation of Digital Certificate to Client VPN and Installation in the Software                                                                                            |                                                                                            |
|                                                                                | 7.- Test with the VPN client and the VPN server.                                                                                                    |                                                                                            |
| 8.- Enabling to our Syslog Server.                                             |                                                                                                    |                                                                                            |
| tiour Fgyerbes Dock their                                                      | <b>Step 1</b> : First we have generated the Digital Certificate to the VPN server, via Enrollme<br>Chica Systems, Inc. WH 1000 Concentrator [10.100.221.1] - Mercook Internet 6 | $n$ IOI $n$                                                                                |
|                                                                                | 아테바 ㅋ ㅋ - 입니? (2) (Dilensk Lifewales, 영어에서 낸 나는 나                                                                                                    |                                                                                            |
| NEWS ENTITY, 1881.1. A/WOODS Mind<br><b>Address</b>                            |                                                                                                    | photo Links                                                                                |
| <b>VPN 3000</b>                                                                |                                                                                                    | Main i Help<br>apport   Logos                                                              |
|                                                                                | <b>Concentrator Series Manager</b>                                                                                                    | Logged in: admin                                                                           |
| <b>ED CONTIGNATIONS</b>                                                        |                                                                                                    |                                                                                            |
| 10003004<br>49-540-546                                                         |                                                                                                    |                                                                                            |
| <b><i>EB-Upp: Management</i></b><br><b>ER-EORCH MAGNOSITING</b>                | Eater the information to be included in the certificate request. The CA's certificate must be testalled as a Certificate                                                        |                                                                                            |
| - Administration                                                               | Authority hefter installing the cortificate you requested. Please wait for the operation to finish.                                                                             |                                                                                            |
| Administer Securities<br>GI-Gottovaca Llaciate                                 | Commen Name (CD) specanorell                                                                                                    | Ester the common anne for the VPN 3000                                                     |
| Gustam fisitout<br><b>Etna</b>                                                 |                                                                                                    | Concentrator to be used in this FKI.                                                       |
| Mankering Fleineab<br><b>Q Access Fights</b>                                   | Organizational Unit (OU) group!!                                                                                                    | Eater the department                                                                       |
| <b>Judnalphin Mora</b><br><b><i><u><b>Jacomen Communicate</b></u></i></b>      | Organization (O) Crosse 18                                                                                                    | Enter the Organization or company.                                                         |
| <b><i><u><i><b>ALLEREN GARAGER</b></i></u></i></b><br><b>COULD A GET YET 5</b> | Locality (L) Line                                                                                                    | Eater the city or town.                                                                    |
|                                                                                | State/Province (SP) Line.                                                                                                    | Eater the State or Frontace.<br>Eater the two-letter country abbreviation is a             |
| Correspondent Conservation Prints<br><b>EFTIP Texaseler</b>                    | Country (C)   US                                                                                                    | United States = US).                                                                       |
| <b>Film Laskers</b>                                                            | Subject AlternativeName<br>(FQDN) hpecanosnill pix call camps                                                                                                    | Eater the Pully Qualified Domain Name for the                                              |
| <b>MacAllie Mayne present</b>                                                  | Subject AlternativeName (E-                                                                                                    | VPS 3000 Concentrator to be used in this FKI.<br>Eater the E-Mail Address for the VFN 3000 |
|                                                                                | Mail Address) //program/10/catcom.ps                                                                                                    | Concentrator to be used in this FKI.                                                       |
|                                                                                | Key Nise [FGA512bm   m]                                                                                                    | Select the key size for the generated RSA/DSA<br>losy pair.                                |
| stand Dynasser                                                                 | Enroll<br>Concel                                                                                                    |                                                                                            |
|                                                                                |                                                                                                    |                                                                                            |
| is I FRI Certificate Envolvent                                                 |                                                                                                    | <b>D</b> treamer                                                                           |
| <b>SERVICE COLOR COMPOSITION</b>                                               | [ E]x., [ E]x., [ Q]x., [ E]x., [ Q]x., [ E]x., [ B]x., [ Q]x., [ Q]x., [ Q]x.,                                                                                                 |                                                                                            |
|                                                                                |                                                                                                    | 自己精复活 12879                                                                                |

**Figure 1 –**Generation of Digital Certificate of VPN Server

Then we have the respective **"pksx.txt"** to finally generated manually the indicate certificate to vpn server. It's important to say that the "OU" Organization Unit must be the same that the name group created in the vpn server.

. 29 SANS Institute 2003 As part of GIAC practical repository Author retains full rights

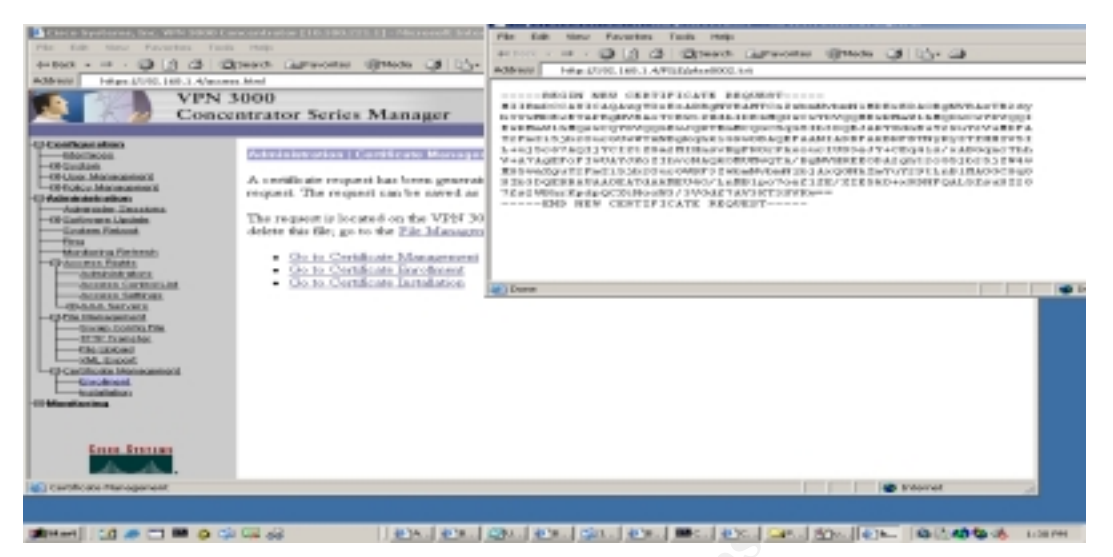

**Figure 2**- pks of the VPN Server

Then, with a Certificate Authority server over Windows 2000 SP3 , we have obtained the root certificate and certificate of the vpn server.

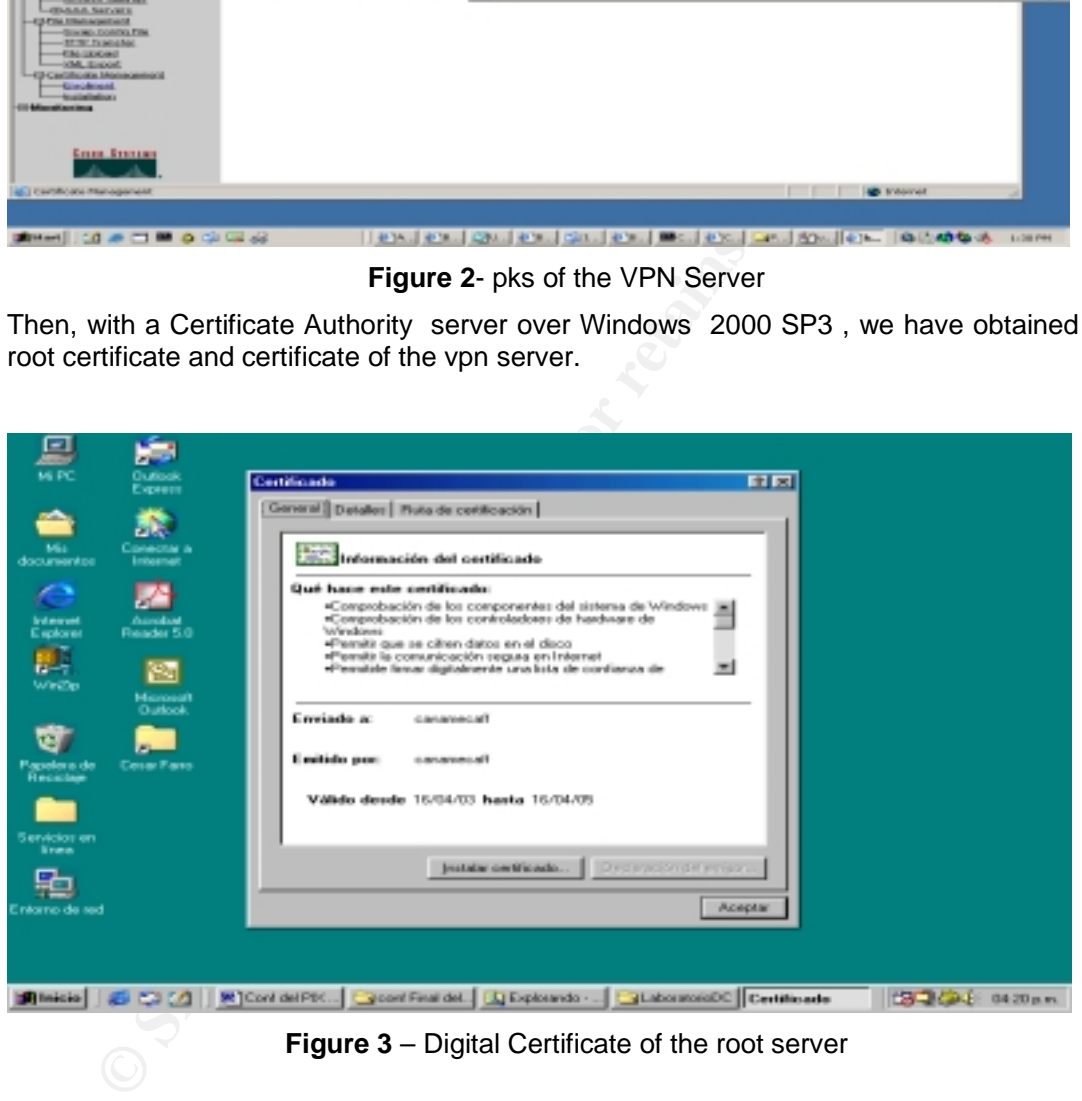

**Figure 3** – Digital Certificate of the root server

The following snapshot shows the certificate of the vpn server.

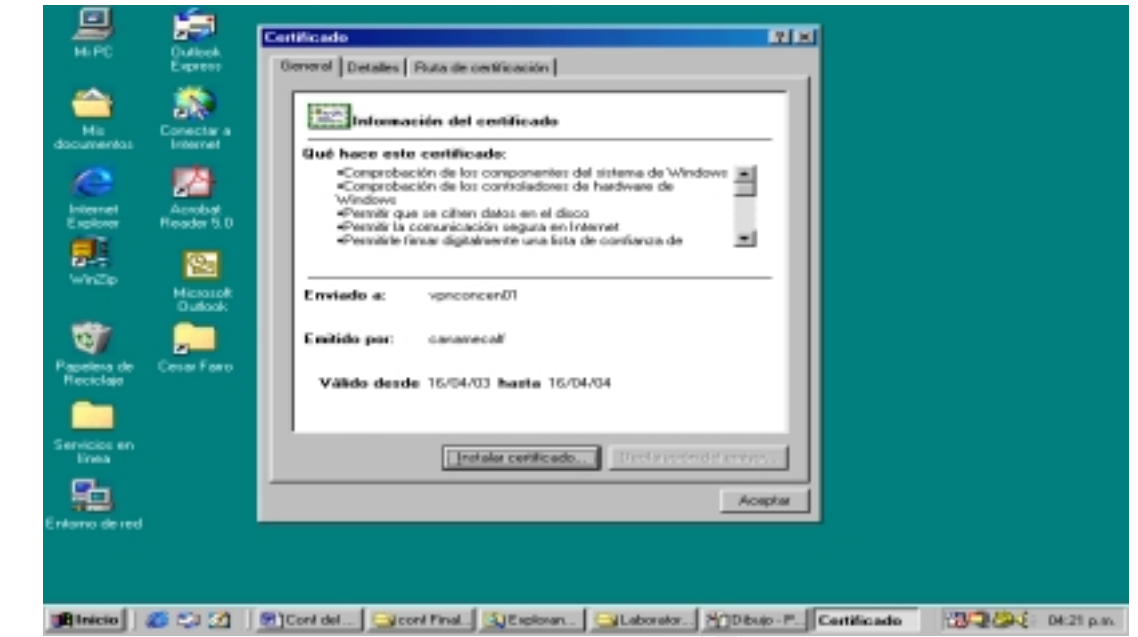

Figure 4- **Digital Certificate of the VPN Server**

**Step 2 :** Then we have installed both certificates in the vpn server in the menu of Certificate Manager:

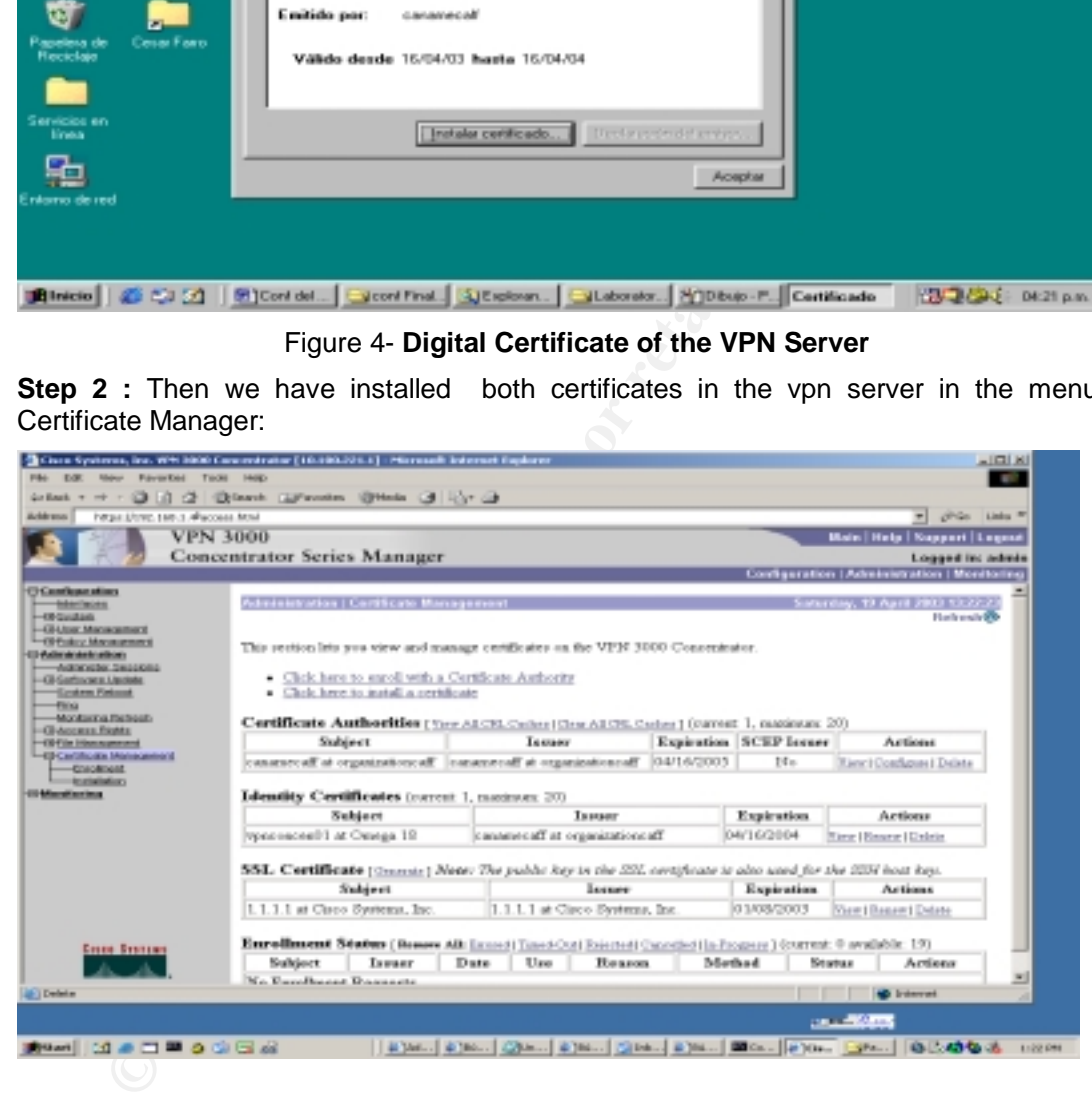

**Step 3** : Then We are activating the IKE Proporsal. In this case we are using **"CiscoVPNClient-3DES-MD5-RSA"**

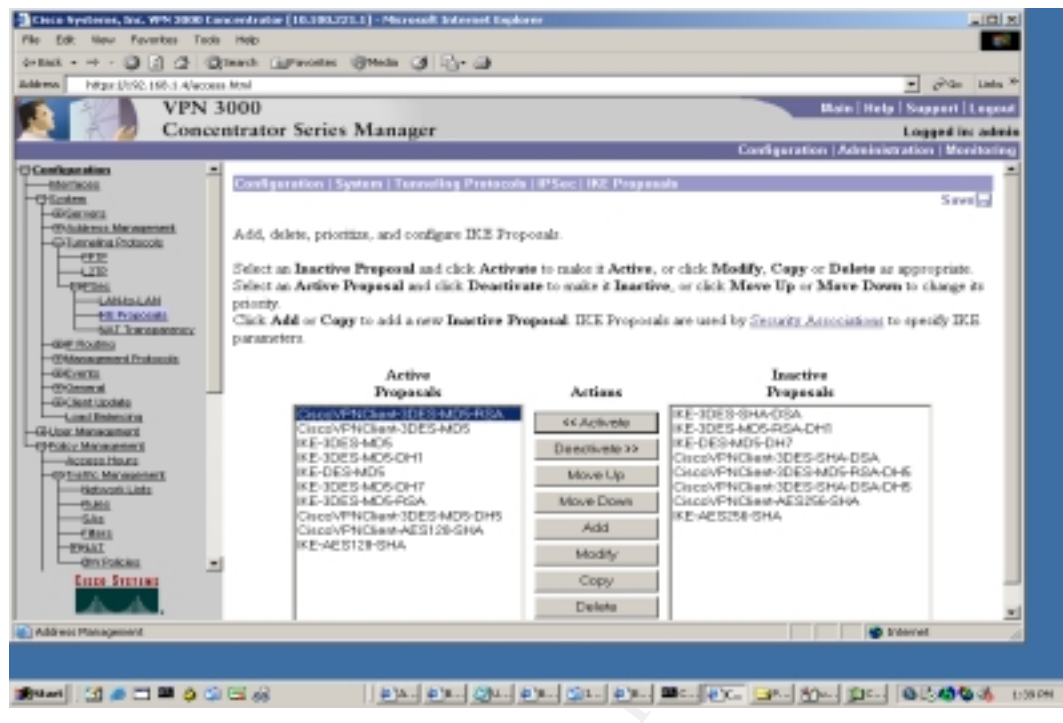

**Figure 6-** Active Proporsal

The following snapshot shows details about the specific "IKE Proporsal"

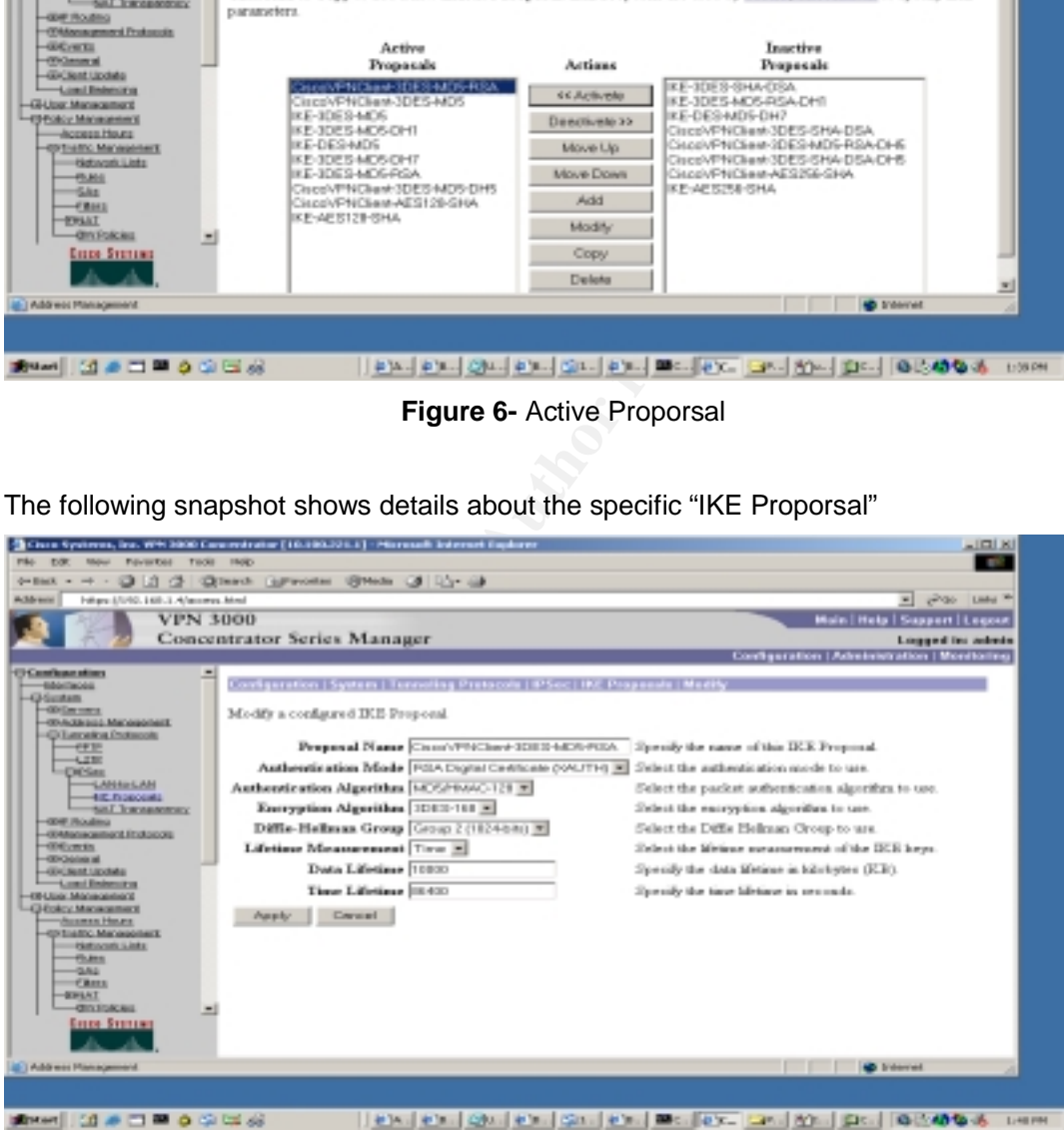

**Figure 7** –Edition of IKE Proporsal

**Step 4 :**. We are modifying the security associations **"SA- ESP-3DES-MD5" ,** so it can work with the digital certificate that we have generated in the step 1.

. 32 SANS Institute 2003 As part of GIAC practical repository Author retains full rights

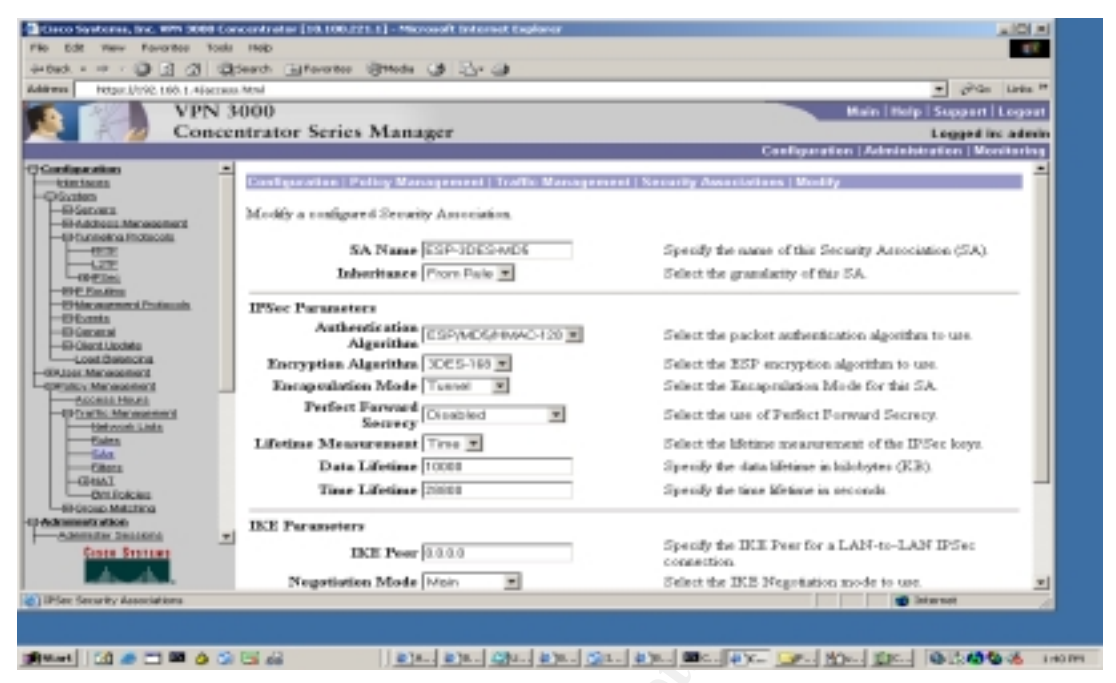

**Figure 8 –**Edition of IP Security Associations

In the option of IKE Parameters in Digital Certificate we have chosen "vpnconcen01" just the name of the certificate that we have generated in the step1 and in the option IKE proporsal we have chosen our specific IKE Proporsal.

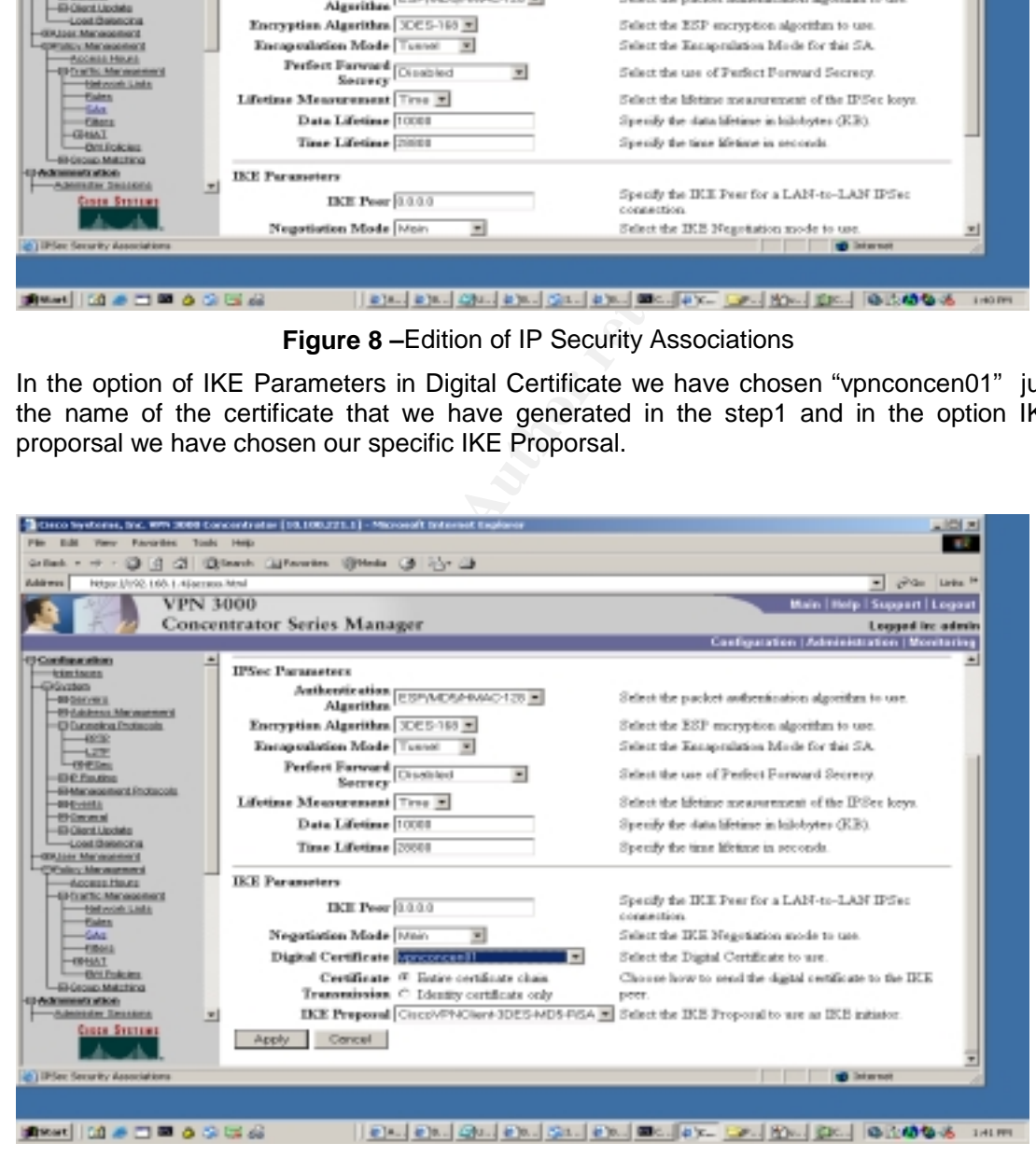

**Figure 9-** Edition of IP Security Associations

**Step 5** : We have created a new group in these case is general, but it's help us to can understand each group. Now we are in the identity of the group name **"group01"** 

. 33 SANS Institute 2003 As part of GIAC practical repository Author retains full rights

| <b>WANNAME</b><br>Hilips J/190, Ltd. 1.42acram Mod                                                                                                    |                             |                             | gives Law H<br><b>x</b> <sub>1</sub>                                                                                                    |
|----------------------------------------------------------------------------------------------------|-----------------------------|-----------------------------|----------------------------------------------------------------------------------------------------|
|                                                                                                    | <b>VPN 3000</b>             |                             | Main   Help   Kappert   Legerat                                                                                                    |
|                                                                                                    | Concentrator Series Manager |                             | Logged Inc. adverse<br>Configuration   Administration   Montaring                                                                                                    |
| 13 Grandiana unions<br><b>TERRITORY</b><br><b>HORSCHARTS</b>                                                                                                    | 츼                           |                             | Configuration   User Hanagement   Crosps   Modify group\$1                                                                                                    |
| <b>BESIDORS</b><br><b>EXAMINE MICHAELINE</b><br>-EXCLOSURE IN ENTRALISM<br>$-0.00$<br><b>Lange</b>                                                                                      |                             |                             | Check the Inherit? box to set a field that you want to default to the base group value. Unthock the Inherit? box and<br>enter a new value to override bare group values.<br>Monthy   Bennesol   Pisoc   Chest Coving   Chest FW   HW Chest   PPTP/LXTP |
| <b>LABRISHE</b>                                                                                                    |                             |                             | <b>Identity Farameters</b>                                                                                                    |
| $-0.94$ C. Philadelphia<br>-BRANCHMANNER ESCRIPTING                                                                                                    | Amribussa                   | Vaksa                       | Description                                                                                                    |
| $-$ 6942-668.8<br>-BI-DADAKA<br>-BIRCHARL LANGING                                                                                                    | Greenwic<br>74 aprel        | GIVA 45071                  | Enter a tinique name for the group.                                                                                                    |
| <b>Cook Bankons</b>                                                                                                    | Password                    |                             | Enter the pareword for the group.                                                                                                    |
| <b>COLLOGS Management</b><br><b>Doug Digital</b>                                                                                                    | Verify)                     |                             | Verify the group's password                                                                                                    |
| <b>Chicago</b><br><b>Long Lines</b><br><b>Location Management</b>                                                                                                    |                             | Type <i>thanal</i> <b>E</b> | Rate-and groups are configured on an external authentication server (e.g. RADUS).<br>Determed proups are configured on the VEH 2000 Concentrator's Internal Database.                                                                                  |
| - Access Henry<br>-10 Concilio Administrational<br><b>Lette Cecaso Makukaca</b><br>43 dedeministrate atitum<br>-Administration December<br>-OX Codi popular Liquidate<br>Custom Relayed | <b>Marchy</b>               | Complete                    |                                                                                                    |
| $-$<br><b>GINER RESIDENT</b>                                                                                                    |                             |                             |                                                                                                    |

**Figure 10** - Creation of the Group

|                                                                                                    | <b>Figure 10 - Creation of the Group</b> | 14000                                                                                                    | ■ 第一 日本文 →<br><b>Carl ROH</b>                                                                                                    |  |
|----------------------------------------------------------------------------------------------------|------------------------------------------|----------------------------------------------------------------------------------------------------|----------------------------------------------------------------------------------------------------|--|
|                                                                                                    |                                          |                                                                                                    |                                                                                                    |  |
|                                                                                                    |                                          |                                                                                                    |                                                                                                    |  |
|                                                                                                    |                                          |                                                                                                    | Then in the properties General of the group, we have filled the IP address of the ISP DN                                                                                                    |  |
|                                                                                                    |                                          |                                                                                                    |                                                                                                    |  |
|                                                                                                    |                                          |                                                                                                    | $101 \times 1$                                                                                                    |  |
|                                                                                                    |                                          |                                                                                                    |                                                                                                    |  |
|                                                                                                    |                                          |                                                                                                    | . endo take a                                                                                                    |  |
|                                                                                                    |                                          |                                                                                                    | Main   Help   Support   Legout                                                                                                    |  |
|                                                                                                    |                                          |                                                                                                    | <b>Logged by admin</b>                                                                                                    |  |
|                                                                                                    |                                          |                                                                                                    | ation   Administration   Monitoring                                                                                                    |  |
|                                                                                                    |                                          |                                                                                                    |                                                                                                    |  |
| Check the Inherit? box to set a field that you want to defind to the bare group value. Unsheek the Inherit? box and<br><b>Wilmows</b><br>enter a new value to override base group values.<br><b>RIMAGNAL Management</b><br>-D Eucenekog Enotecoris |                                          |                                                                                                    |                                                                                                    |  |
| dentity General MPS                                                                                                    |                                          |                                                                                                    |                                                                                                    |  |
|                                                                                                    |                                          |                                                                                                    |                                                                                                    |  |
|                                                                                                    |                                          |                                                                                                    | Doseription<br>Select the access luxure assigned to this                                                                                                    |  |
|                                                                                                    |                                          |                                                                                                    | <b>BOYND</b><br>Erster the marsher of structure cas logins for                                                                                                    |  |
|                                                                                                    |                                          |                                                                                                    | that group.                                                                                                    |  |
| Minimum Payword                                                                                                    |                                          | se.                                                                                                    | Enter the minimum payowerd length for<br>arers in this group.                                                                                                    |  |
|                                                                                                    |                                          |                                                                                                    | Enter whether to allow users with                                                                                                    |  |
| <b>Only Passwords</b>                                                                                                    |                                          |                                                                                                    | alphaloriac andy passwords to be added to<br>this group.                                                                                                    |  |
|                                                                                                    |                                          | $\overline{a}$                                                                                                    | (trainwort) Enter the title timeout for this                                                                                                    |  |
| Muximum Connecti                                                                                                    |                                          |                                                                                                    | arma<br>Doinster() Eater the maximum connect time                                                                                                    |  |
| Times                                                                                                    |                                          |                                                                                                    | for this group.                                                                                                    |  |
|                                                                                                    |                                          | C.                                                                                                    | Enter the Elev assigned to this group<br>Braw the IP address of the primary DEES                                                                                                    |  |
| Primary DNS 208 130 105 37                                                                                                    |                                          |                                                                                                    | <b>DISTURE</b>                                                                                                    |  |
|                                                                                                    |                                          |                                                                                                    |                                                                                                    |  |
| Secondary DNS 776.131.105.37                                                                                                    |                                          | n                                                                                                    | Enter the IP address of the recondary<br>DM3 answer                                                                                                    |  |
|                                                                                                    |                                          |                                                                                                    |                                                                                                    |  |
|                                                                                                    | Amribusta<br>Length<br>Allow Alphabetic- | Cum Systems, Inc. 199 1000 Concentrator [10.100.221.1] - Harvardt Internet Eggla<br>Concentrator Series Manager<br>Value<br>Access Hours 40 Float Characters 31<br>Sinvaltoneeus Logins D<br><b>Idle Timeout</b> 10<br>Filter -Flore- | Configuration   User Management   Groups   Modify group81<br>iec   Olest Config   Olest FW   HW Olest   PPTP/LZTP<br><b>General Parameters</b><br>Inherit?<br>$\overline{a}$<br>g.<br>e<br>w<br>$\overline{\phantom{a}}$<br>ᅴ |  |

**Figure 11** –Edition of the group

| Achievera<br>https://trec.tem.1.4/access.html                                                                         | <b>VPN 3000</b> |                                            |                                                               |                | giving Links #<br>۰ı<br>Main   Help   Support   Legout                         |
|----------------------------------------------------------------------------------------------------|-----------------|--------------------------------------------|---------------------------------------------------------------|----------------|--------------------------------------------------------------------------------|
|                                                                                                    |                 | <b>Concentrator Series Manager</b>         |                                                               |                | <b>Logged in: admini</b>                                                       |
|                                                                                                    |                 |                                            |                                                               |                | Configuration   Administration   Monitoring                                    |
| <b>El Contigue ation</b><br>- Interfaces<br>-G Gratem                                                                 |                 | Allow Alphabetic-<br><b>Only Passwords</b> |                                                               | FF.            | siphabetic-only passwords to be added to<br>this group.                        |
| <b>EDGermen</b><br>-Chicklens Management<br><b>CO Lengths Pollutes</b>                                                |                 | <b>Idle Timescal 11</b>                    |                                                               | FK.            | Deirstee) Erster the title time-out for this<br>arrows:                        |
| $-$ ergs<br>$-1.239$                                                                                                  |                 | Mexinous Conserti:<br>Timed                |                                                               | FW             | Doinstea) Enter the maximum connect time<br>for this group.                    |
| <b>Lawton</b><br><b>COP Routing</b>                                                                                   |                 |                                            | Fiber -Nicea-<br>쾨                                            | $\overline{a}$ | Enter the filter antigned to this group.                                       |
| -GOMensgement Professors<br>$-000$ em Ku                                                                              |                 | Primary DNR 201118-105-32                  |                                                               | m.             | Enter the IP address of the primary DEES<br><b>SPERING</b>                     |
| -direction at<br>-GIFCROST LIQUIDS<br>Load Belancing                                                                  |                 | Secondary DNS 736.138.106.37               |                                                               | <b>C</b>       | Enter the IF address of the secondary<br>DNS server.                           |
| -EBULar Management<br>-CASE OCTAB<br>$-0.046$                                                                         |                 | Primary WINS                               |                                                               | FW             | Enter the IF address of the primary WINS<br><b>SPERMY</b>                      |
| <b>Laster</b><br><b>CHORY MAYAGEMENT</b>                                                                              |                 | <b>Secondary WINS</b>                      |                                                               | FF.            | lister the IF address of the secondary<br>WD32 second                          |
| -Access House<br><b>CO</b> Lushic Management<br><b>COOLIGE MAKERING</b>                                               |                 |                                            | KEP Card IV SEP 1 IV SEP 2<br>Assignment R SUP 3 R SUP 4      | D.             | Select the SEP cards this group can be<br>arrigged to.                         |
| Children and a firms<br><b>Contractor Cessions</b><br>-19 Earline are Liquidate<br><b>Costan Falcost</b><br>$-$ First |                 | <b>Tunneling Protocols</b>                 | C PPTP<br><b>CLSTP</b><br><b>W IPSec</b><br>UL2TP over IPSec. | m.             | Select the tunneling protocols this group.<br>lears concert with.              |
| Montanna Reinsub<br>-ED-AGGMAN FOOM &<br><b>CONTRACTOR</b><br><b>Count Synthes</b>                                    | ۰               | Strip Realm [7]                            |                                                               | $\overline{a}$ | Check to remove the realm qualifier of the<br>sawr name during authentication. |

**Figure 12** – Edition of the group – General

In the group in IP Sec Properties , we have chosen in IP Sec Security Associations "ESP-3DES-MD5", which was modified to use to the digital certificate of the vpn server.

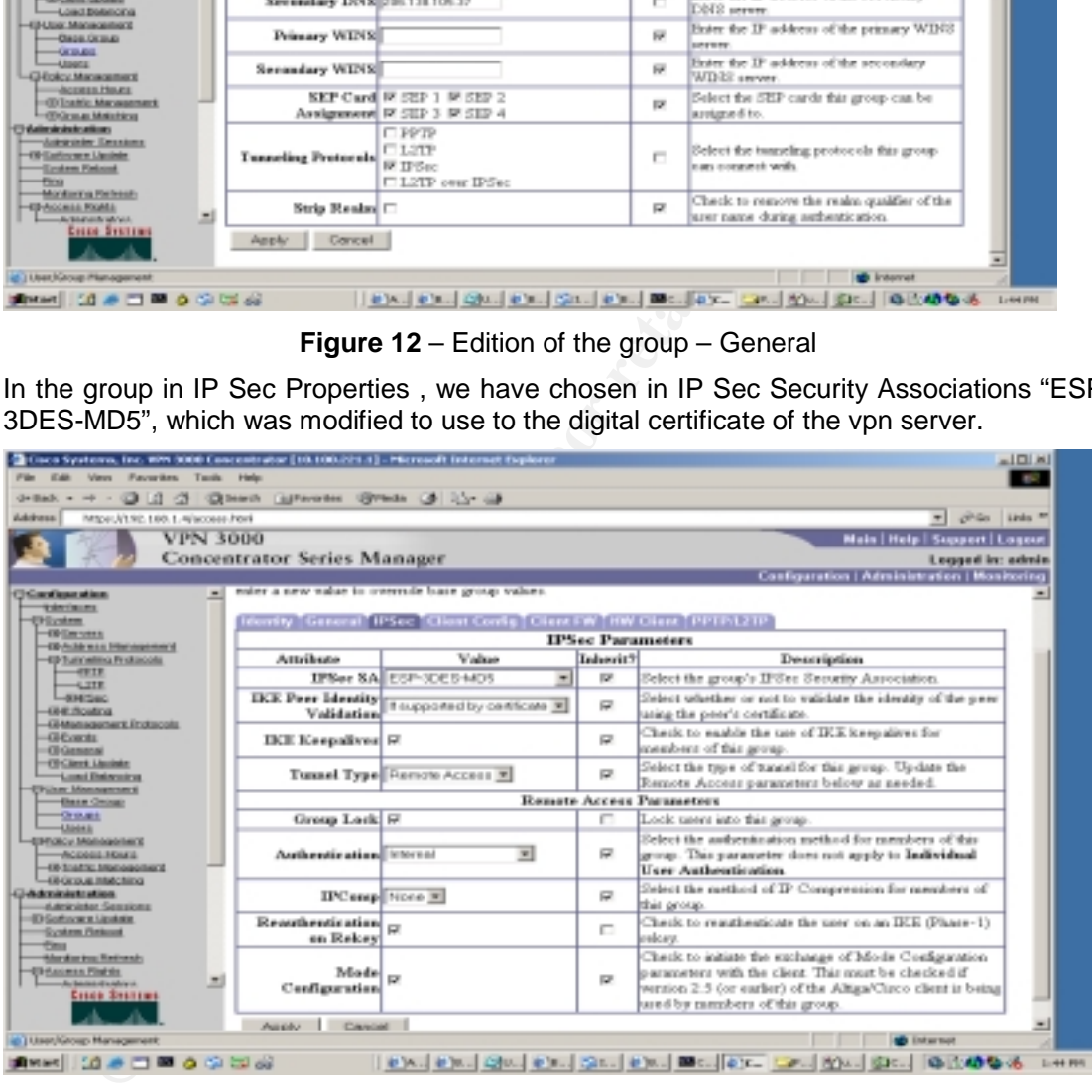

**Figure 13**- Edition of the group – IPsec

Then we have created a new user call **"supplier01"** but it´s user belong to the group **"group01"**, we assigned a static ip address to restrict the access or deny specific services.
# Practical Assignment GIAC Firewall Analyst Cesar Farro

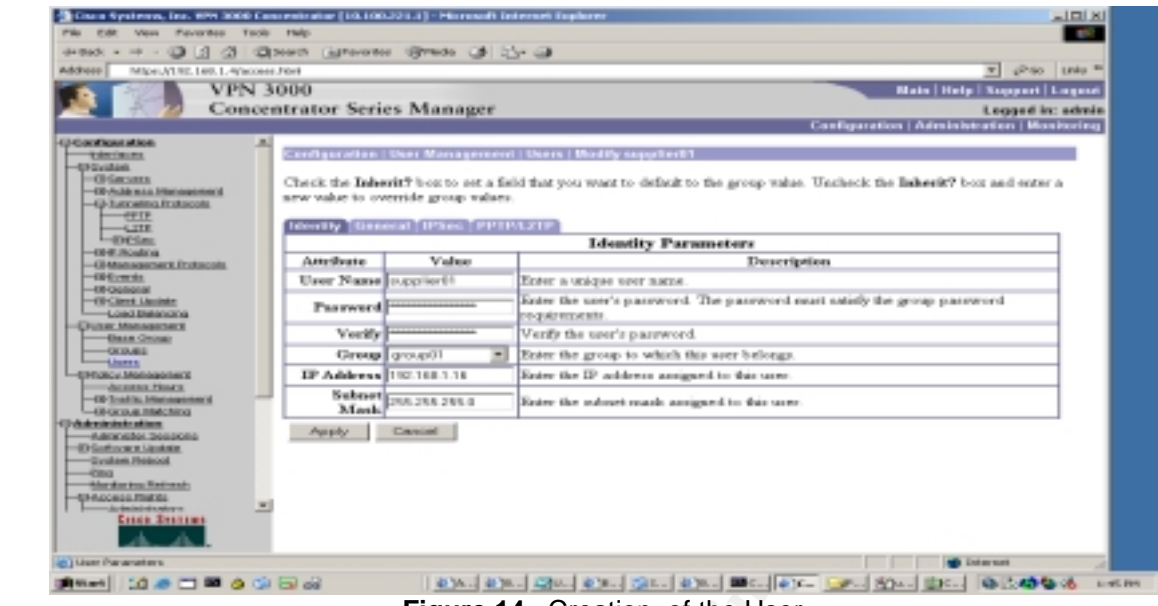

**Figure 14** –Creation of the User

**Step 6 :** We have generated a digital certificate to the user **"supplier01"** in the CA server.

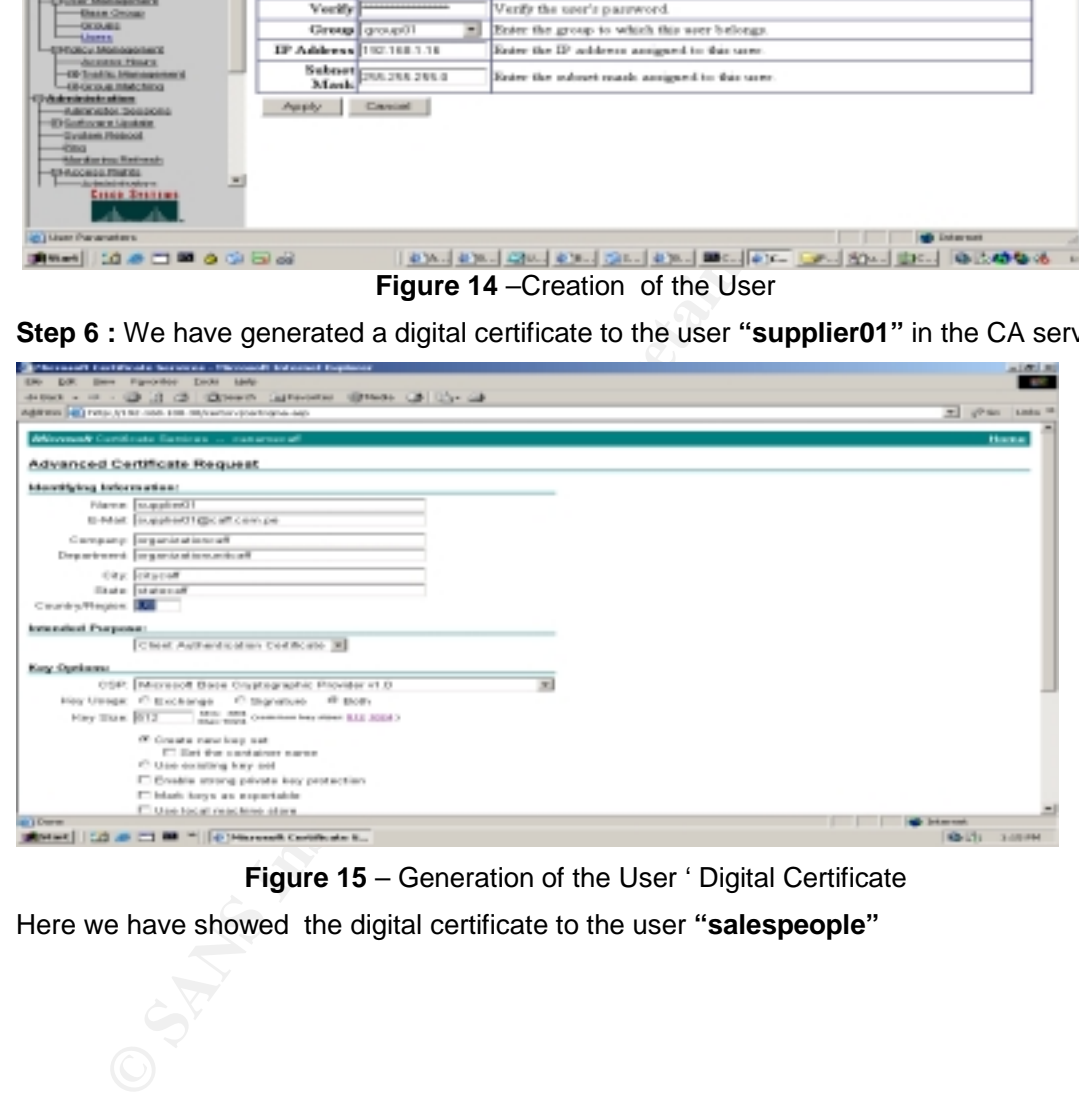

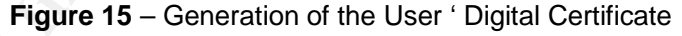

Here we have showed the digital certificate to the user **"salespeople"** 

. 36 SANS Institute 2003 As part of GIAC practical repository Author retains full rights

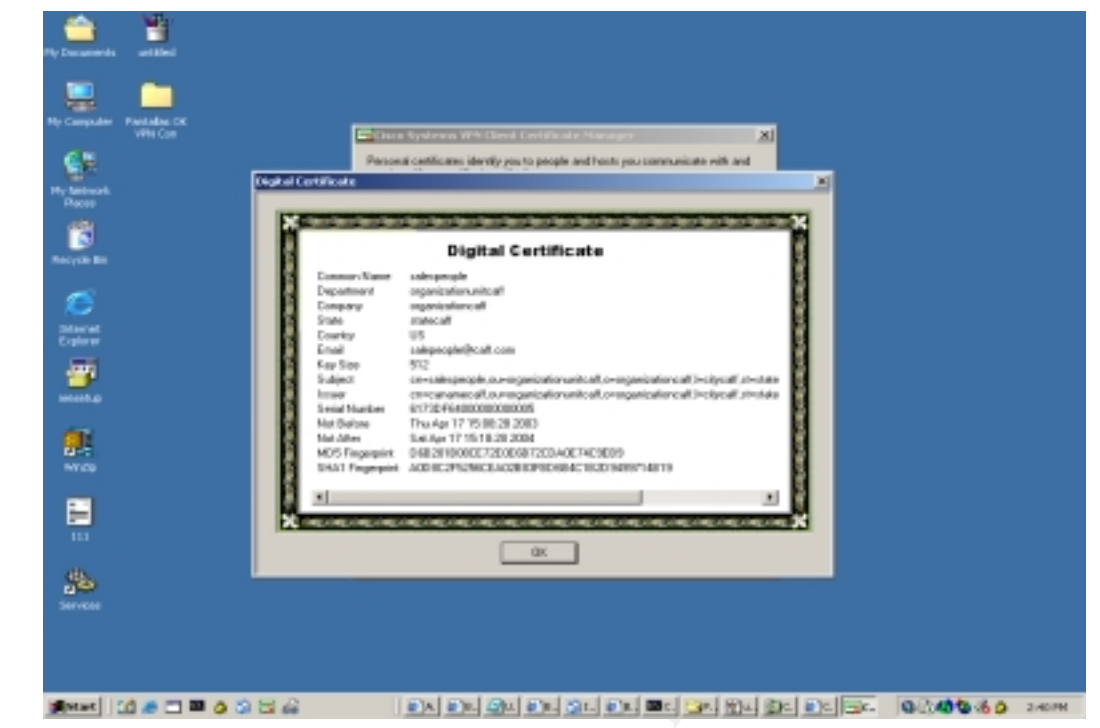

**Figure 16** - Digital Certificate of the User

**Step 7 :**The configuration of vpn client in properties is with the respective group**"group01"** .And we connected to our vpn server and show the following:

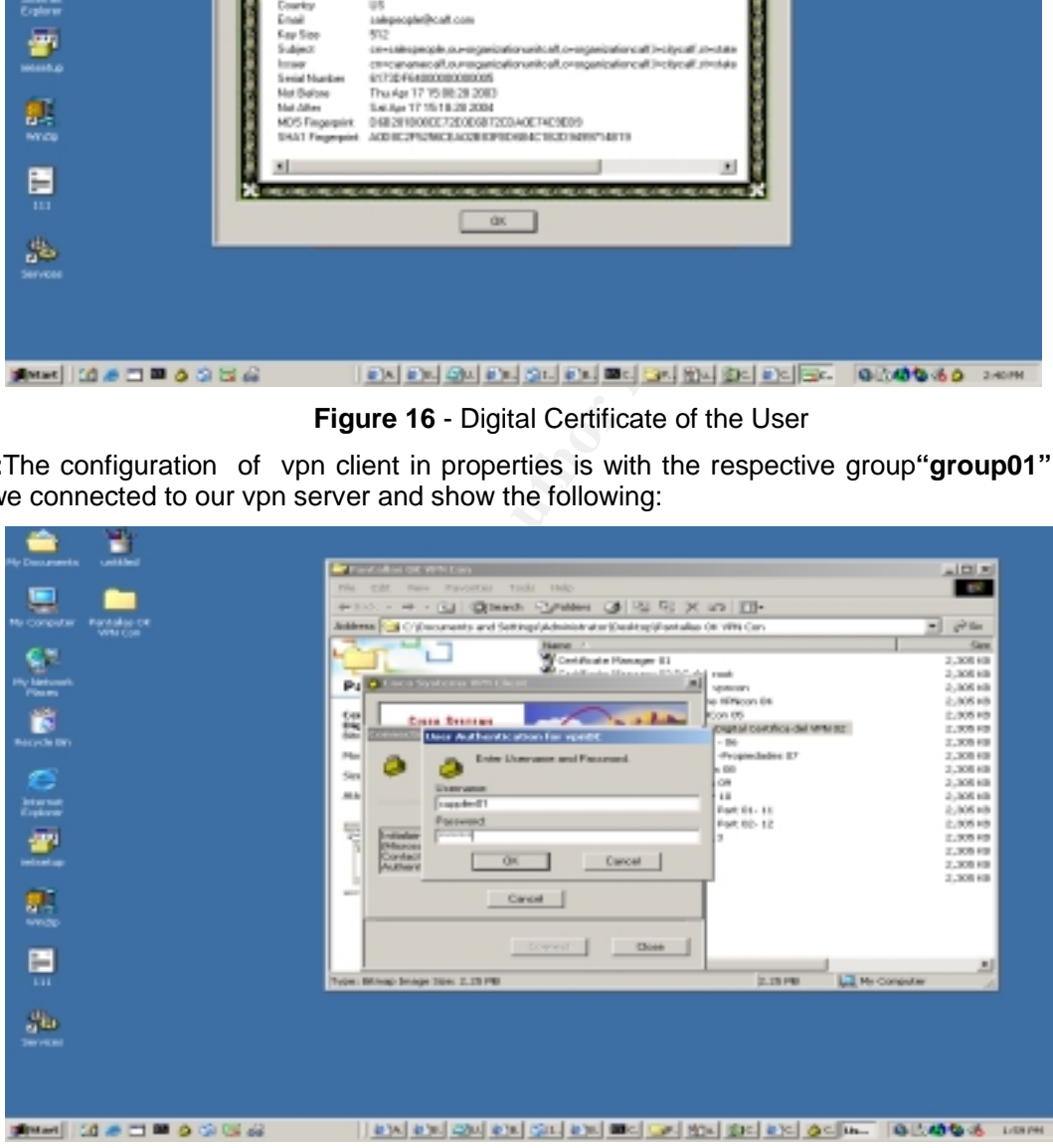

**Figure 17 –** User Authentication

Then we received the ip address "192.168.1.16" , range of the suppliers and partners at encryption 168 bits – 3DES.

. 37 SANS Institute 2003 As part of GIAC practical repository Author retains full rights

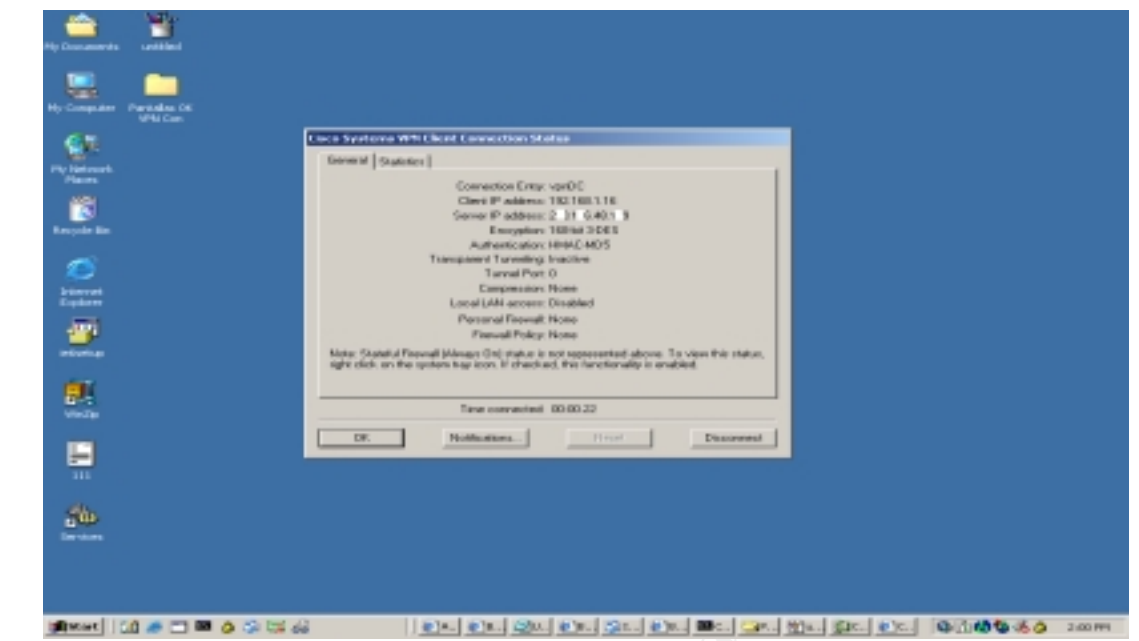

**Figure 18** –Connections Status

In the following snapshot we are showing the "Live Event Log" that can see the process of authentication.

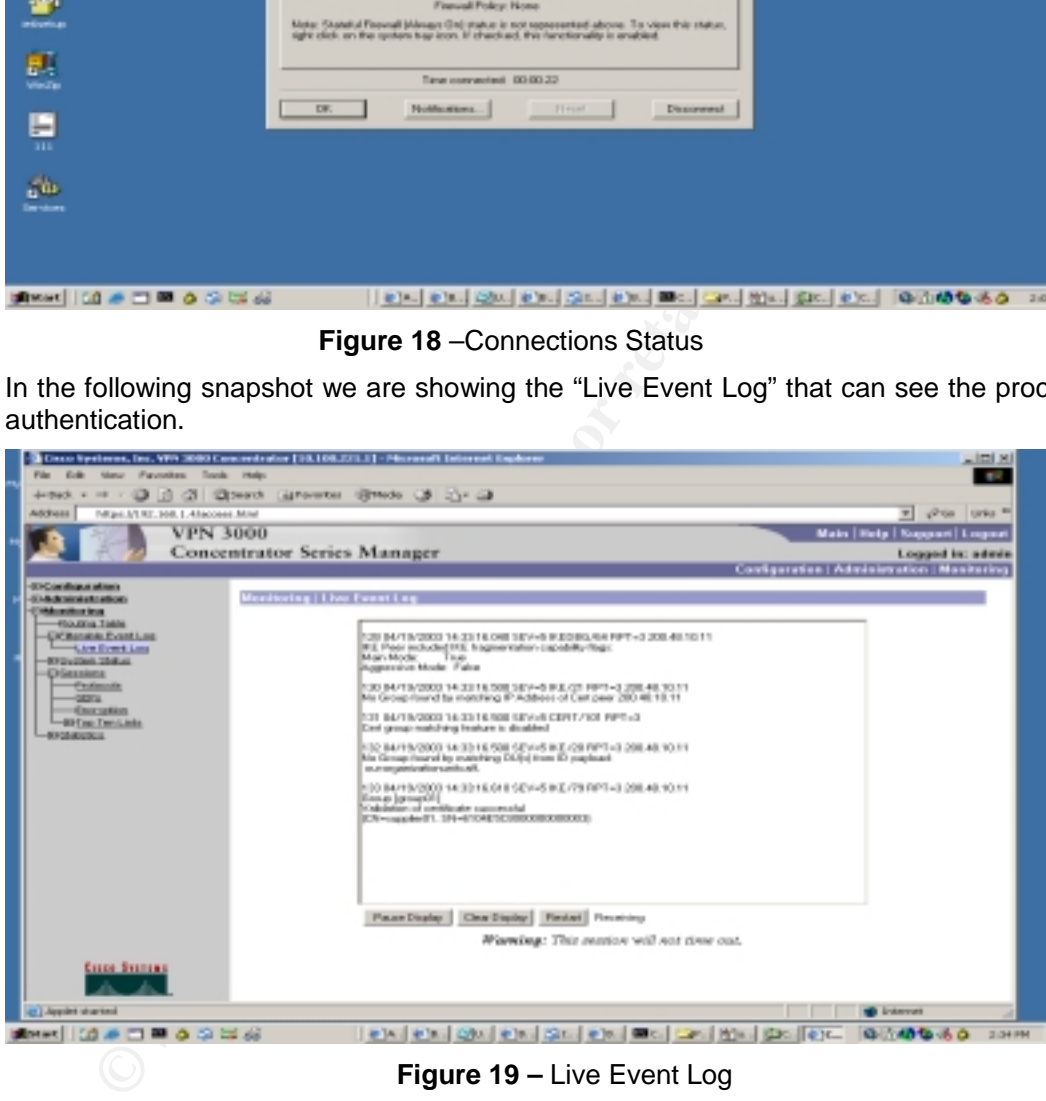

# **Figure 19 –** Live Event Log

**Step 8** : Finally we have configured to vpn server to that can send his logs to the Syslog server in the facility local 2.

. 38 SANS Institute 2003 As part of GIAC practical repository Author retains full rights

# Practical Assignment GIAC Firewall Analyst Cesar Farro

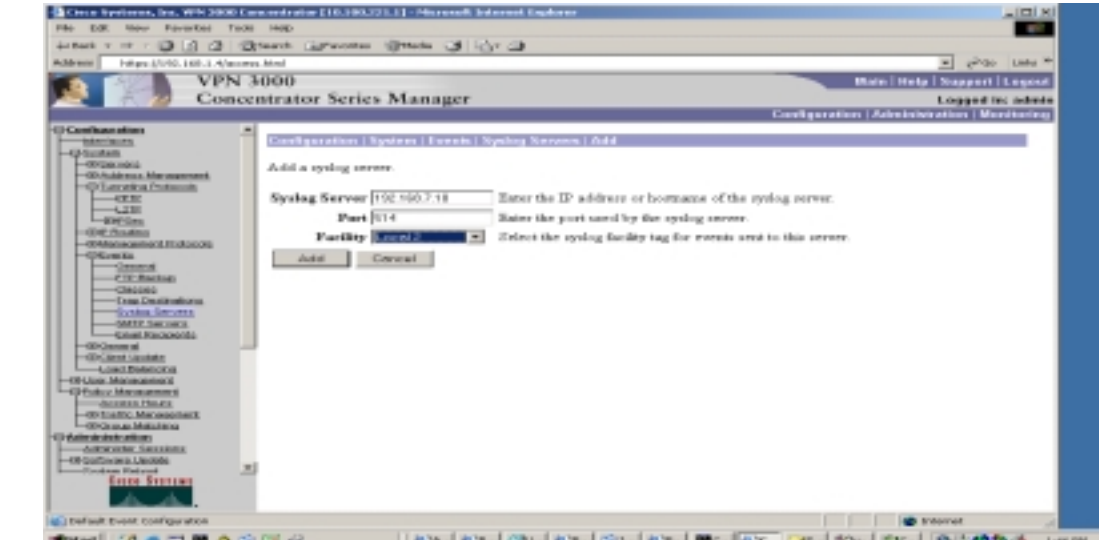

**Experimental Property of the Construction of the Construction of the Construction of the Construction of the Construction of the Construction of the Construction of the Construction of the Construction of the Construction Figure 20** – Syslog Server

. 39 SANS Institute 2003 As part of GIAC practical repository Author retains full rights

# **3.4. Tutorial for PIX Firewall and VPN Concentrator**

### *3.4.1. PIX Firewall*

CISCO PIX Firewall setup is not difficult , if the network topology is clear to the administrators. We are based it is topic about the following URL could be found at :

http://www.cisco.com/univercd/cc/td/doc/product/iaabu/pix/pix\_v50/config/cfgforms.htm#4185 0).

Those forms are particularly designed for PIX firewall version 5.0; they are also

applicable to other versions. This tutorial will focus on security related topics. For detailed instruction on how to setup and management PIX 6.2, please refer to

http://www.cisco.com/univercd/cc/td/doc/product/iaabu/pix/pix\_sw/v\_62/index.htm

#### *3.4.2. Steps :*

#### **3.4.2.1. Connect to PIX**

As any other Cisco device, first of all, a terminal connection to PIX is needed for initial setup. In the case of hyper terminal, the configuration for serial port is: 9600 bits per second, 8 data bits, no parity, 1 stop bits and hardware flow control.

# **3.4.2.2. Configure PIX Firewall interfaces**

CISCO PIX Firewall has four physical network interfaces.

Use :

**Example 20.** They designed for PIX firewall version 5.0; they are also to other versions. This tutorial will focus on security related topin on on how to seture and management PIX 6.2, please refer to thetp.//www.cisco.co **ip address** command to assign an ip address and netmask. **Interface** *hardware\_id hardware\_speed* to identify the interface type. **nameif** command to assign security levels on the interfaces.

#### pix# *config t*

pix(config)# *nameif ethernet0 outside security0*  pix(config)# *nameif ethernet1 inside security100*  pix(config)# *nameif ethernet2 dmz\_ser security5*  pix(config)# *nameif ethernet5 sa security55* 

pix(config)# *interface ethernet0 100full*  pix(config)# *interface ethernet1 100full*  pix(config)# *interface ethernet2 100full*  pix(config)# *interface ethernet5 100full* 

. 40

SANS Institute 2003 As part of GIAC practical repository Author retains full rights

pix(config)# *ip address inside 192.168.4.1 255.255.255.0*  pix(config)# *ip address outside 200.20.x.2 255.255.255.240*  pix(config)# *ip address dmz\_ser 192.168.3.1 255.255.255.0*  pix(config)# *ip address sfa 11.1.1.1 255.255.255.0* 

For interfaces with a higher security level such as the inside interface, or a DMZ interface relative, use the **nat** and **global** commands to let users on the higher security interface access a lower security interface. For the opposite direction, from lower to higher, you use the **static** and **access-list** command. We will discuss this in great details later.

#### **3.4.2.3. Failover**

The failover ip address command statement for each interface to specify the standby unit's interface addresses. It is not necessary for the two units to be configured for this command to work correctly. The IP addresses on the standby unit are different from the active unit's addresses, but should be in the same subnet for each interface. The following example sets the IP addresses for the interfaces on the standby unit.

```
failover ip address inside 10.1.1.2
failover ip address outside 192.168.1.2
failover ip address intf2 192.168.2.2
failover ip address intf3 192.168.3.2
failover ip address 4th 172.16.1.2
```
Sample output from the show failover command shows that the secondary unit now has IP addresses for each interface:

# **show failover** Failover On

**l**, use the nat and global commands to let users on the higher state and global commands to let users on the higher state and access-list command. We will discuss this in great details lat<br>we recurity interface. For the o Cable status: Other side powered off Reconnect timeout 0:00:00 Poll frequency 15 seconds This host: primary - Active Active time: 510 (sec) Interface 4th (172.16.1.1): Normal (Waiting) Interface intf3 (192.168.3.1): Normal (Waiting) Interface intf2 (192.168.2.1): Normal (Waiting) Interface outside (192.168.1.1): Normal (Waiting) Interface inside (10.1.1.1): Normal (Waiting) Other host: secondary - Standby Active time: 0 (sec) Interface 4th (172.16.1.2): Unknown (Waiting) Interface intf3 (192.168.3.2): Unknown (Waiting) Interface intf2 (192.168.2.2): Unknown (Waiting) Interface outside (192.168.1.2): Unknown (Waiting) Interface inside (10.1.1.2): Unknown (Waiting)

. 41 SANS Institute 2003 As part of GIAC practical repository Author retains full rights

#### $K<sub>2</sub>$  Stateful Fanover **3.4.2.4. Stateful Failover**

To configuring Stateful Failover, use the failover link command to specify the name of the dedicated interface you are using. For example, the "sfa" interface will be used for Stateful Failover and enter the following command.

# **failover link sfa**

#### **3.4.2.5. Routing**

The following command sends any packets destined for the default route, to the router 200.20.x.1. In addition, add static routes for the networks that connect to the inside router as follows:

# ing<br>
Ilowing command sends any packets destined for the default rout<br>
x.1. In addition, add static routes for the networks that connect to t<br>
ws:<br> **COMETA: COMETA: COMETA: COMETA: COMETA: COMETA: COMETA: COME route outside 0.0.0.0 0.0.0.0 200.20.x.1 1 route inside 192.168.5.0 255.255.255.0 192.168.4.4 route inside 192.168.6.0 255.255.255.0 192.168.4.5**

#### **3.4.2.6. Static and Access List**

By default, PIX deny any connectivity from lower security level interface to higher level interface. GIAC has to let outside user to access its server and servers in DMZ zone has to access internal servers.

Any server on a network that has a higher security level than the current interface requires a **static** and **access-list** command statement.

Static address translation creates a permanent, one-to-one mapping between a host on a higher security level interface and a global address on a lower security level interface. Static address translation hides the actual address of the server from users on the less secure interface, making casual access by unauthorized users less likely.

. 42 SANS Institute 2003 As part of GIAC practical repository Author retains full rights

# **Syntax Description static**

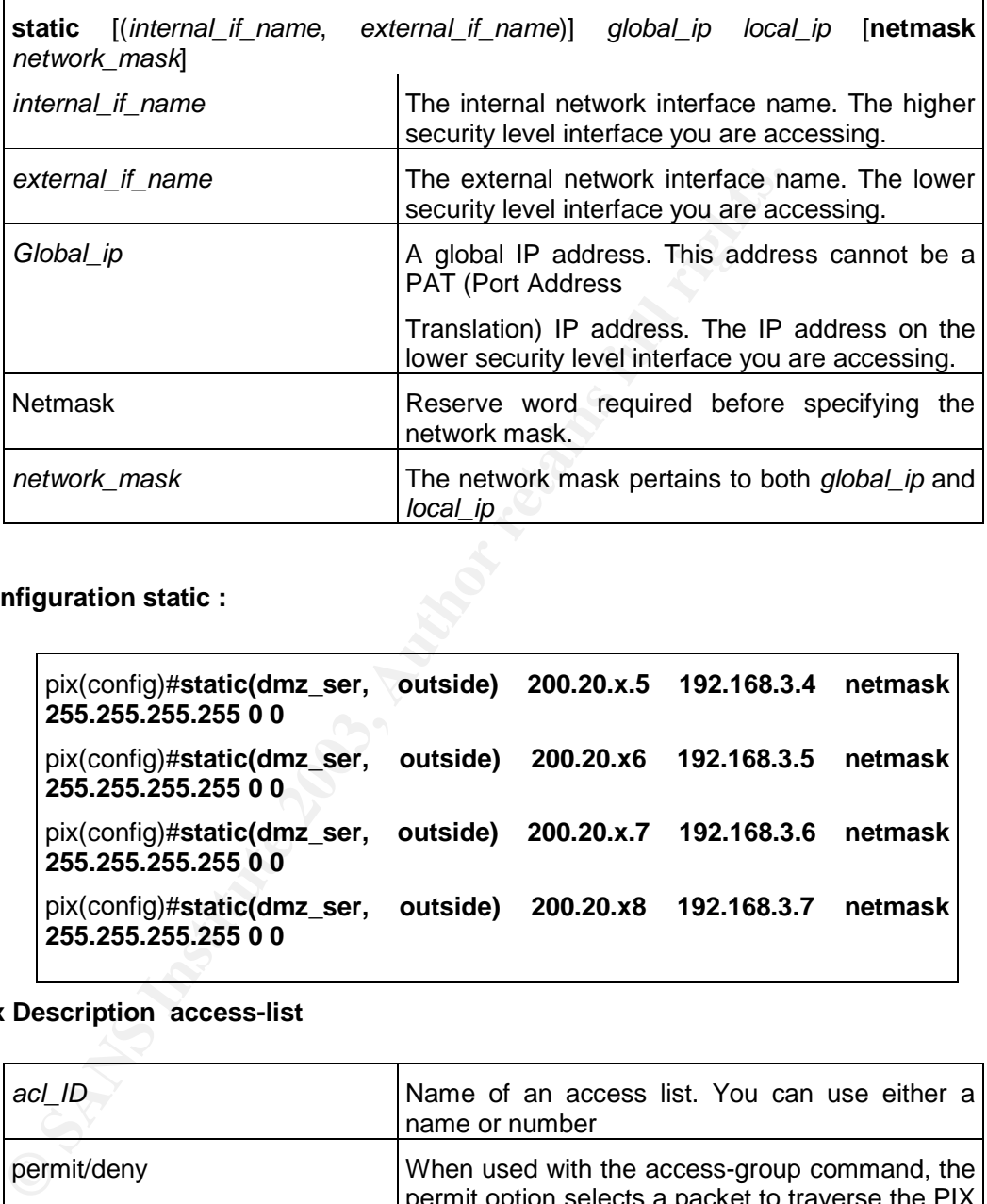

**Real Configuration static :**

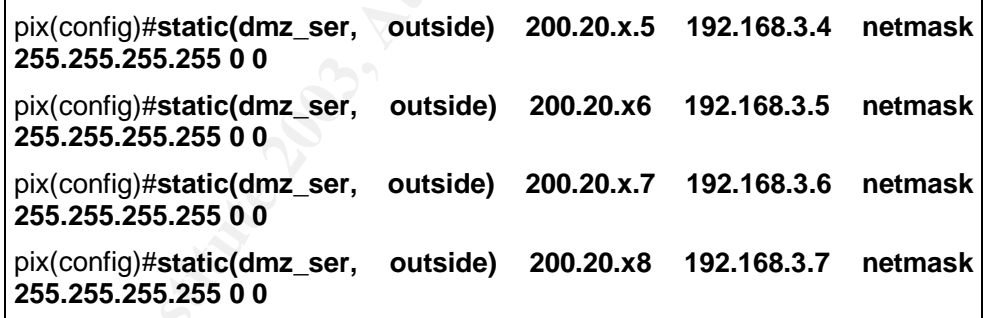

# **Syntax Description access-list**

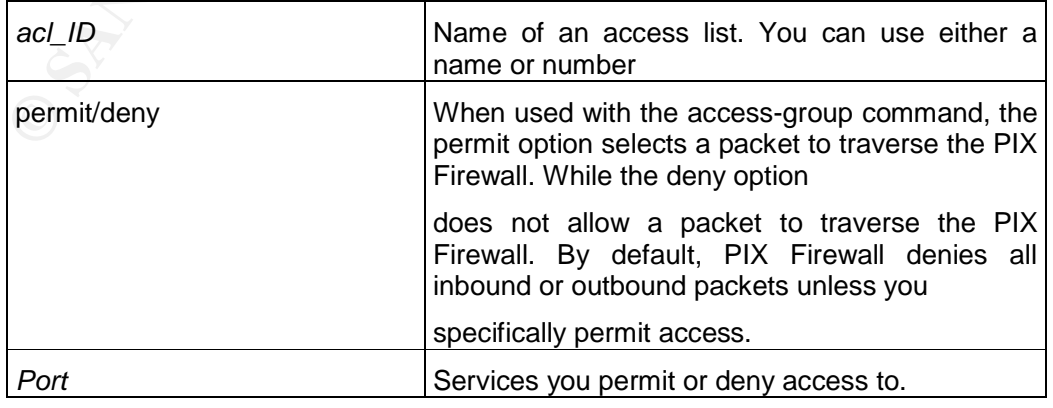

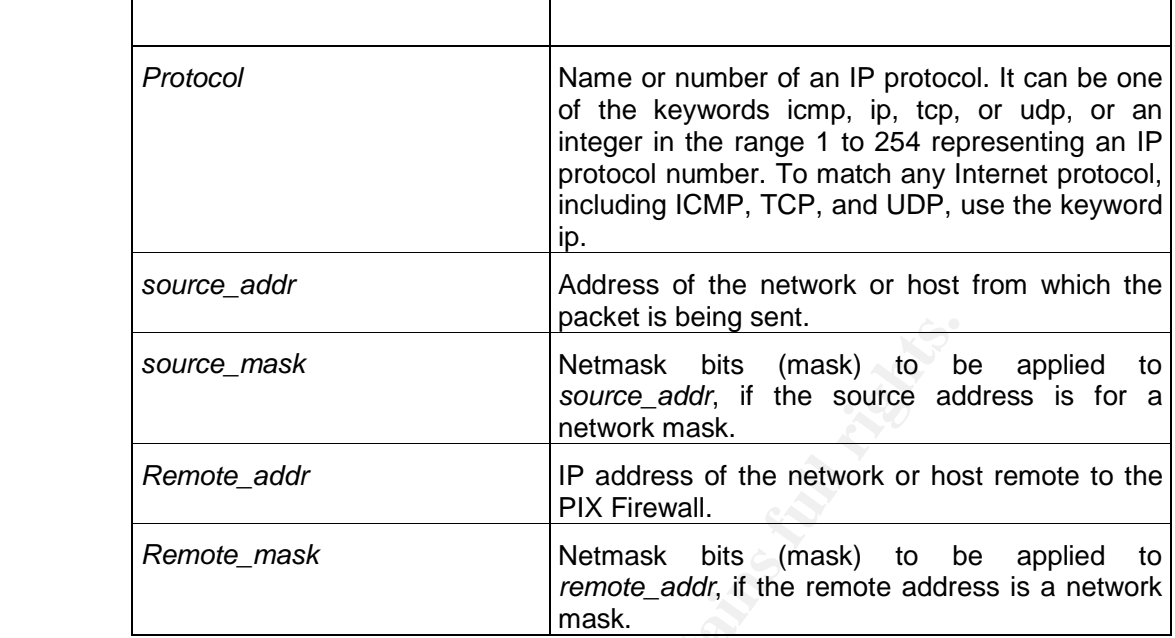

**Real Configuration access-list :**

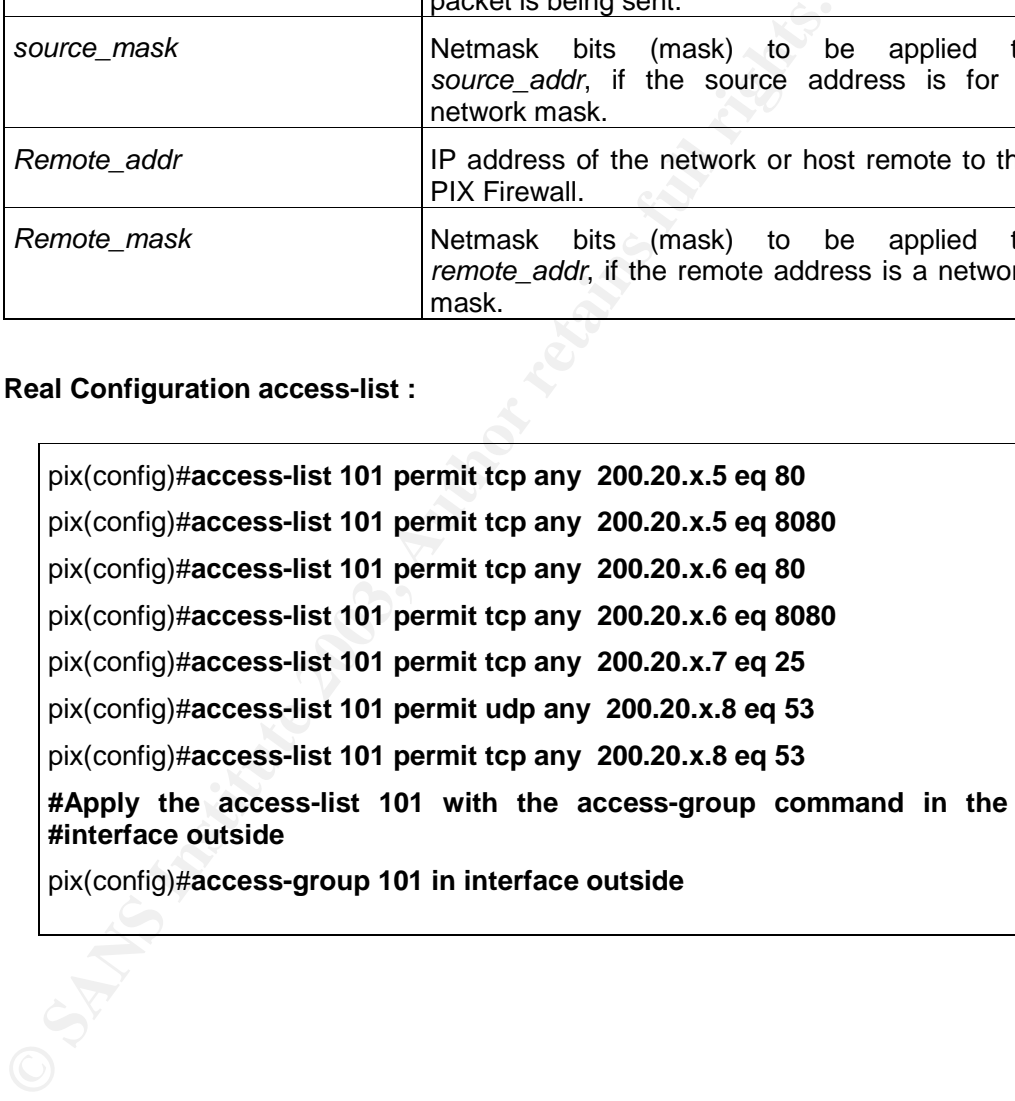

# *3.4.3. VPN Concentrator*

#### *3.4.4. Steps :*

# **3.4.4.1. Connect to VPN Concentrator**

As any other Cisco device, first of all, a terminal connection to VPN Concentrator is needed for initial setup. In the case of hyper terminal, the configuration for serial port is: 9600 bits per second, 8 data bits, no parity, 1 stop bits and hardware flow control.

# **3.4.4.2. Initial Configuration**

You should then see the following

Login:

Type in the default username and password, which are both admin and then hit enter. You should then see the following:

```
Quick -> [ 17:26:14 ] _
```
Type the correct time in 24-hour format and then hit enter. The next screen should ask you to enter the correct date in MM/DD/YYYY format:

```
--: Enter the date ...
> Date
Quick -> [ 03/26/2001 ] _
```
Once the correct date has been input hit enter again. The time zone needs to be set. In the case of GIAC the time zone should be set to –5. Enter –5 and then hit enter.

```
Example 12 and the configuration for serial paid and the configuration for serial pond, 8 data bits, no parity, 1 stop bits and hardware flow control.<br>
Configuration<br>
Configuration<br>
Configuration<br>
Configuration<br>

-- : Set the time zone on your device. ...
--: Enter the time zone using the hour offset from GMT: ...
> Time Zone
Quick \rightarrow [ 0 ] \_
```
Daylight Savings Time Support should be disabled so input 2 and hit enter.

```
1) Enable Daylight Savings Time Support
2) Disable Daylight Savings Time Support
Quick \rightarrow [2] \overline{\phantom{a}}
```
The next screen that will appear will ask for the IP address for interface 1. Interfaces on the VPN are numbered starting from 1 (as opposed to 0).

This table shows current IP addresses. Interface IP Address/Subnet Mask MAC Address ---------------------------------------------------------------

. 45

SANS Institute 2003 As part of GIAC practical repository Author retains full rights

```
| Ethernet 1 - Private | 0.0.0.0/0.0.0.0 |<br>| Ethernet 2 - Public | 0.0.0.0/0.0.0.0 |
   | Ethernet 2 - Public | 0.0.0.0/0.0.0.0 |
  | Ethernet 3 - External | 0.0.0.0/0.0.0.0 |
    ---------------------------------------------------------------
 ** An address is required for the private interface. **
 > Enter IP Address
 Quick Ethernet 1 -> [ 0.0.0.0 ] _
```
Type in the following IP Address for Ethernet 1, the private interface,192.168.1.4 then hit enter. The concentrator will prompt for the subnet mask. Input 255.255.255.0 and then hit enter again.

```
> Enter Subnet Mask
Quick Ethernet 1 - > [ 255.0.0.0 ]
```
The concentrator will prompt for the line speed. Select 2 and hit enter.

```
1) Ethernet Speed 10 Mbps
2) Ethernet Speed 100 Mbps
3) Ethernet Speed 10/100 Mbps Auto Detect
Quick ->[2]_
```
Select full duplex on the next screen by typing 2 and hitting enter.

```
1) Enter Duplex - Half/Full/Auto
2) Enter Duplex - Full Duplex
3) Enter Duplex - Half Duplex
Quick ->[2]_
```
The next screen should look like this:

```
1) Modify Ethernet 1 IP Address (Private)
2) Modify Ethernet 2 IP Address (Public)
3) Modify Ethernet 3 IP Address (External)
4) Configure Expansion Cards
5) Save changes to Config file
6) Continue
7) Exit
Quick \rightarrow _
```
Shabet Mask<br>
Shabet Mask<br>
Shabet Mask<br>
Shabet 1 -> [255.0.0.0 1]<br>
coentrator will prompt for the line speed. Select 2 and hit enter.<br>
rmet Speed 10 Mbps<br>
rmet Speed 10 Mbps<br>
rmet Speed 10 Mbps<br>
rmet Speed 10 Mbps<br>
rmet Spe Type 5 and hit enter to save changes. Then type 7 to exit. Now place the crossover cable into the private interface and hook it into the laptop and type in your web browser http://192.168.1.4/access.html, then type the default login and password into the appropriate boxes both of them are admin. Then select the hyperlink labeled **"Click Here to Start Quick Configuration"** to configured the Public Interface, Click the Ethernet 2 interface. The **"Configuration>Quick>IP Interfaces>Ethernet 2"**, then Click the **"Static IP"**, Fill in the following parameters to configure Ethernet 2.

IP Address: 200.20.X.4 Subnet Mask: :255.255.255.240 Filter : None Speed: 100 Duplex :Full

. 46

Key fingerprint = AF19 FA27 2F94 998D FDB5 DE3D F8B5 06E4 A169 4E46 Click continue. The next screen that appears will be the "**Configuration|Quick|system info Screen"**. On this screen the following parameters need to be loaded.

DNS Server : 200.x.x.x Domain : giac.com.pe Default Gateway : 200.20.X.1

Click continue. The **Configuration > Quick > Protocols"** screen will appear. On this screen only leave IPSec checked then click continue. The next screen will be the **"Configuration > Quick > Address Assignment"** screen. On this screen the Configured Pool checkbox should be selected. Click Continue.

The **"Configuration > Quick > Authentication"** Screen will appear next. Internal Server is the authentication set by default.

ntinue. The **Configuration > Quick > Protocols**" screen will a only leave IPSec checked then click continue. The next screen contration > Quick > Address Assignment" screen. On the redacted Pool checkbox should be selected The next screen is **"Configuration > Quick > IPSec Group"**. This screen sets the IPSec Group. The Group Name is **"testgroup"**. The password should again conform to the password policy and again has to be verified. Click continue. **"Configuration > Quick > Admin Password"** allows for the password to be reset. This should be done at this point. The password should be 16 characters and consist of no dictionary crackable words. Verify the password then click continue.

The final screen in quick configuration is **"Configuration > Quick > Done"**. Click **"Save Needed"** icon at the upper right corner of the window to save the active configuration. A web browser window should appear with the words **"Save Successful"**. Click OK in that window to dismiss it and then click the hyperlinked labeled "Configuration" on the **"Configuration > Quick > Done"** screen.

Then You can created a new group and users "Configuration > User Managements > **Groups and Users"** 

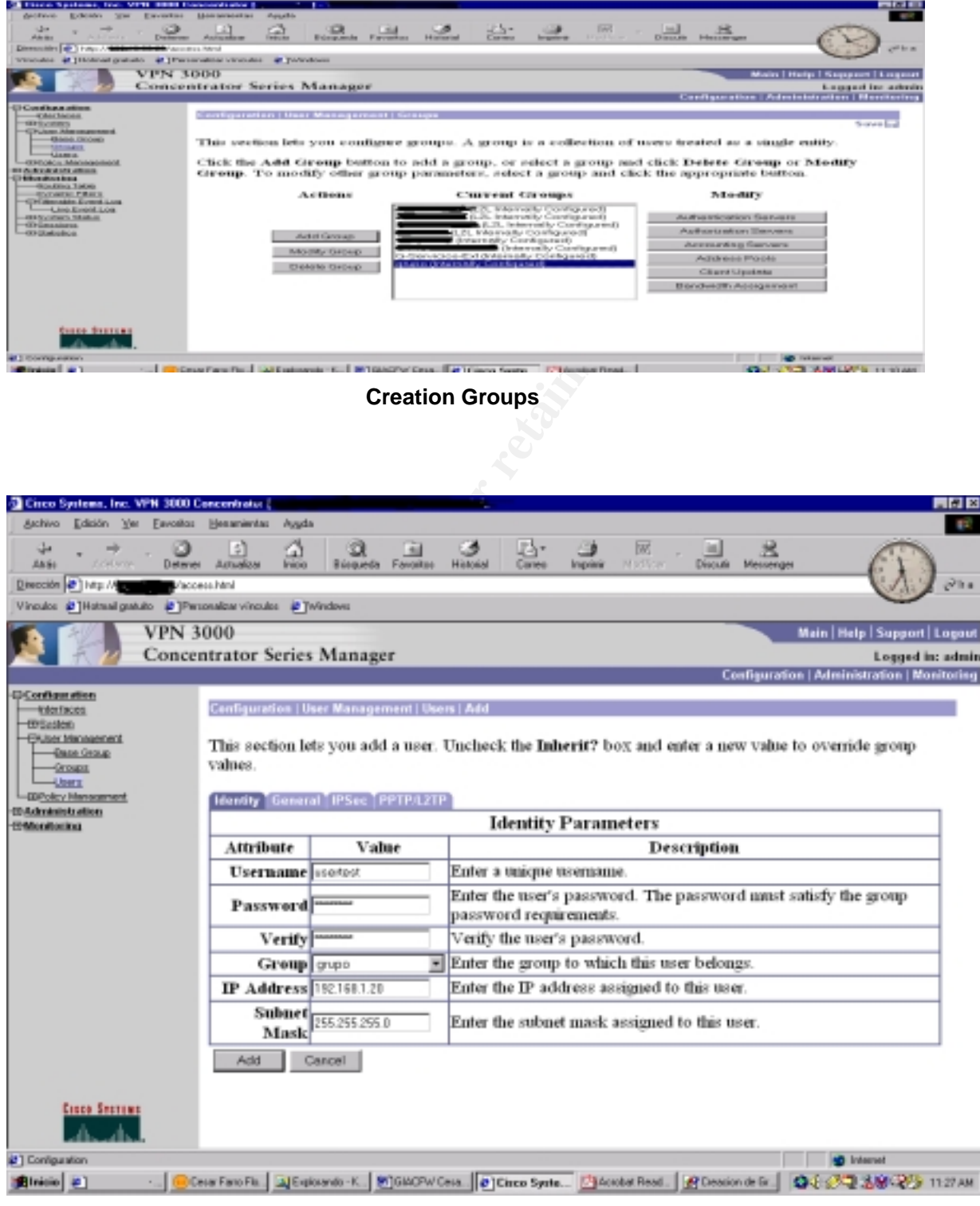

**Creation Users**

. 48 SANS Institute 2003 As part of GIAC practical repository Author retains full rights

# Key fingerprint = AF19 FA27 2F94 998D FDB5 DE3D F8B5 06E4 A169 4E46 **3.4.4.3. Installation Digital Certificate**

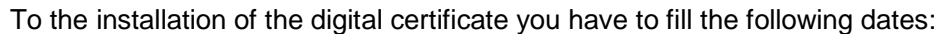

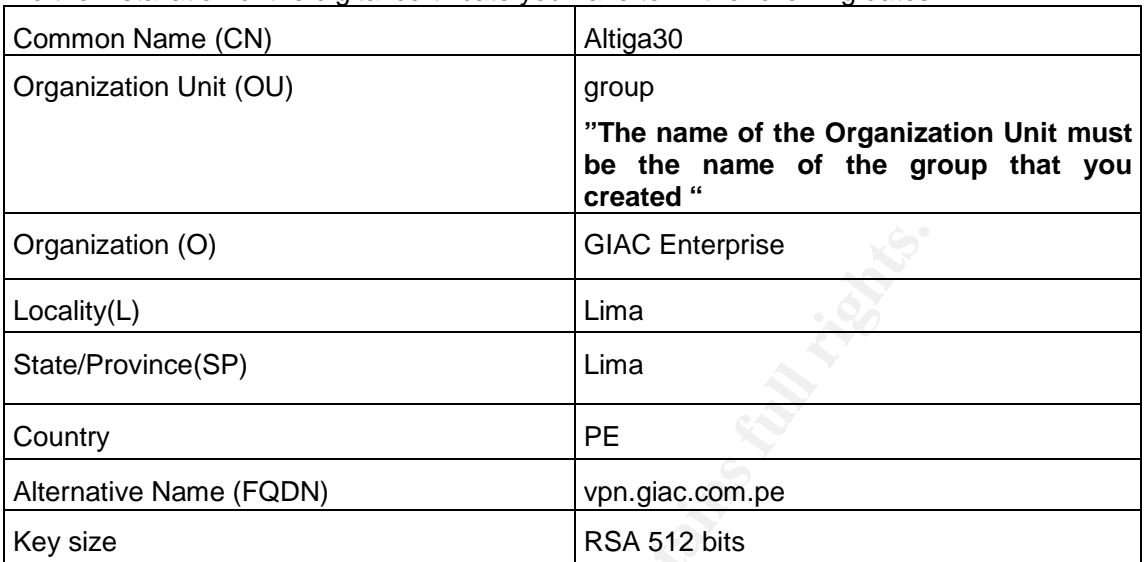

And generated a **"pkcs.txt"**. With Certificate Authority Server you can generated the digital certificate to the vpn a due the pkcs.txt. Finally you must install the digital certificate in the VPN Concentrator.<sup>4</sup>

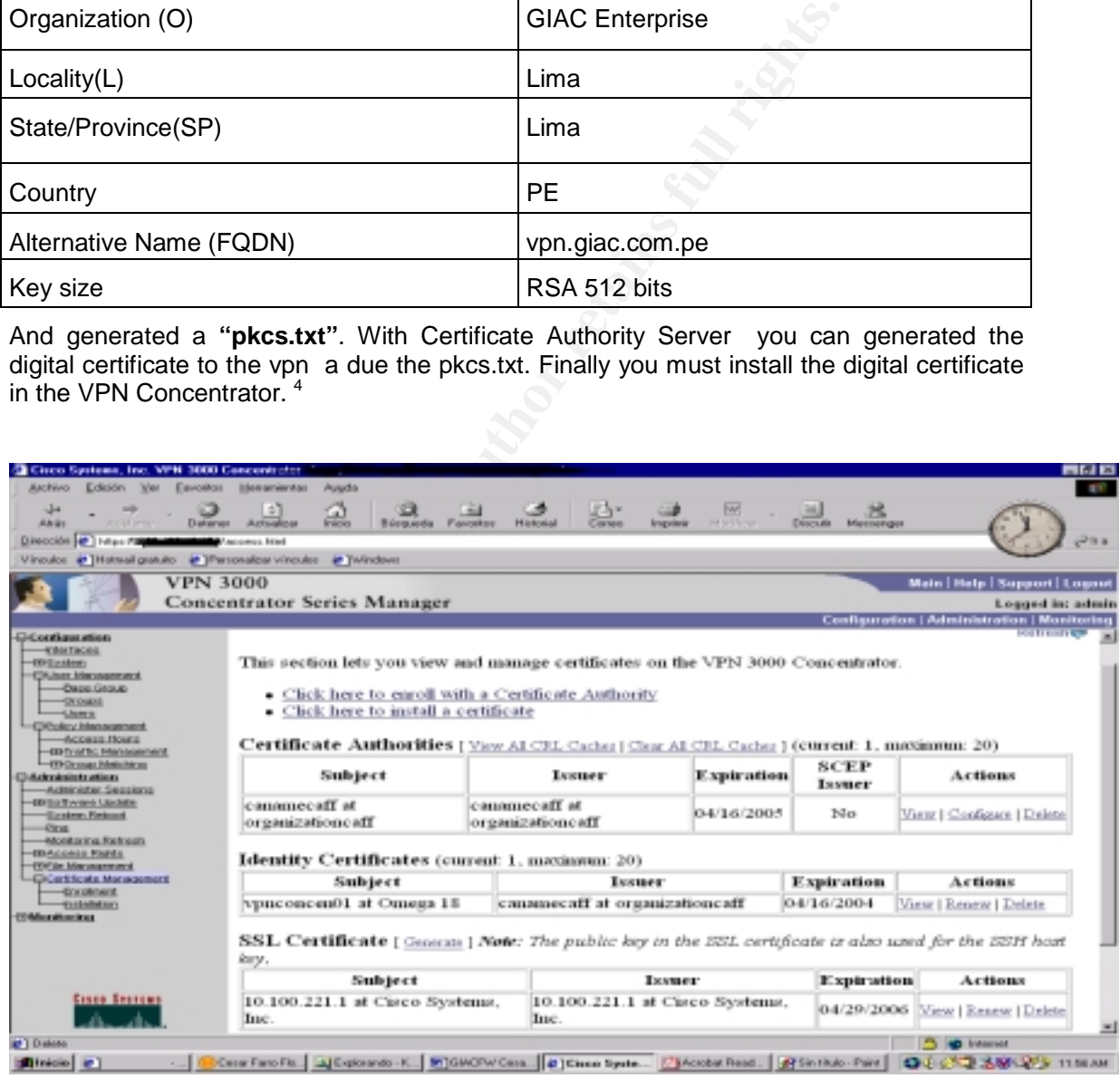

**Installation Digital Certificate** 

. 49 SANS Institute 2003 As part of GIAC practical repository Author retains full rights

 $\overline{a}$ 

<sup>4</sup> http://www.cisco.com/en/US/products/hw/vpndevc/ps2284/products\_configuration\_example09186a00800946f1.shtml

# **3.5. Security Server**

Because it is very important to have our severs always available to our customers, partners and suppliers, giving all the security levels that they need, in this section we will describe a group of "good practices" which help us in the process of installation of our servers. Remember that the availability of our servers has a direct result in our business.

This section shows our "internal procedures" in order to install our servers, giving suggestions for several topics like: the internal firewall, the web server, the dns server, the mail server, etc..

First of all, we will begin with the process of installation of the operating system. After that, we will cover the process of installation and configuration of the gateway firewall (or an standalone one) over Linux.

# *3.5.1. Procedure for the installation of the Operating System*

# **3.5.1.1. Operating System**

We will use Red Hat Linux version 8.0, which is latest until March 24th of 2003, for the following servers: web, mail, dns and for internal firewalls.

We have chosen this distribution of Linux because it is widely used and it is well known for system and network administrators. Also, it has a good errata support through their web page and Red Hat Network.

#### **3.5.1.2. Installation**

The installation only must consider the necessary packages for the bastion host, for this reason it is strongly recommended to choose "Custom installation":

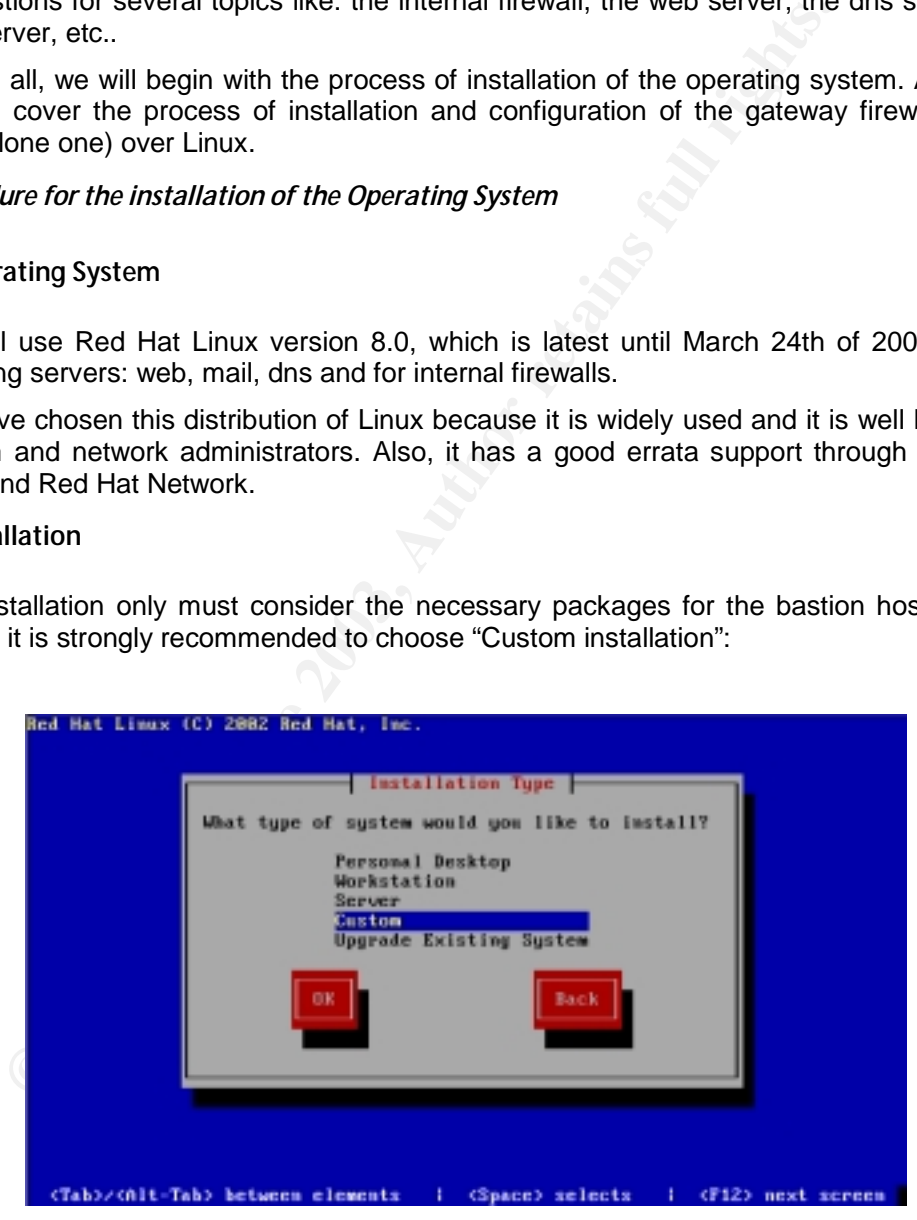

**Figure 1.1** - Red Hat 8.0 Installation Type

Also, we need boot loader security. This is done by selecting GRUB, where we must set a password of 14 characters of length:

. 50 SANS Institute 2003 As part of GIAC practical repository Author retains full rights

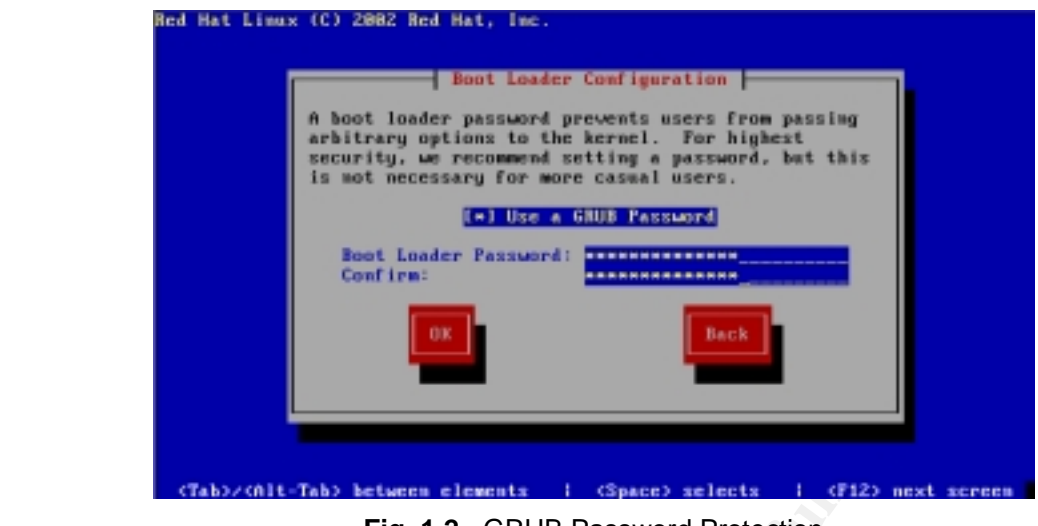

**Fig. 1.2** - GRUB Password Protection

In the firewall configuration screen, select "No firewall" because instead of the default firewall template we will use a custom standalone script.

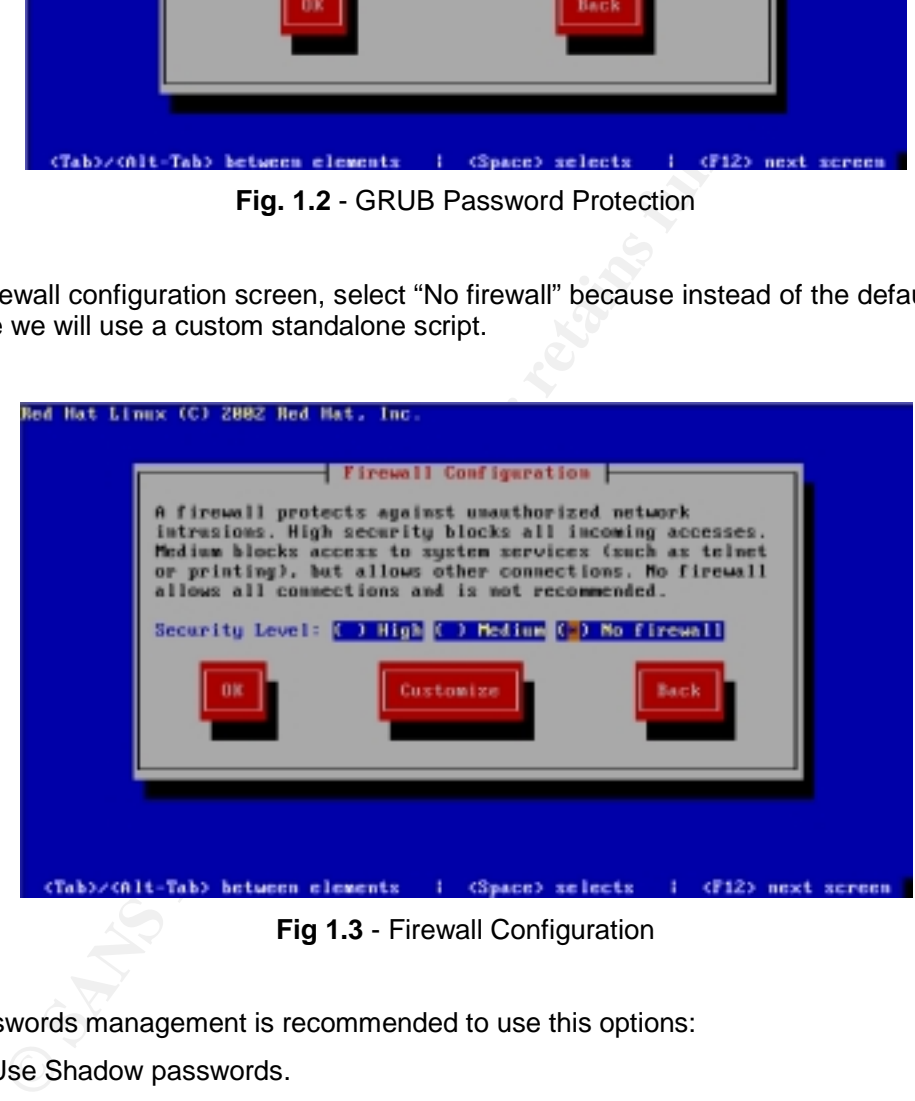

For passwords management is recommended to use this options:

- Use Shadow passwords.
- Enable MD5 passwords.

In the package group selection we must not select any package group. Note that the overall size is 476 Mb, this is still higher for a firewall configuration but we will remove some packages after the installation.

. 51 SANS Institute 2003 As part of GIAC practical repository Author retains full rights

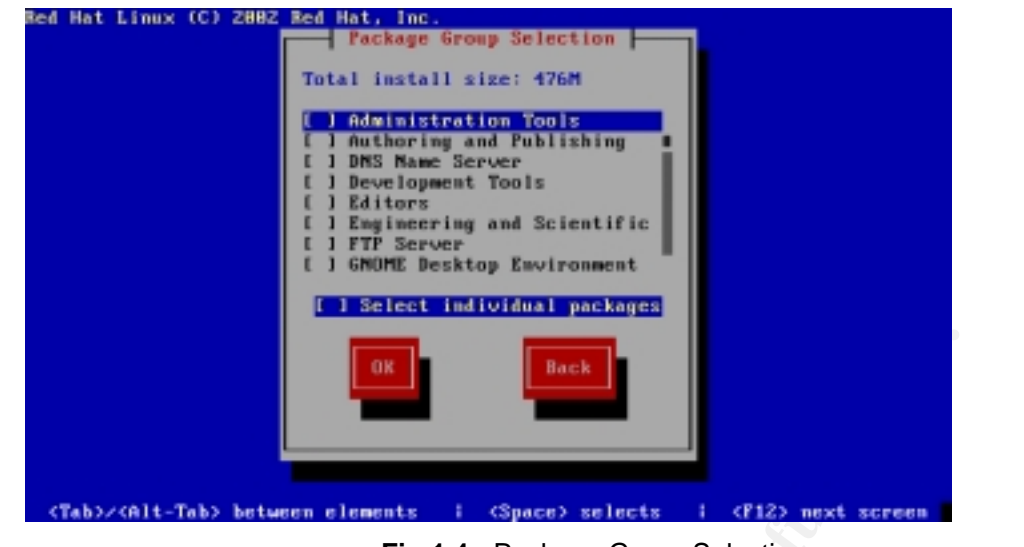

**Fig 1.4** - Package Group Selection

All other configurations are dependent of system requirements and hardware configuration (not are related to security issues). So, follow according to your own requirements.

# **3.5.1.3. Disable Services**

There are unnecessary services enabled by default, we have to disable them and leave only the minimum required for our configuration.

Using the tool "ntsysv" we will configure the host with the necessary services.

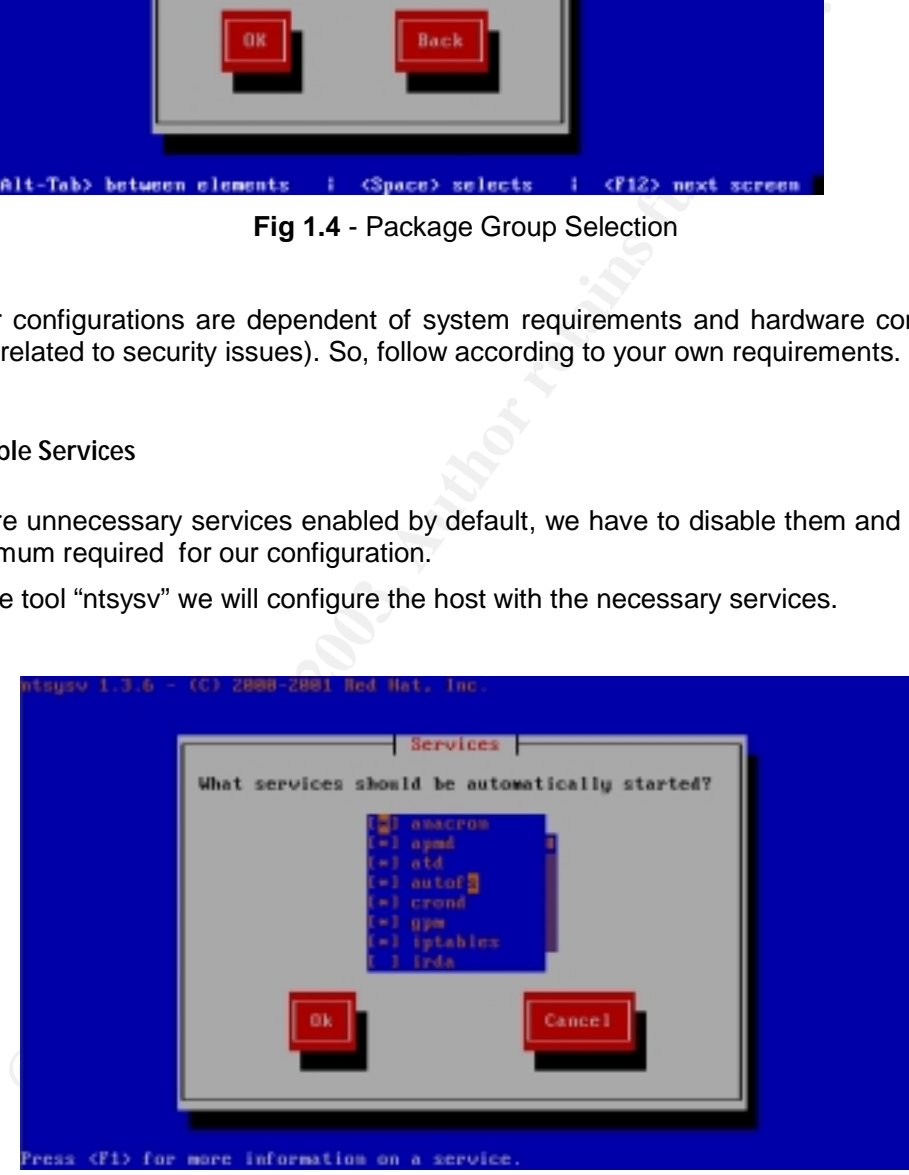

**Fig 1.5** - Services Configuration with Ntsysv

The required services and their description are shown bellow:

. 52 SANS Institute 2003 As part of GIAC practical repository Author retains full rights

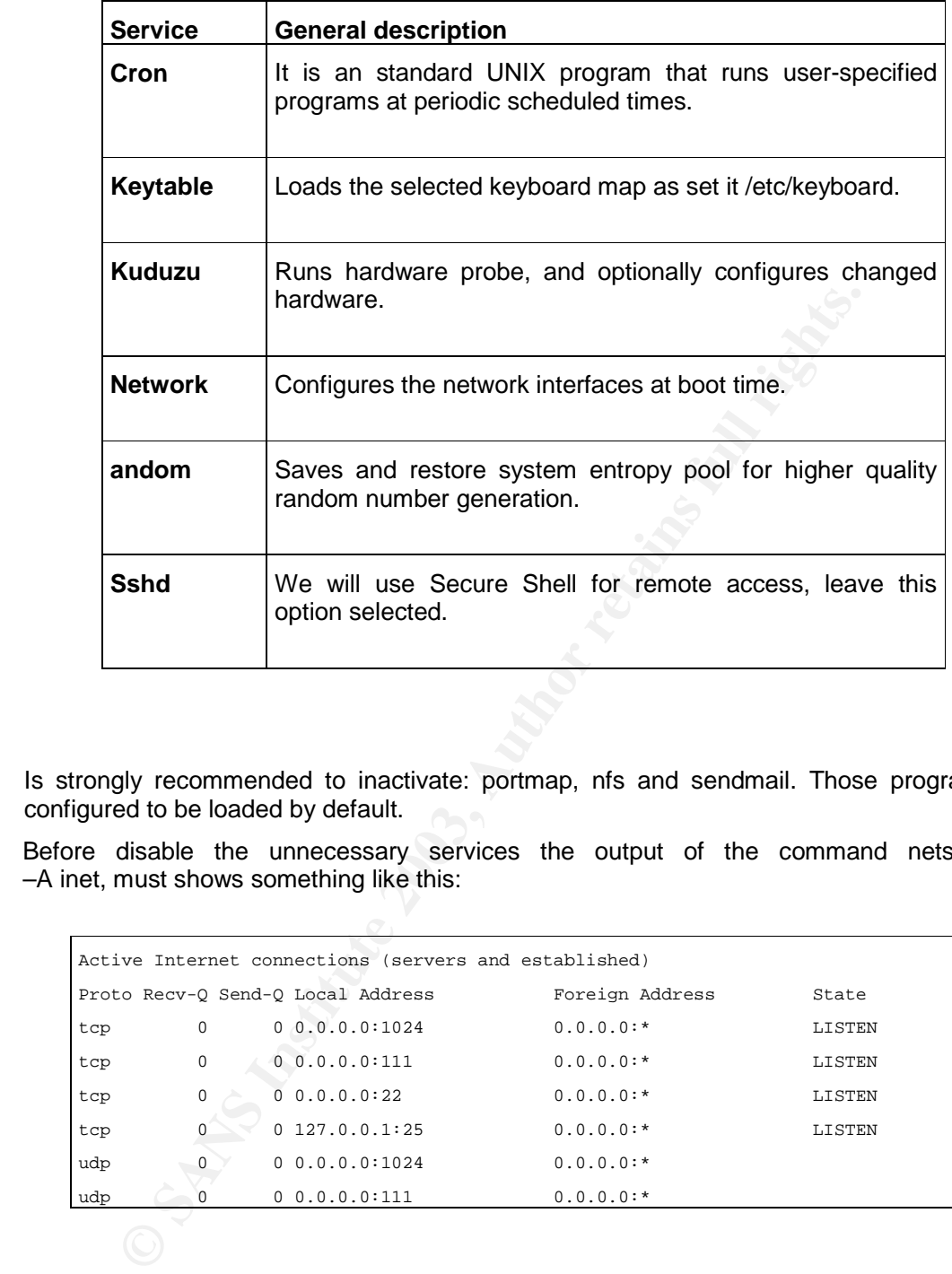

Is strongly recommended to inactivate: portmap, nfs and sendmail. Those programs are configured to be loaded by default.

Before disable the unnecessary services the output of the command netstat -an –A inet, must shows something like this:

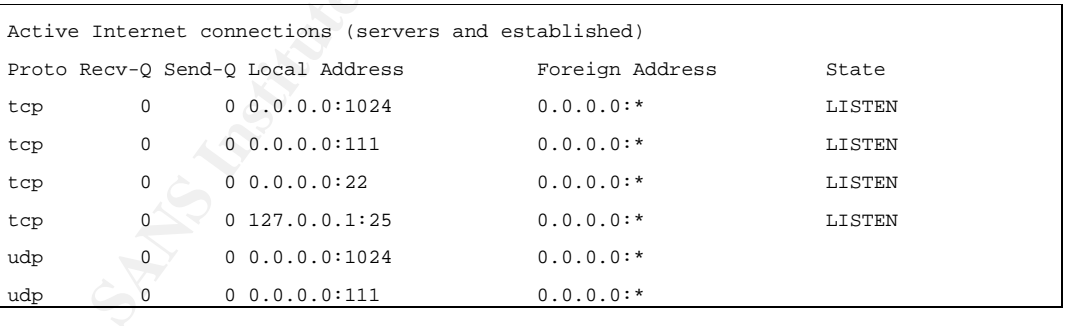

After having disabled the unnecessary services and reboot the output of the command netstat –an –A inet, shows:

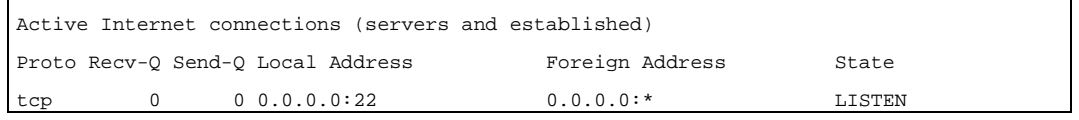

. 53 SANS Institute 2003 As part of GIAC practical repository Author retains full rights

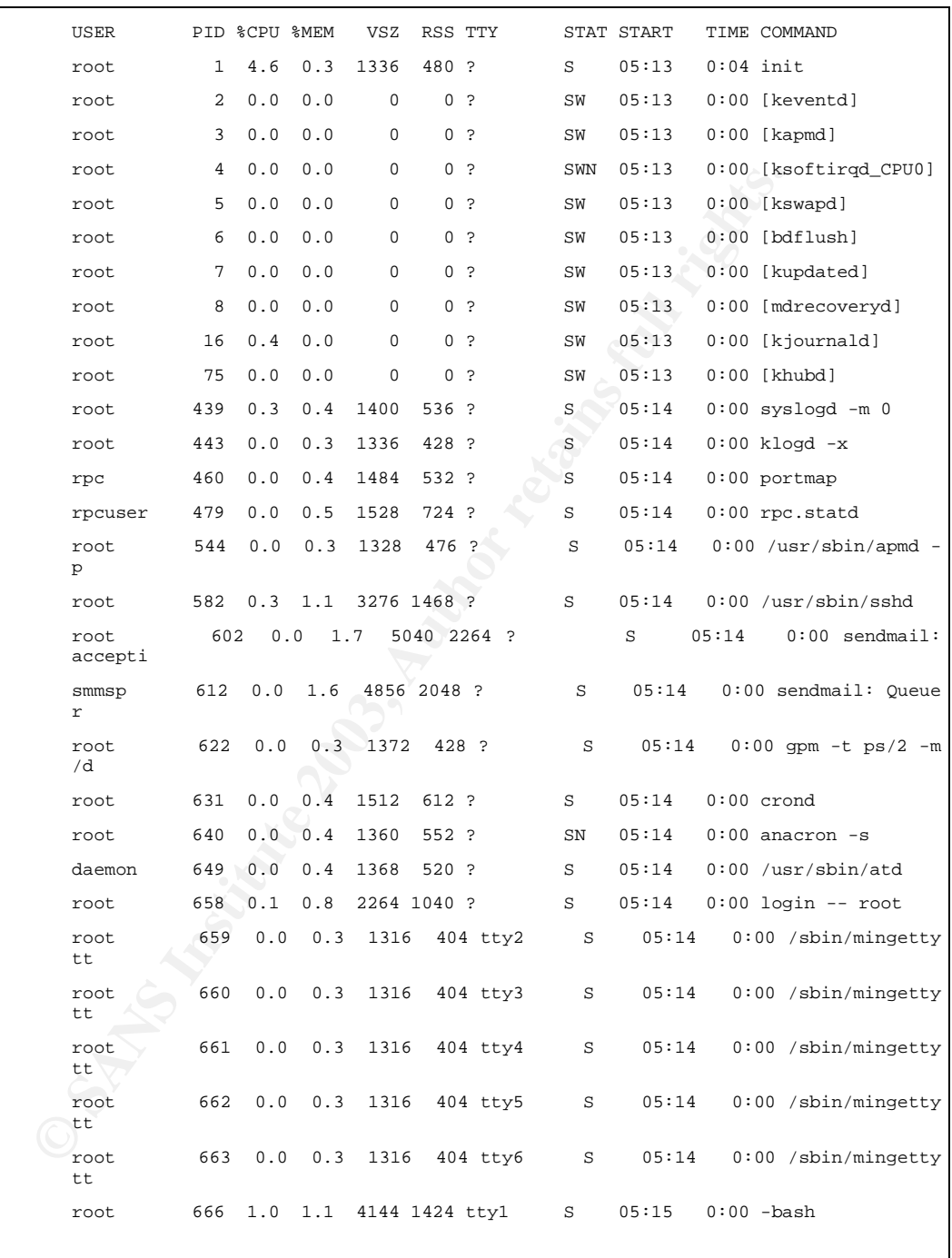

Before disable the unnecessary services the output of the command ps -aux, shows:

Key final state  $\mathbb{P}^1$ 999  $\mathbb{P}^1$ 998D FB5 DE3D F8B5 06E4 A169 4E46 A169 4E46 A169 4E46 A169 4E46 A169 4E46

After having disabled the unnecessary services and reboot the output of the command ps -aux, shows:

. 54 SANS Institute 2003 As part of GIAC practical repository Author retains full rights

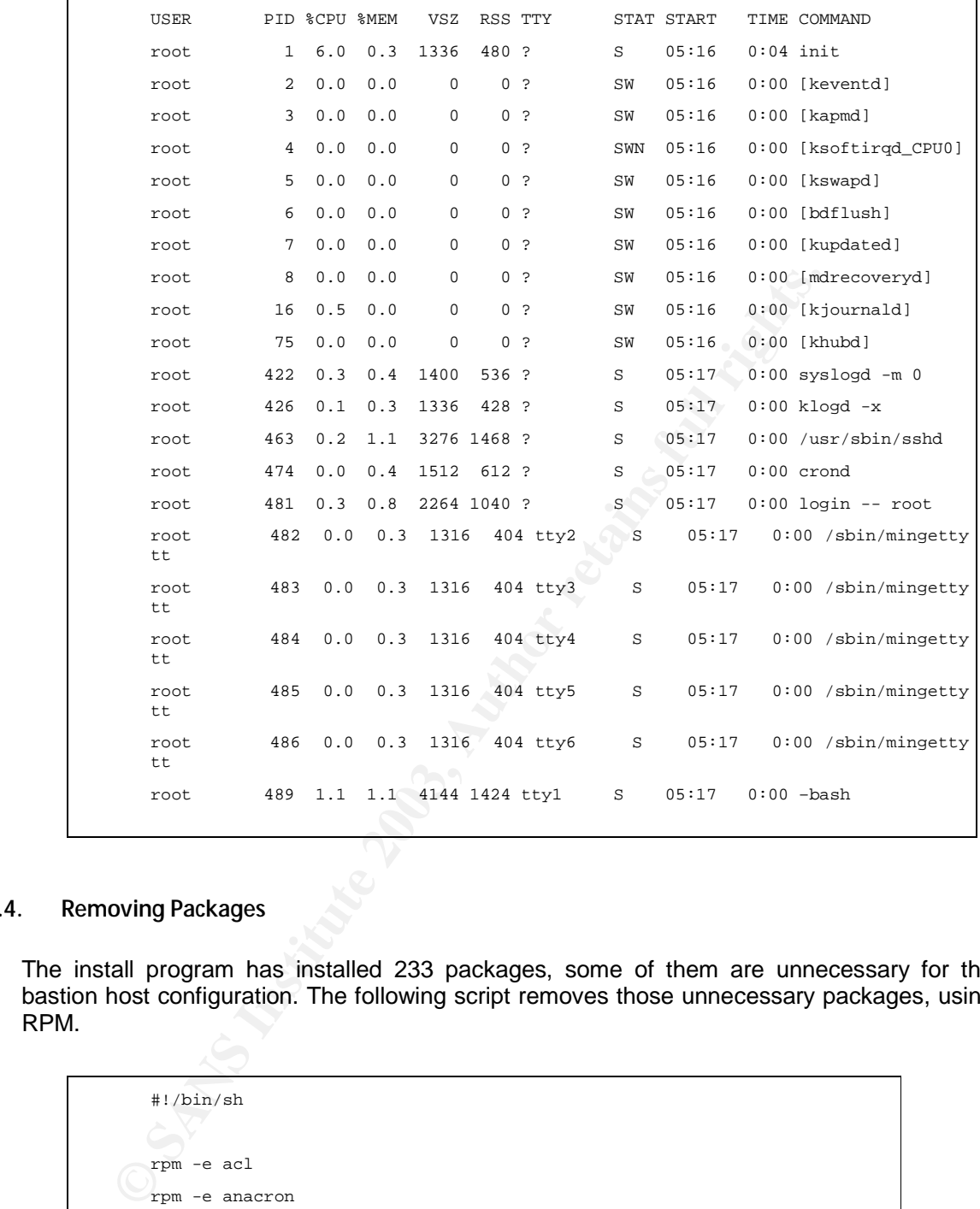

# **3.5.1.4. Removing Packages**

The install program has installed 233 packages, some of them are unnecessary for the bastion host configuration. The following script removes those unnecessary packages, using RPM.

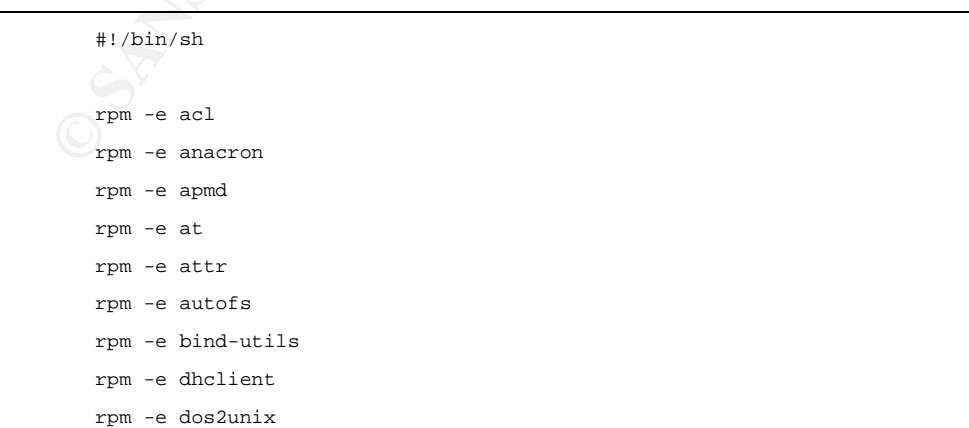

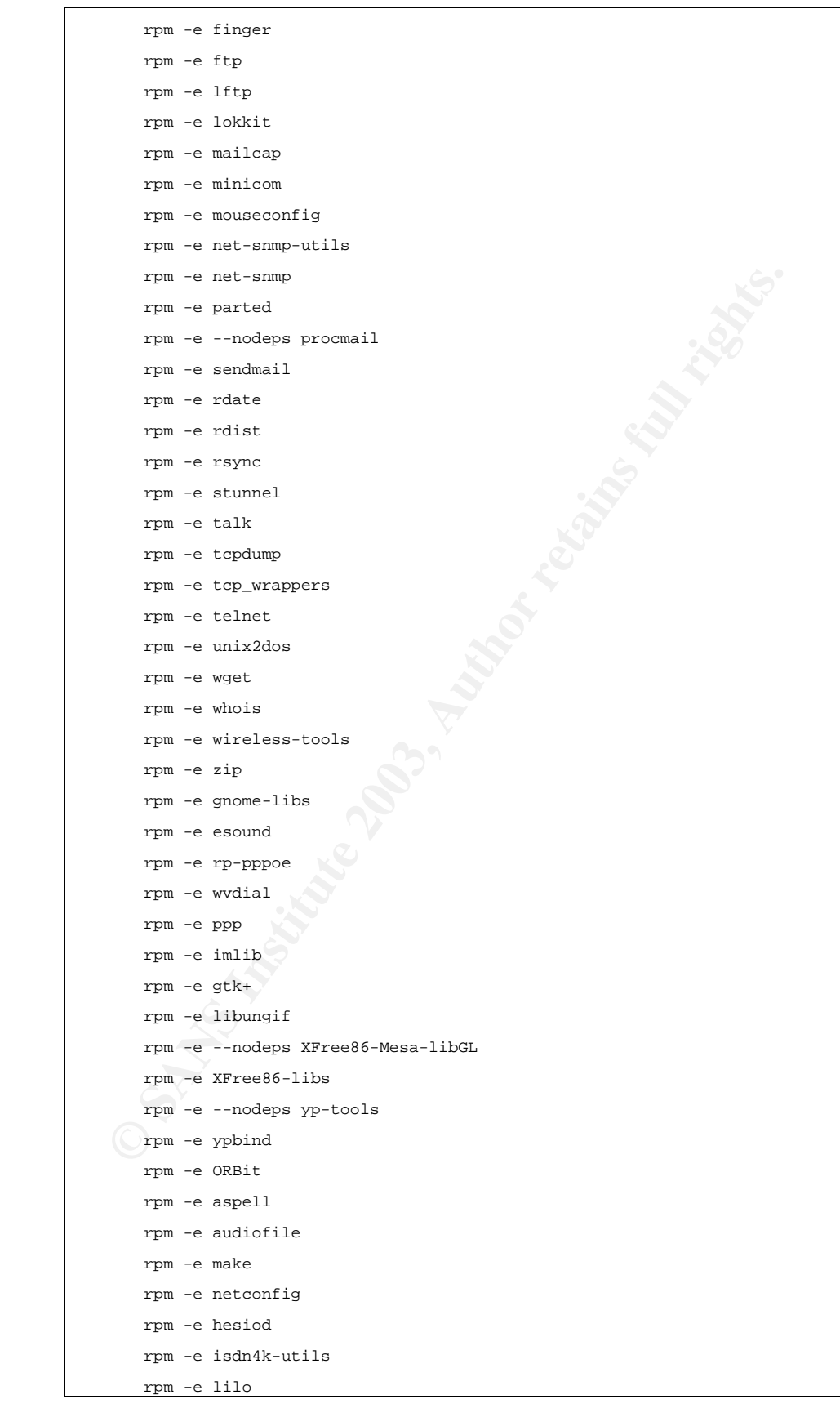

. 56

SANS Institute 2003 As part of GIAC practical repository Author retains full rights

 $r$ pm  $-e$  mtr rpm -e mtr

# *3.5.2. Updating the System*

Refers to Red Hat Errata Support.

# *3.5.3. Secure Shell Configuration*

We are using the program ssh 3.1p1, and in the file **"ssd\_config"** we have configured the followings lines:

# **/etc/ssh/ssd\_config**

#### Protocol 2

# By default SSH (the program ) allows both versions 1 and 2 of the SSH protocol. #Uncomment the line **"#Protocol 2,1"**, by removing the leading "#" and change it #to say "Protocol 2" this disables Protocol version 1 of SSH

Password Authentication no

Shell Configuration<br>
sing the program ssh 3.1p1, and in the file "ssd\_config" we have<br>
sines:<br> **Stad\_config**<br>
Stad\_config<br>
Disconsitions:<br> **O Stad\_config**<br>
Disconsitions:<br>  $\frac{1}{2}$ <br>
Disconsitions:<br>  $\frac{1}{2}$ <br>  $\frac{1}{2}$ <br> # By default OpenSSH allows for two methods of authentication, one is a key based method where the users stores their public key on the server and logs in authenticating themselves using their private key, the other is **"password authentication",** where the user simply provides their username and password. While the password authentication can be more convenient (It is more portable since a user does not have to hold their private key with them) it is less secure since it only requires knowledge of the username and password. On the contrary, the key method requires the possession the private key and the knowing of the passphrase which protects the private key.

OpenSSH comes with a method of tunneling Xwindows windows through the SSH protocol.This should be disabled (find the line **"X11forwarding yes"** and **delete the line)**.

# **3.6. Third line of Defense: Internal Firewalls**

# *3.6.1. Internal Database Firewall : Iptables Firewall Configuration*

The following diagram shows the topology used in order to protect the database server. There is an internal firewall which runs over Linux 8.0, and will be in charge of separate the data base network from the firewalls network.

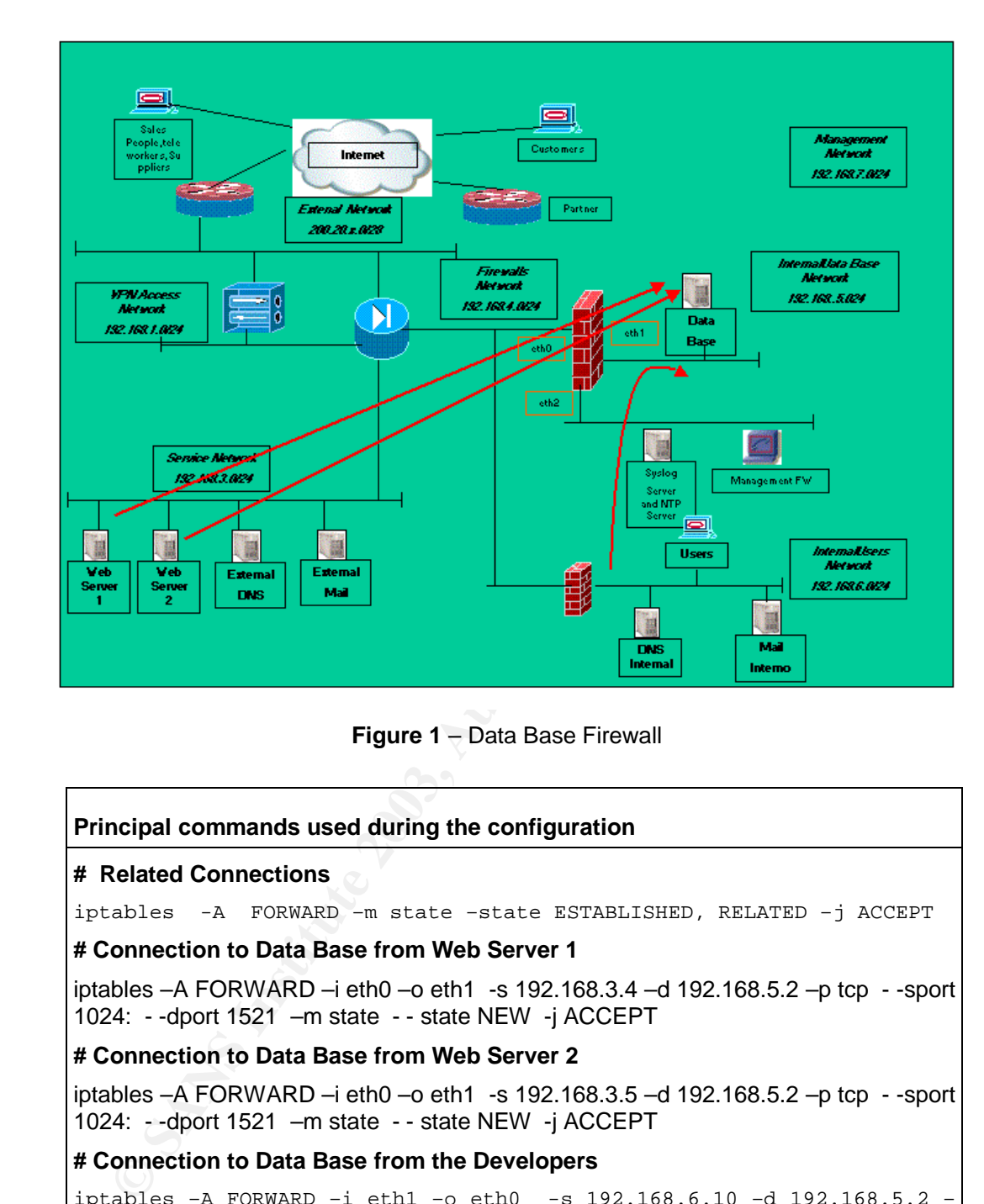

**Figure 1** – Data Base Firewall

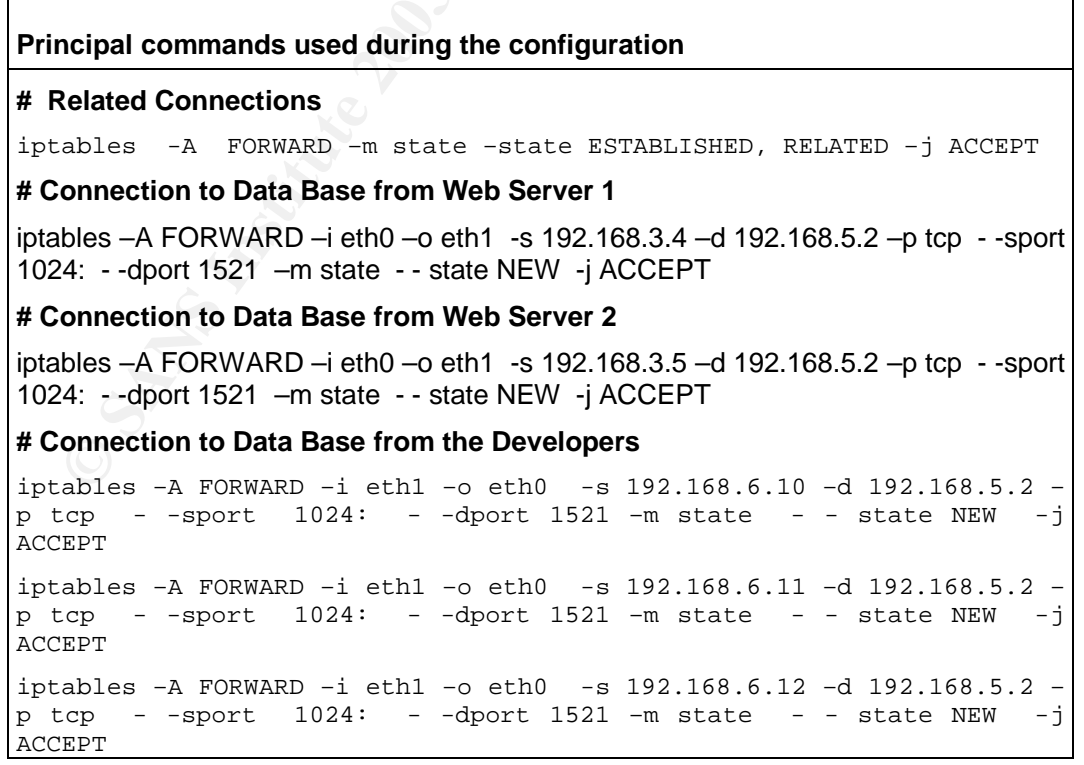

. 58

# *3.6.2. Internal Users Firewall : Iptables Firewall Configuration*

The following topology shows an internal firewall which runs over Linux 8.0 and is in charge of separate the internal users network from the firewall network.

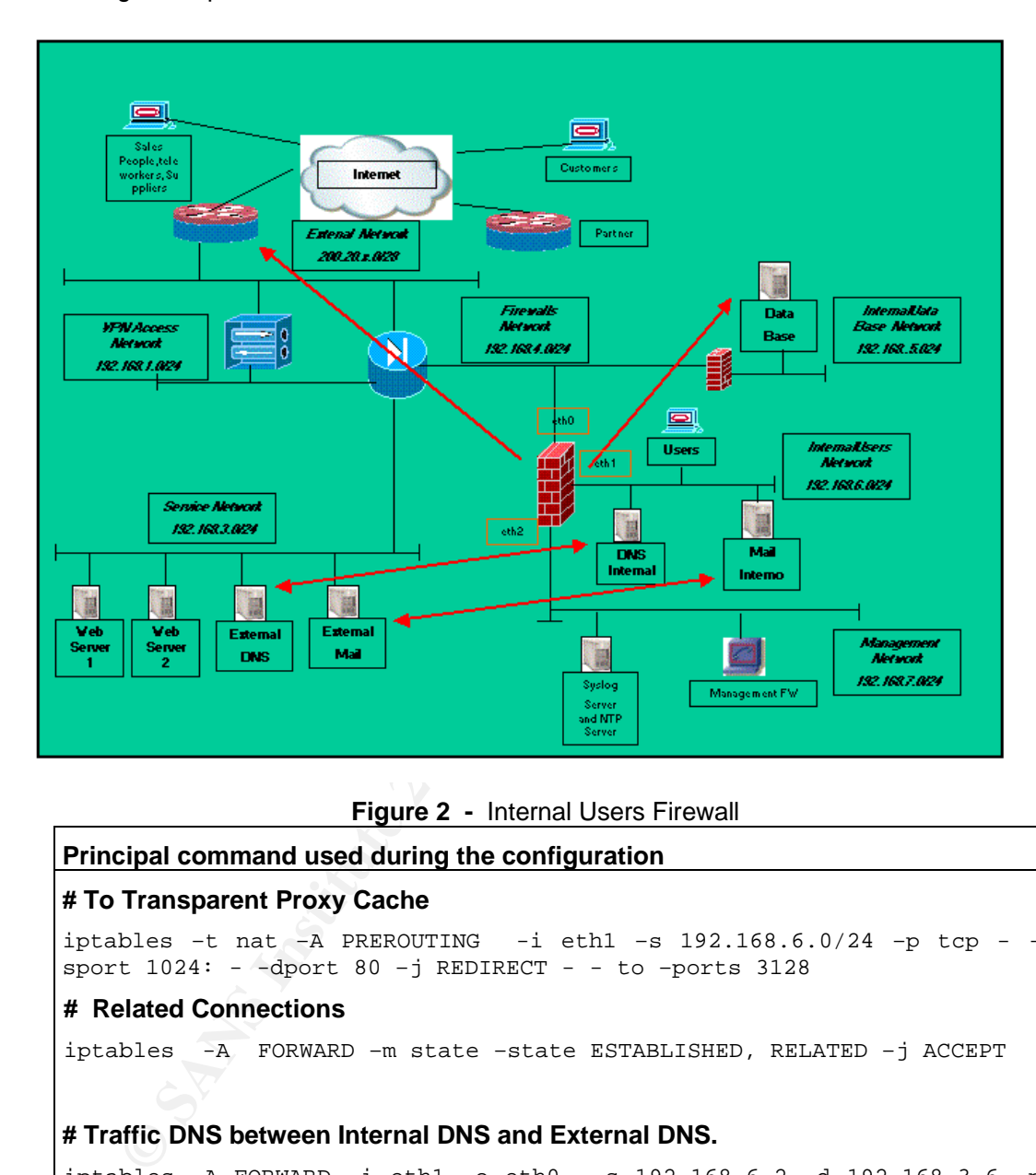

**Figure 2 -** Internal Users Firewall

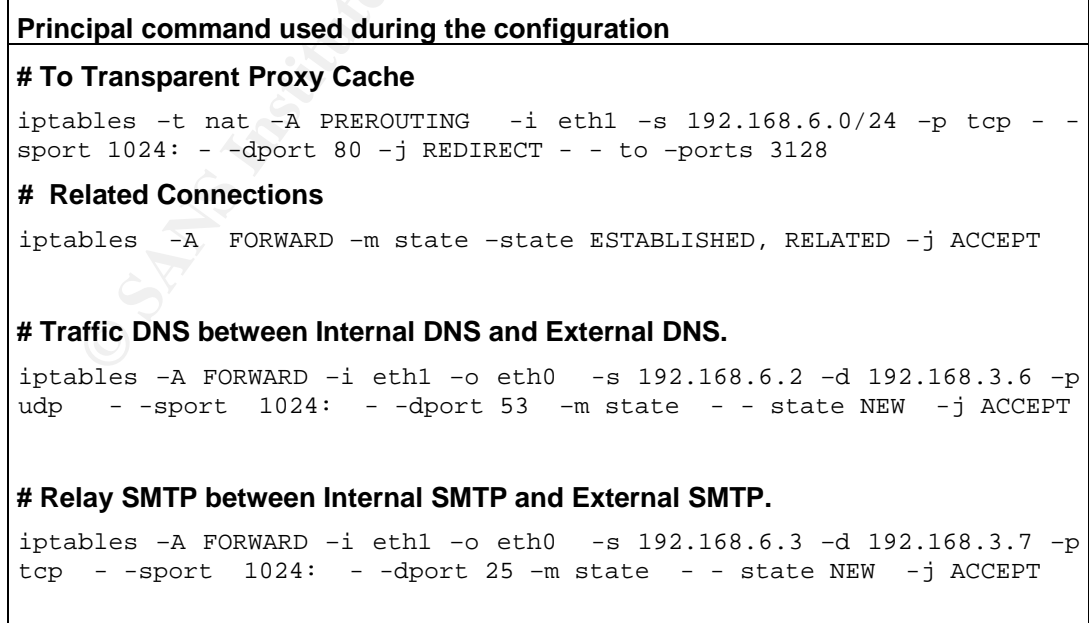

SANS Institute 2003 As part of GIAC practical repository Author retains full rights

### *3.6.3. Model of script based in "Iptables Firewall"*

The following script is based in iptables firewall . This script will be used as a model in the process of configuration of the stand alone firewall and the gateway firewall.

```
*/sbin/iptables*<br>ear the old rules<br>-F<br>
-X<br>
-X<br>
Thittion of Policies by Default<br>
-P INFUT DROP<br>
-P OUTPUT DROP<br>
-P FORWARD DROP<br>
-P FORWARD DROP<br>
mit interface LOOPBACK<br>
-A INDUT - 1 o -1 ACCEPT<br>
-A AUTHUT - O -1 AUGENCP_PS
#!/bin/sh
# set -x
IPT="/sbin/iptables"
# Clear the old rules
$IPT -F
$IPT -X
# Definition of Policies by Default
$IPT -P INPUT DROP
$IPT -P OUTPUT DROP
$IPT -P FORWARD DROP
#Permit interface LOOPBACK
$IPT -A INPUT -i lo -j ACCEPT
$IPT -A OUTPUT -o lo -j ACCEPT
# Chains created by User
$IPT -N LOG_DROP_PSCAN
$IPT -A LOG_DROP_PSCAN -j LOG --log-level info --log-prefix
"PORT_SCAN"
$IPT -A LOG_DROP_PSCAN -j DROP
$IPT -N LOG_DROP_IPINVALIDO
$IPT -A LOG_DROP_IPINVALIDO -j LOG --log-level info --log-prefix
"IP_INVALIDO"
$IPT -A LOG_DROP_IPINVALIDO -j DROP
#
# INPUT Chain
# Blocked packets that have combinations of bits invalids TCP used #
to
scan ports in mode stealth
#
# All the bits in 0
$IPT -A INPUT -p tcp --tcp-flags ALL NONE -j LOG_DROP_PSCAN
# SYN and FIN in 1
$IPT -A INPUT -p tcp --tcp-flags SYN,FIN SYN,FIN -j LOG_DROP_PSCAN
```

```
.
60
```
SANS Institute 2003 As part of GIAC practical repository Author retains full rights

```
-A INPUT -p top --top-flags ACK,PSH PSH -j LOG_DROP_PSC<br>
G is the only bit established, without ACK<br>
-A INPUT -p top--top-flags ACK,USG URG -j LOG_DROP_PSC<br>
-ept connections Established or Relational<br>
-A INPUT -m state --s
\# SYN and RST in 1
    $IPT -A INPUT -p tcp --tcp-flags SYN,RST SYN,RST -j LOG_DROP_PSCAN
    # FIN and RST in 1
    $IPT -A INPUT -p tcp --tcp-flags FIN,RST FIN,RST -j LOG_DROP_PSCAN
    # FIN is the only bit established, without ACK
    $IPT -A INPUT -p tcp --tcp-flags ACK,FIN FIN -j LOG_DROP_PSCAN
    # PSH is the only bit established, without ACK
    $IPT -A INPUT -p tcp --tcp-flags ACK,PSH PSH -j LOG_DROP_PSCAN
    # URG is the only bit established, without ACK
    $IPT -A INPUT -p tcp --tcp-flags ACK,URG URG -j LOG_DROP_PSCAN
    # Accept connections Established or Relational
    $IPT -A INPUT -m state --state ESTABLISHED,RELATED -j ACCEPT
    # Blocked connections Invalids
    $IPT -A INPUT -m state --state INVALID -j DROP
    # Blocked packets doesn't valids , marked by UNCLEAN
    $IPT -A INPUT -m unclean -j LOG --log-level info
    $IPT -A INPUT -m unclean -j DROP
    # Blocked fragments
    $IPT -A INPUT --fragment -j LOG --log-level info
    $IPT -A INPUT --fragment -j DROP
    # Blocked IP Address invalids
    IPT -A INPUT -i eth0 -s 10.0.0.0/8 -j LOG_DROP_IPINVALIDO
    $IPT -A INPUT -i eth0 -s 172.16.0.0/12 -j LOG DROP IPINUALIDO$IPT -A INPUT -i eth0 -s 127.0.0.0/8 -j LOG_DROP_IPINVALIDO
    # Blocked IP Address Multicast and Null Address
    $IPT -A INPUT -i eth0 -s 255.255.255.255 -j LOG_DROP_IPINVALIDO
    $IPT -A INPUT -i eth0 -s 0.0.0.0 -j LOG_DROP_IPINVALIDO
    SIPT -A INPUT -i eth0 -s 224.0.0.0/4 -j LOG DROP IPINVALIDO
    ########
    ######## Specific Services to each Server and Firewall
    ########
    # To HTTP Server
    $IPT -A INPUT -p trop -- sport 1024: --dport 80 -m state --state \nNEW -j ACCEPT
    # Accept SSH, only of 192.168.7.12
```
# . 61

SANS Institute 2003 As part of GIAC practical repository Author retains full rights

```
SANS THERET CONSTRANS INTERNATION CONSTRANS IN THE REFORED THE CONSTRANS INSTITUTE 2003, AUTHOR PEOPLE IN SAMPLE CONSTRANS INTO SAMPLE PEOPLE 25 - THE AUTHOR PEOPLE CONSTRANS FULL RIGHTS.<br>
<b>SANSY PEOPLE PEOPLE 2003, AUTHO
\frac{1}{2} SIPT -A INPUT -s 192.168.7.12 -p tcp --sport 1024: --dport 22 -m state
     -state \ NEW -j ACCEPT
     # Disable connections SSH for other address
     $IPT -A INPUT -p tcp --dport 22 -j REJECT
     # Accept SSH
    SIFT -A INPUT -p tcp --sport 1024: --dport 22 -m state --state \
    NEW -j ACCEPT
     # To SMTP Server Accept POP3
    $IPT -A INPUT -p tcp --sport 1024: --dport 110 -m state --state \
    NEW -j ACCEPT
     # To SMTP Server Accept IMAP
    $IPT -A INPUT -p tcp --sport 1024: --dport 143 -m state --state \
    NEW -j ACCEPT
     # To SMTP Server
    $IPT -A INPUT -p tro --sport 1024: --dport 25 -m state --state \nNEW -j ACCEPT
     # To DNS Server –53/tcp
    #$IPT -A INPUT -p tcp --sport 1024: --dport 53 -m state --state \
     #NEW -j ACCEPT
     # To DNS Server -53/udp
     $IPT -A INPUT -p udp --dport 53 -m state --state \
    NEW -j ACCEPT
     # Accept ICMP echo request
    $IPT -A INPUT -p icmp --icmp-type echo-request -j ACCEPT
     # OUTPUT Chain
     # Let go out all the packets of the OUTPUT chain
     $IPT -A OUTPUT -m state --state NEW,ESTABLISHED,RELATED -j ACCEPT
     # Queries DNS
     $IPT -A OUTPUT -o eth0 -d $DNS SERVER1 -p udp --dport 53 -m state \langle -
    state NEW -j ACCEPT
     ##################################################################
     # PROTECTION IN THE KERNEL
    ################################################################## 
     # Ignore echo ignore broadcast
     echo 1 > /proc/sys/net/ipv4/icmp_echo_ignore_broadcasts
    # Disable packets source routed
    echo 0 > /proc/sys/net/ipv4/conf/all/accept_source_route
     # Protection of SYN Cookie
    echo 1 > /proc/sys/net/ipv4/tcp_syncookies
     # Disable the acceptation of ICMP Redirect
```
# . 62

SANS Institute 2003 As part of GIAC practical repository Author retains full rights

```
echo 0 > /proc/sys/net/ipv4/conf/all/accept_redirects
    # Disable the send of ICMP Redirect
    echo 0 > /proc/sys/net/ipv4/conf/all/send_redirects
    # Optimization Netfilter, accept 10000 connections
    echo 10000 > /proc/sys/net/ipv4/ip_conntrack_max
```
. 63 SANS Institute 2003 As part of GIAC practical repository Author retains full rights

# **3.7. Intrusion Detection System in the Security Design**

We have installed three intrusion detection systems based in "**snort1.9.1"** over "**Red Hat 8.0"**. There are several IDS systems in the market, but we have selected snort because of its helpful support, which includes upgrade of signatures and versions, and because it is considered, by the security community, as the most important IDS system.

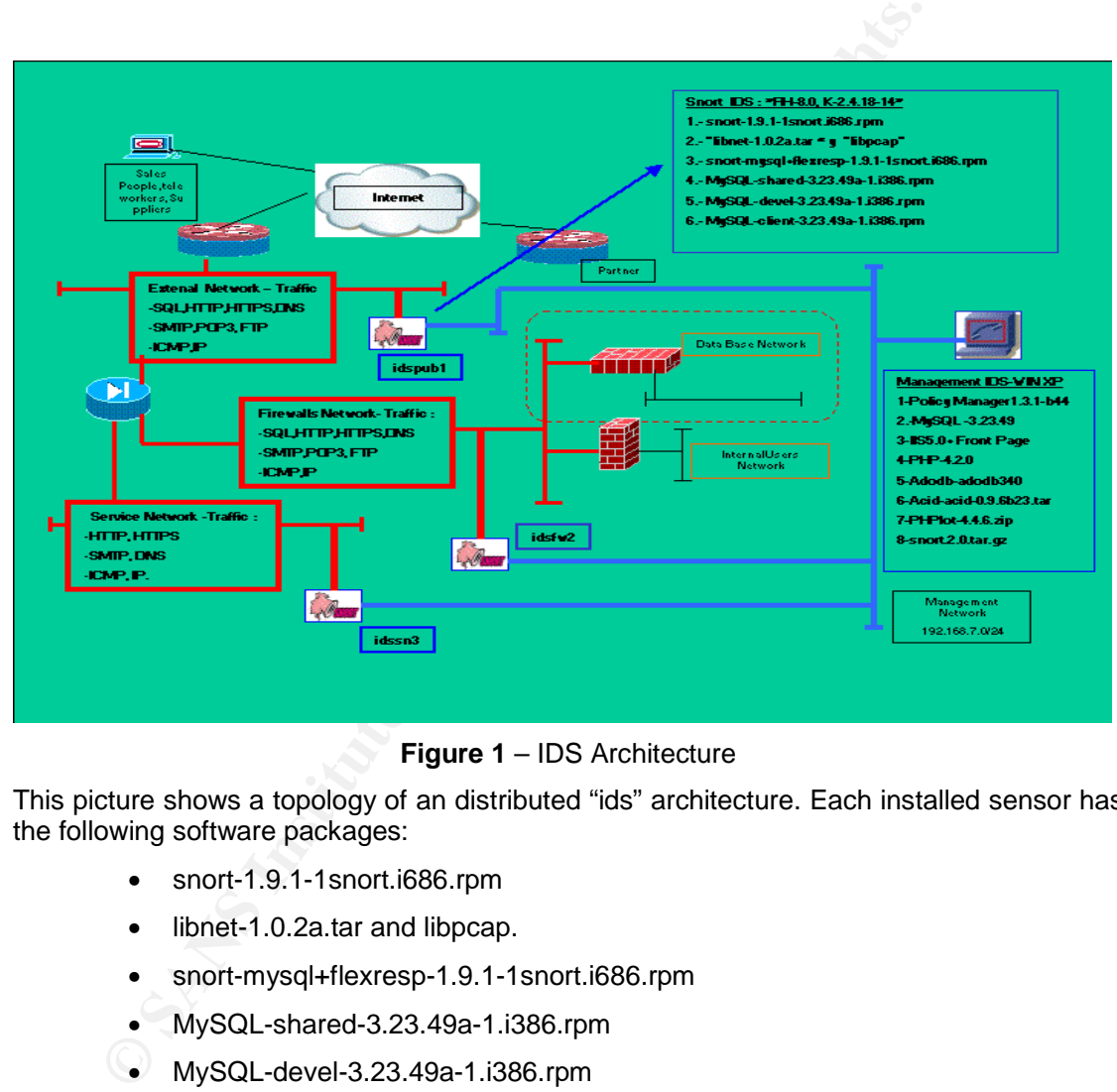

**Figure 1** – IDS Architecture

This picture shows a topology of an distributed "ids" architecture. Each installed sensor has the following software packages:

- snort-1.9.1-1snort.i686.rpm
- libnet-1.0.2a.tar and libpcap.
- snort-mysql+flexresp-1.9.1-1snort.i686.rpm
- MySQL-shared-3.23.49a-1.i386.rpm
- MySQL-devel-3.23.49a-1.i386.rpm
- MySQL-client-3.23.49a-1.i386.rpm

The design considers to use a different sensor for each zone. The sensors are configured with different levels of security and traffic, according to its zone.

In the following table is described each component of the design:

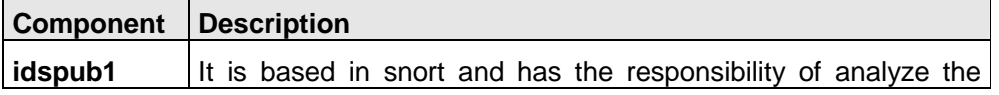

. 64 SANS Institute 2003 As part of GIAC practical repository Author retains full rights

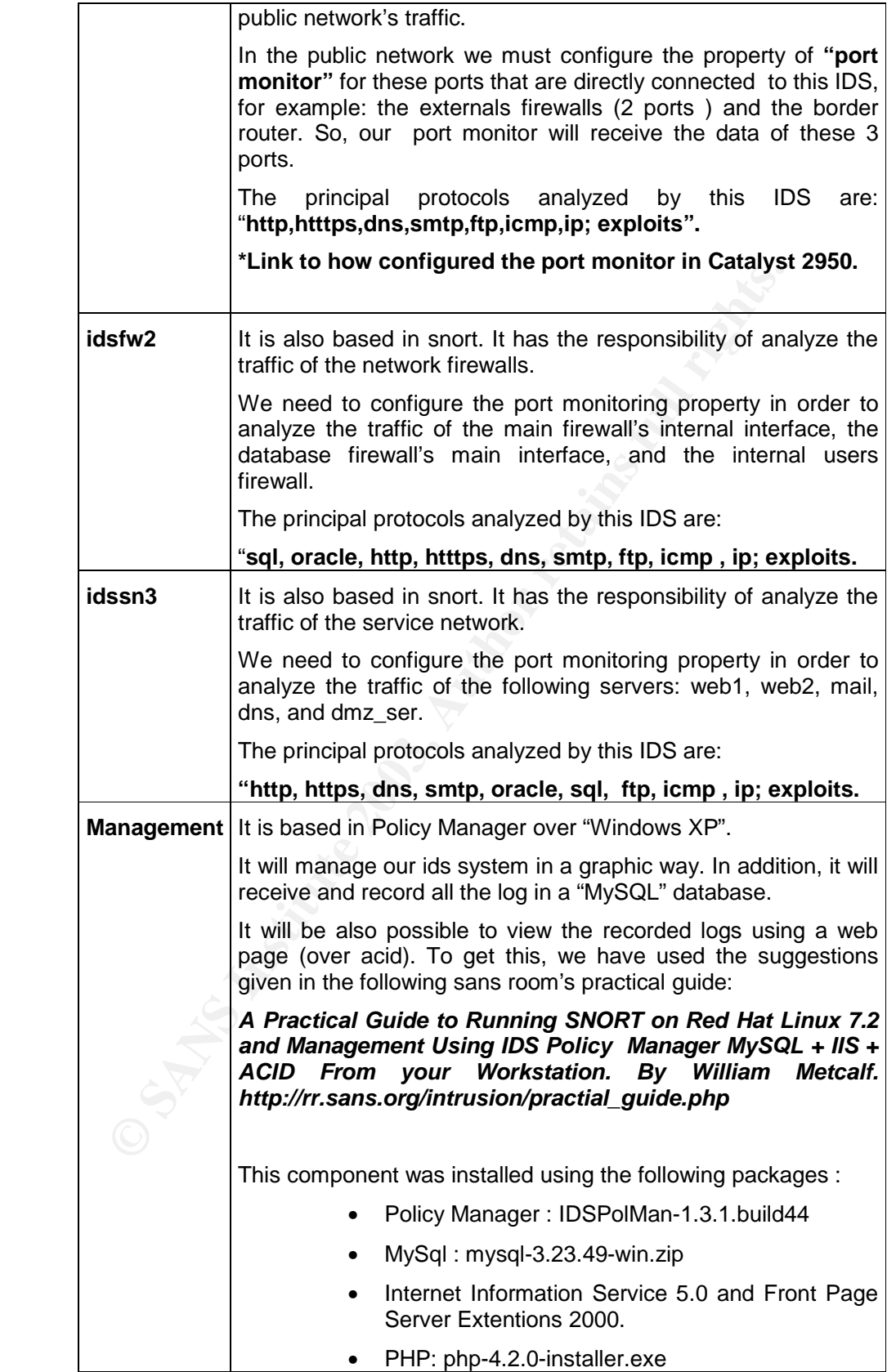

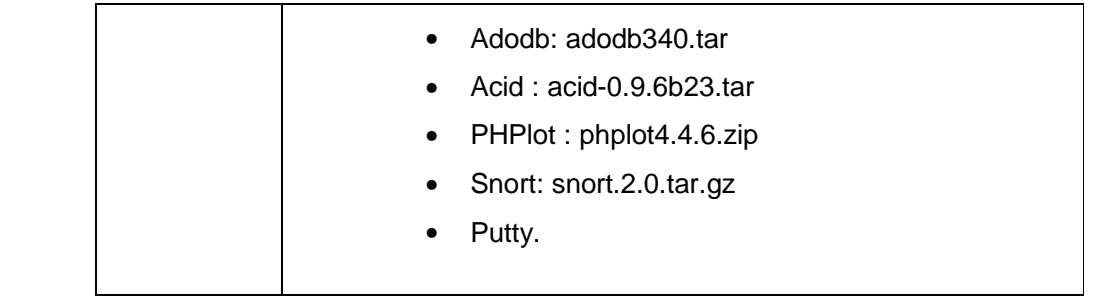

#### **Tabla 1** – Summary

The following pictures show a summary of our IDS architecture. We are including an adequate policy to each sensor (all policy locations will be loaded from official: "snort.conf").

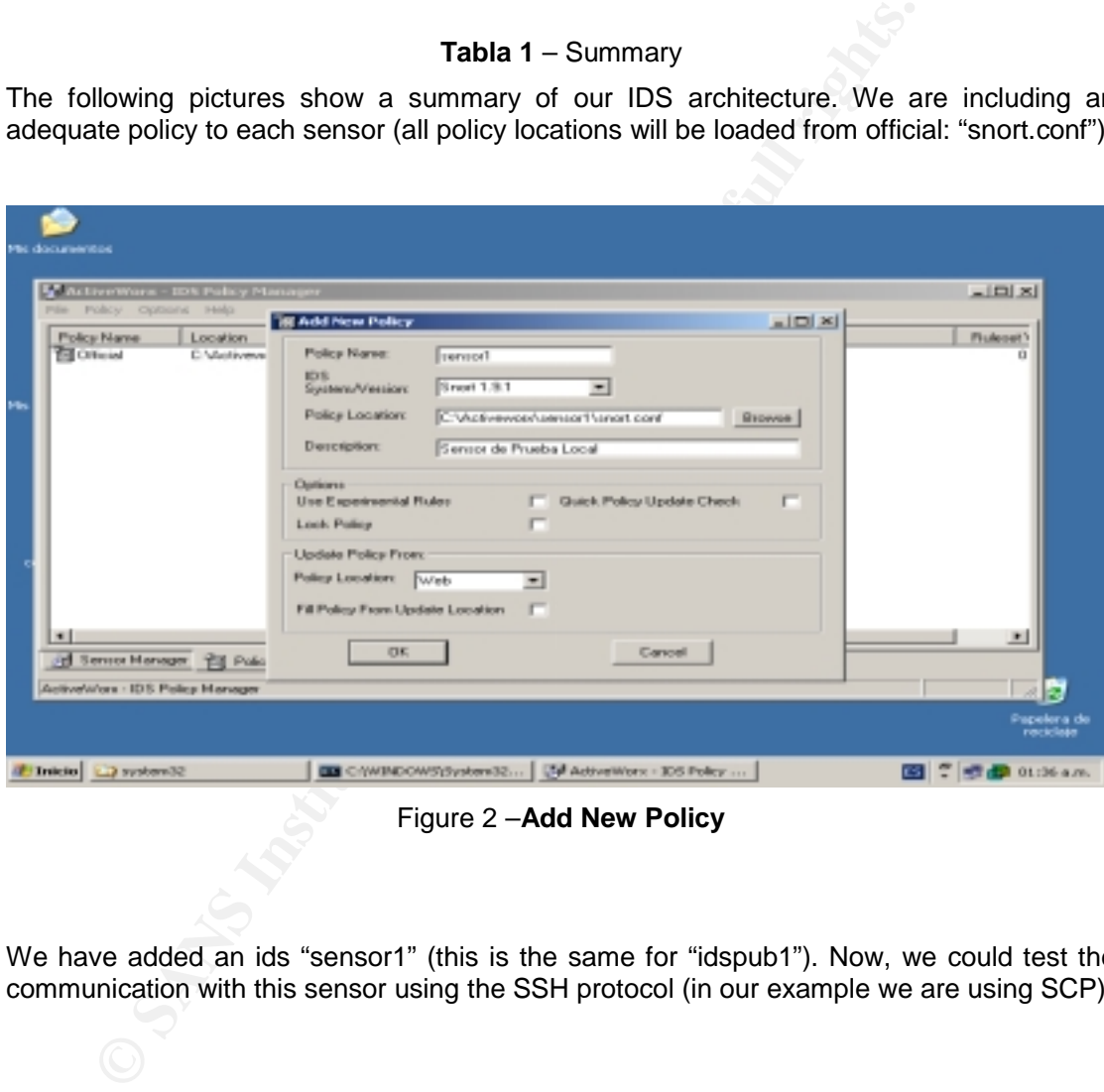

Figure 2 –**Add New Policy**

We have added an ids "sensor1" (this is the same for "idspub1"). Now, we could test the communication with this sensor using the SSH protocol (in our example we are using SCP):

# Practical Assignment GIAC Firewall Analyst Cesar Farro

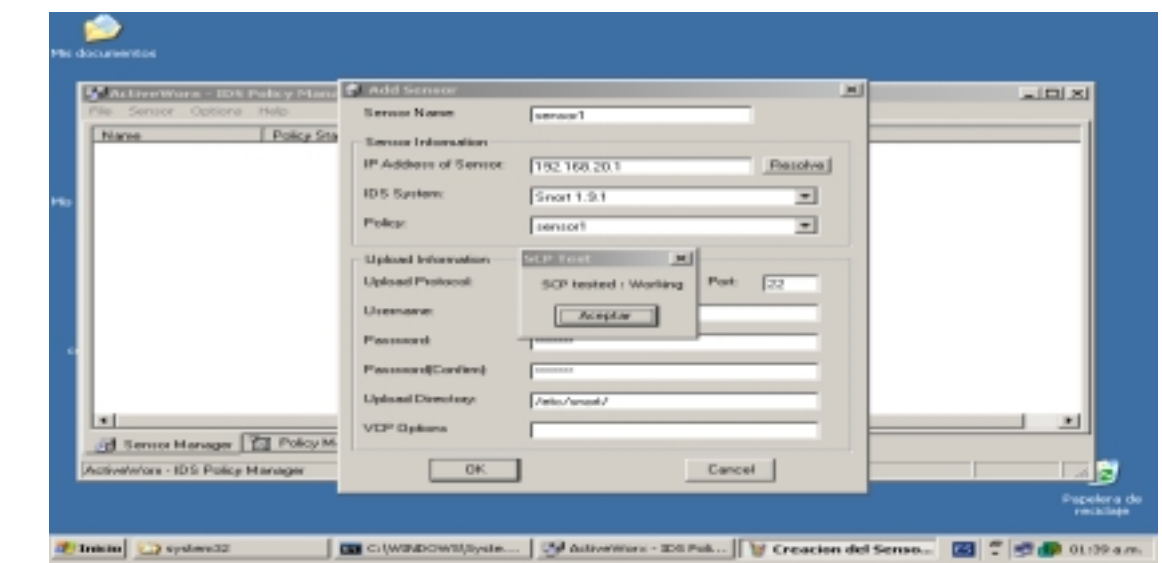

Figure 3- **SCP Tested**

The installation follows with an MySql server 3.23.49. After we have finished installing it, it is necessary to execute the option "WinMySQLAdmin" in order to create a database for snort:

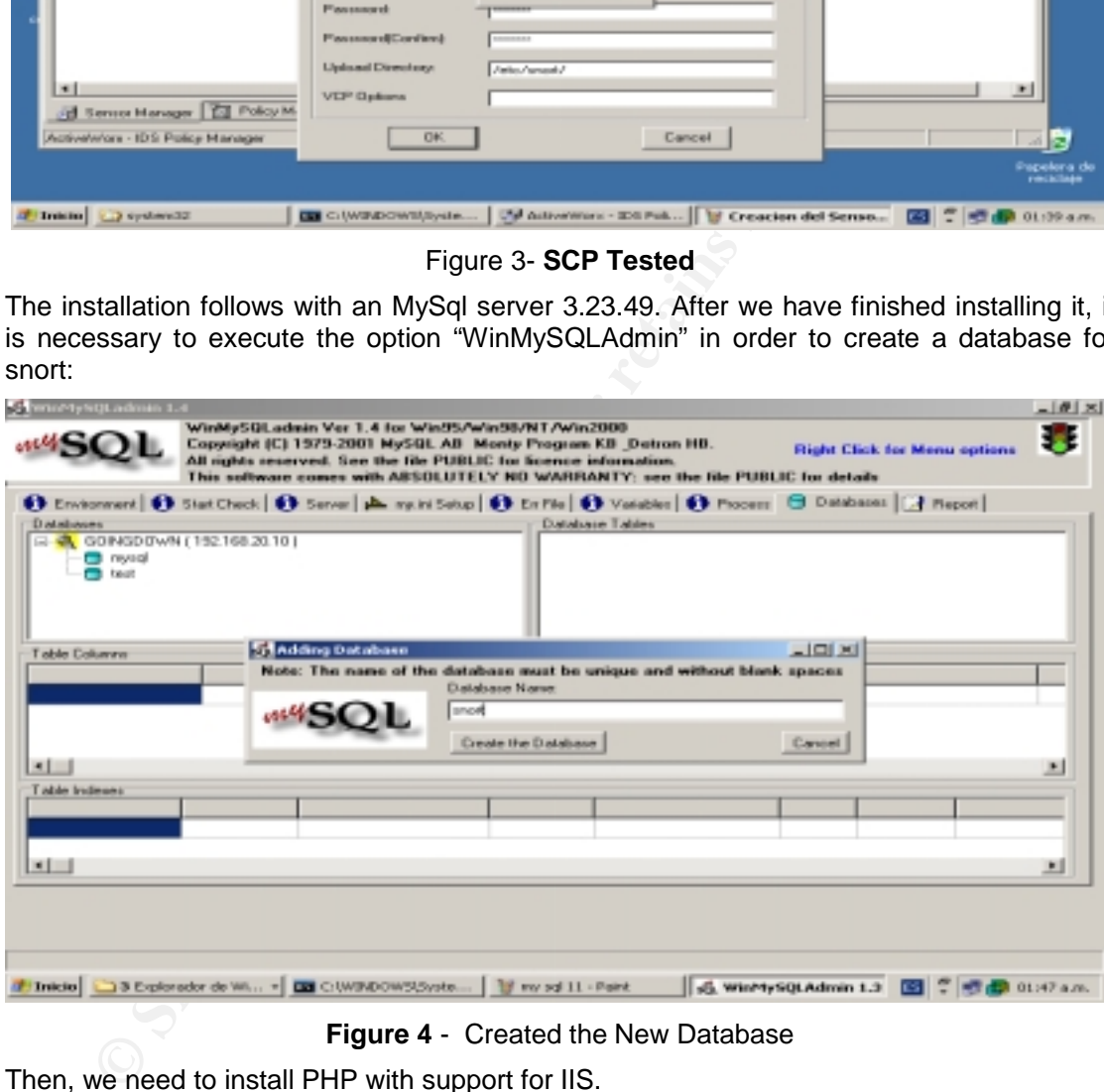

**Figure 4** - Created the New Database

Then, we need to install PHP with support for IIS.

# Practical Assignment GIAC Firewall Analyst Cesar Farro

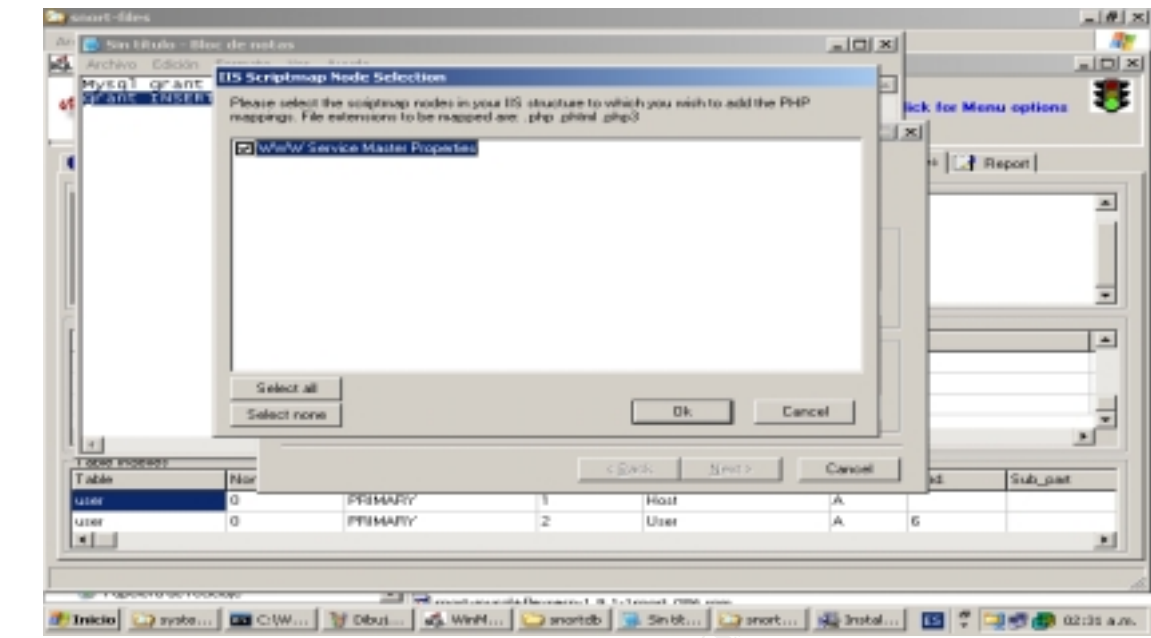

**Figure 5**- Supported to IIS

After that, please modify the following file: **"adodb.inc.php"**. This will enable to execute "ADODB" in an appropriate way.

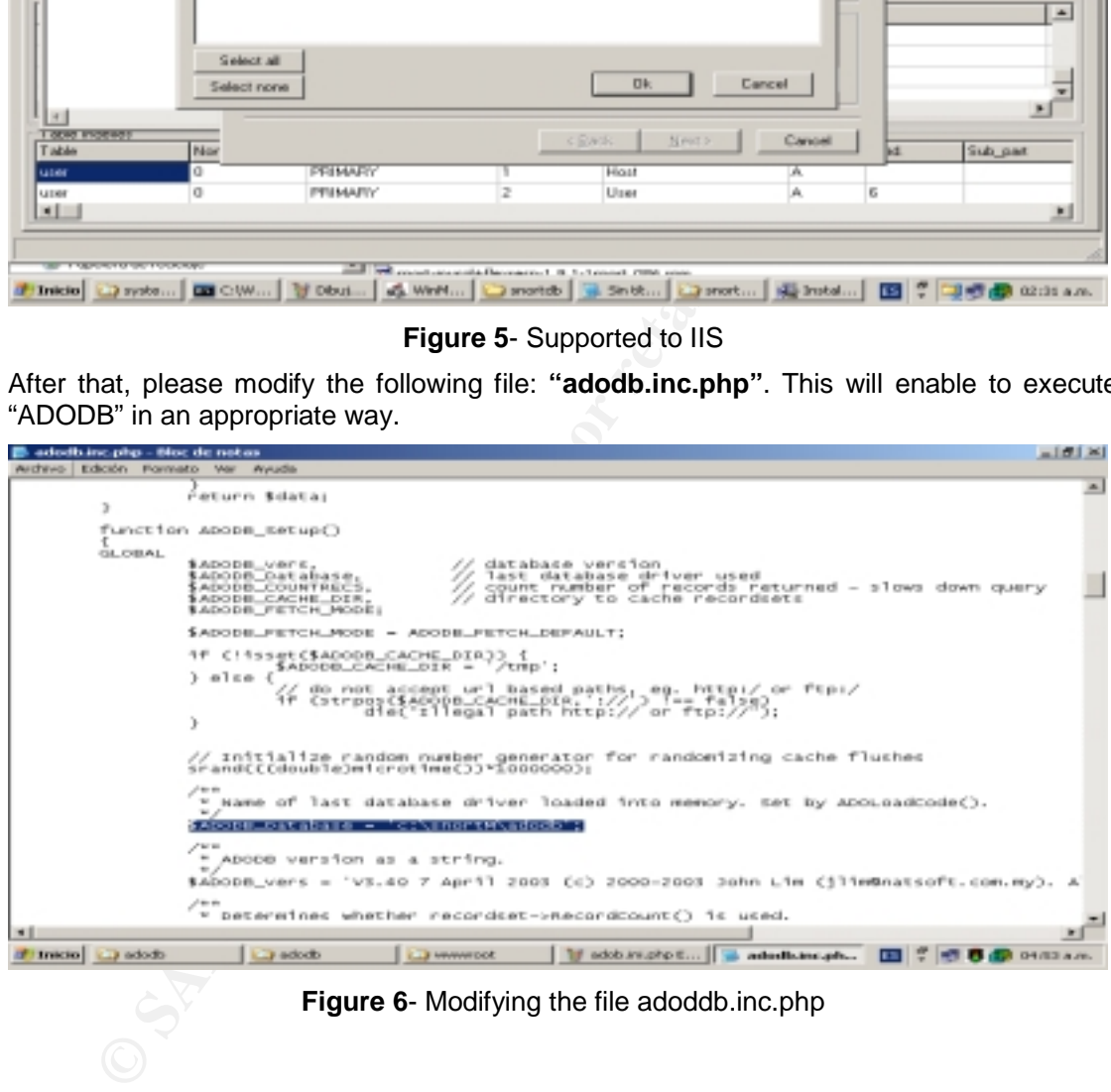

**Figure 6**- Modifying the file adoddb.inc.php

Also, it is necessary to modify the file **"acid\_conf.php"** of the program **"acid"** (this file is located in "c:\inetpub\wwwroot\acid")**.**

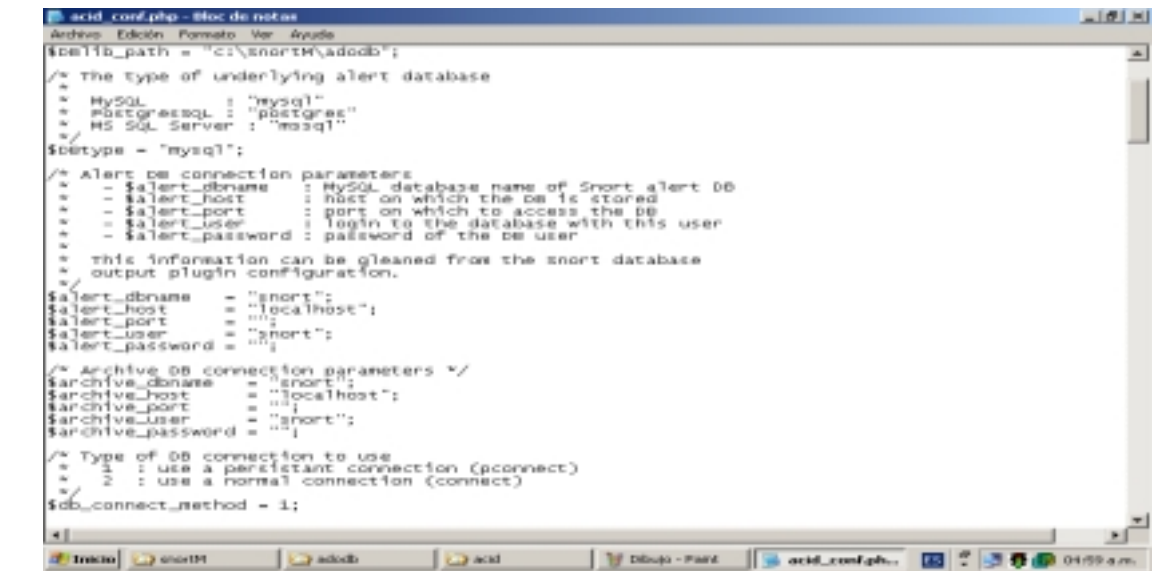

**Figure 7**- Modifying the file acid\_conf.php

The name of the database and the IP address of the database server have to be filled (and checked) in the option "DataBase" of the "Policy Manager" section.

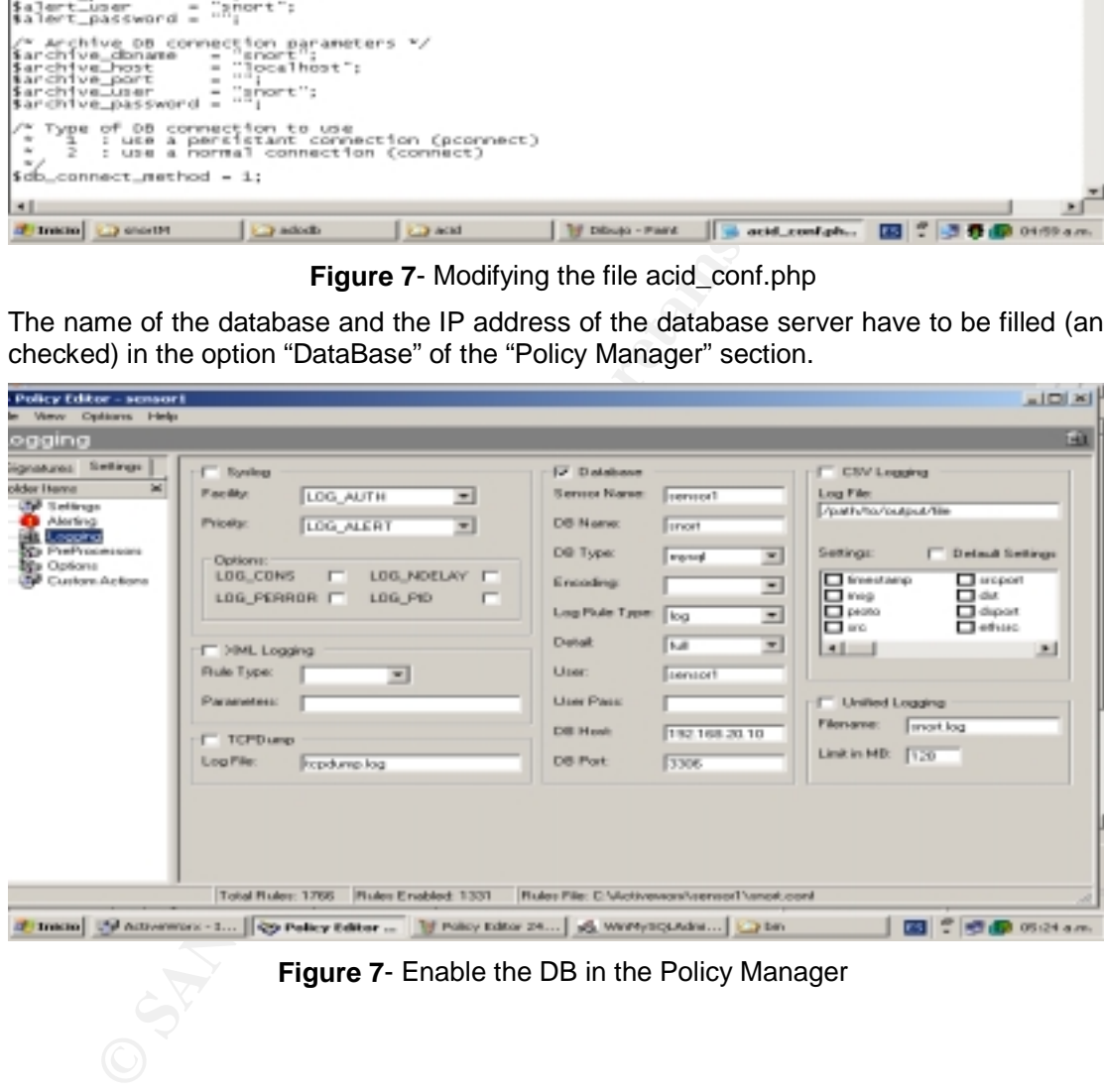

**Figure 7**- Enable the DB in the Policy Manager

Now, using a console window, it is necessary to execute a test of snort. The command need to use the option "-c" in order to specify which configuration file snort will use.

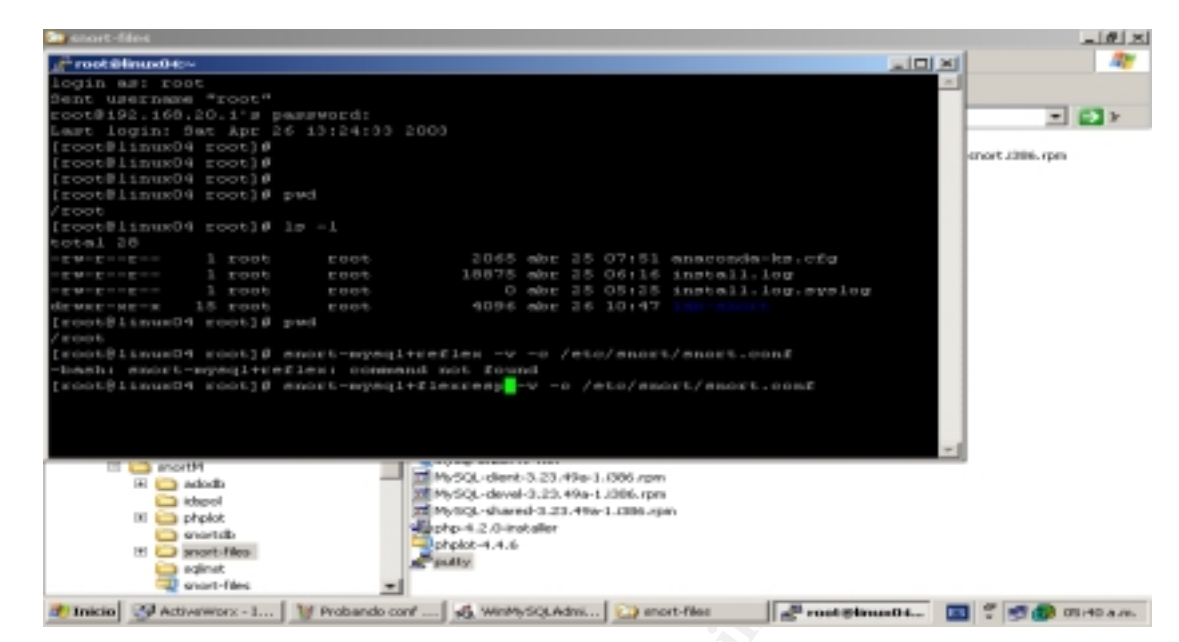

**Figure 8**- Running the snort

As an example, the following picture shows a typical raw of data (our example shows some netbios traffic):

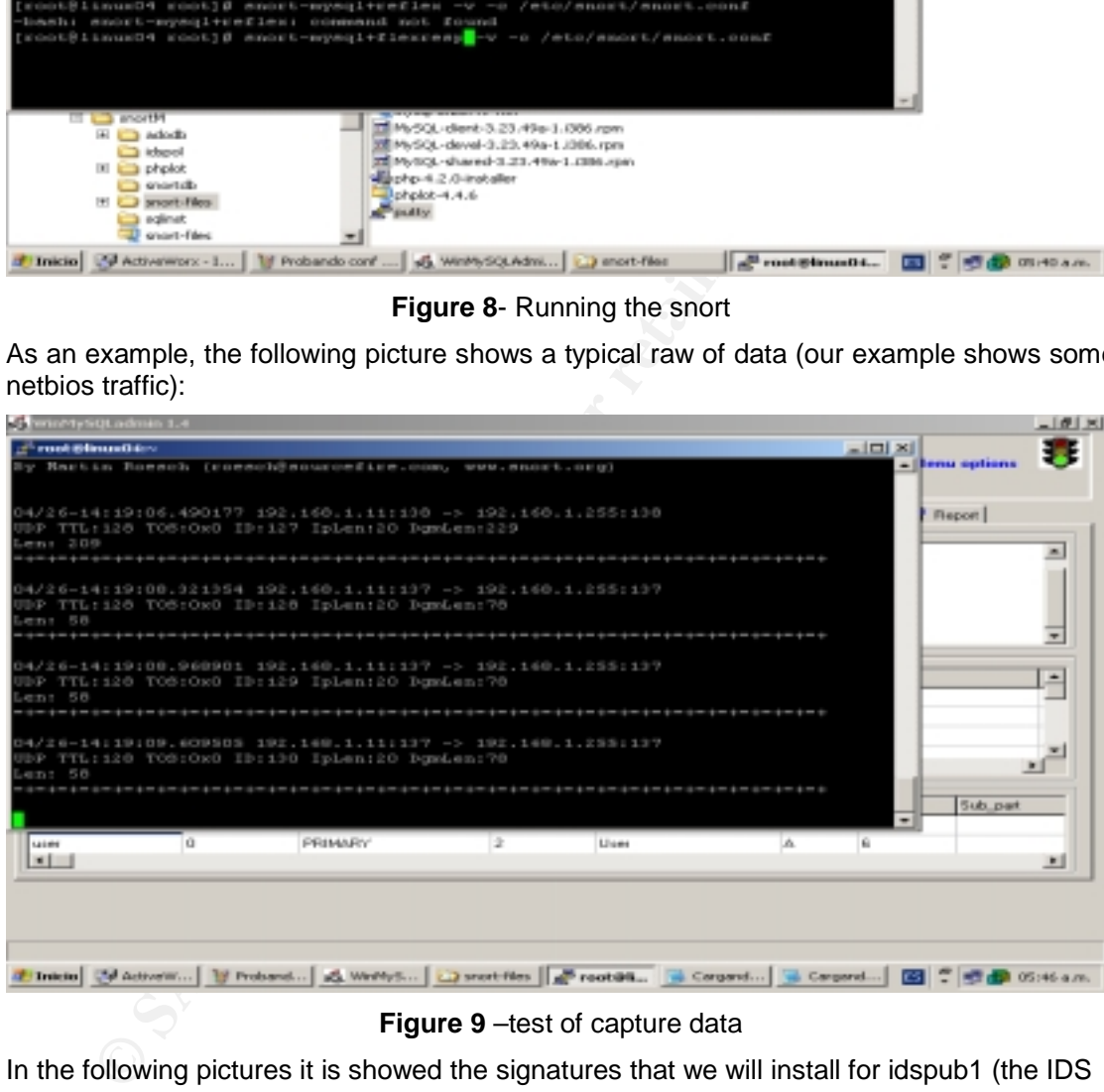

**Figure 9** –test of capture data

In the following pictures it is showed the signatures that we will install for idspub1 (the IDS

that will be installed in the public zone). This IDS needs to have enabled all its signatures because the public zone is where different types of traffic will exist.

| porn                                         |   |                                           |          |                          |                           |                             |                               |
|----------------------------------------------|---|-------------------------------------------|----------|--------------------------|---------------------------|-----------------------------|-------------------------------|
| Signatures   Settings                        |   |                                           |          |                          |                           |                             |                               |
| <b>Fudding Banner</b>                        |   | <b>Elevent</b><br>$\mathbf{x}$            |          | <b>Down</b>              |                           |                             |                               |
| of band tradition<br>⊠                       | × | <b>Last Modified Date:</b><br># of Rules: |          | 26-04-2003 11:50:11 p.m. |                           |                             |                               |
| <b>EST</b><br>energiesit<br>м<br>SD.         |   |                                           |          |                          |                           |                             |                               |
| ø<br>G)<br><b>BOAR</b><br>⋳<br>finger<br>561 |   | <b>Booklastical Highest</b>               |          | D7                       |                           |                             |                               |
|                                              |   |                                           |          |                          |                           |                             |                               |
| Ξ<br><b>FLO</b><br>561                       |   | Il aux Directory.                         |          | <b>SELLE FATH/</b>       |                           | <b>Set All Groups</b>       |                               |
| tedeved<br>Ski<br>⋳<br>---                   |   |                                           |          |                          |                           |                             |                               |
| ud<br>×<br><b>TERRYSTERS</b><br>œ<br>H)      |   | <b>Description:</b>                       |          |                          |                           |                             |                               |
| show.<br>æ<br>SD.                            |   |                                           |          |                          |                           |                             |                               |
| E.<br>ddess<br>GD)                           |   |                                           |          |                          |                           |                             |                               |
| Ξ<br>chous.<br>si                            |   |                                           |          |                          |                           |                             |                               |
| Ξ<br>tito<br>581                             |   |                                           |          |                          |                           |                             |                               |
| medi-cost<br>ski<br>⋳                        |   |                                           | Action.  |                          | Protocol   Source IP/Port |                             | Direction   Destination IP/IP |
| media-sundalibus tom.<br>ud<br>×             |   |                                           | alest.   | <b>NGD</b>               | <b>SEXTERNAL NET/S.</b>   | $\sim$                      | \$HOME_NET/ail                |
| parts the<br>⊡<br>H)                         |   |                                           | almit.   | <b>Barnet</b>            | BESTERNAL NET/L.          | $\sim$                      | <b>BHOME NET/w</b>            |
| <b>EST</b><br>meda transportant<br>SD.       |   |                                           | siet     | <b>NDD</b>               | SEXTERNAL NET/S.          | -2                          | \$FROME_NET/or                |
| E.<br>moto-mine<br>G)                        |   |                                           | almit.   | <b>Books</b>             | BESTERNAL NET/L.          | ÷                           | <b>BHOME NET/w</b>            |
| ⋳<br>mob-client<br>561<br>mati-php           |   |                                           | siet     | top                      | SEXTERNAL NET/\$          | $\sim$                      | SHOME NET/or                  |
| ⋳<br>581<br><b>AGE</b><br>561                |   |                                           | alled.   | hour                     | BESCHERMAL NETZL.         | ÷                           | <b>BHOME NET/w</b>            |
| е<br>$-11$<br>×<br>ud                        |   |                                           | alest    | <b>ROD</b>               | SEXTERNAL NET/\$          | -31                         | \$HOME NET/al                 |
| œ<br><b>American</b><br>H)                   |   |                                           | alled.   | <b>Billight</b>          | BESCHERMAL NETZL.         | ÷                           | \$140MH NET/w                 |
| æ<br>renthias<br>SD.                         |   |                                           | alast    | <b>kees</b>              | SEXTERNAL NETAL.          | $\sim 2.5$                  | \$HOME_NET/al                 |
| E3<br>ŵ<br><b>MARKET</b>                     |   |                                           | also it. | <b>BELGY</b>             | <b>16XTERNAL NET/L.</b>   | $\sim$                      | <b>SHOME NET/ar</b>           |
| 囜<br>attack-sespanses<br>541<br>南頂           |   |                                           | alast    | kees                     | SEXTERNAL NET/S           | $\mathcal{A}_{\mathcal{R}}$ | 60-EDMIE NET/ail              |
| cencile                                      |   | $-1$   $+1$                               |          |                          |                           |                             |                               |

**Figure 10** –Signatures of IDSpub1

The signatures of the internal IDS "idsfw2" is showed bellow. This IDS will analyze the traffic of the web server (and the database traffic), the internal users (internet request traffic), and internals servers like: dns, smtp (all of them with their respective external dns and smtp).

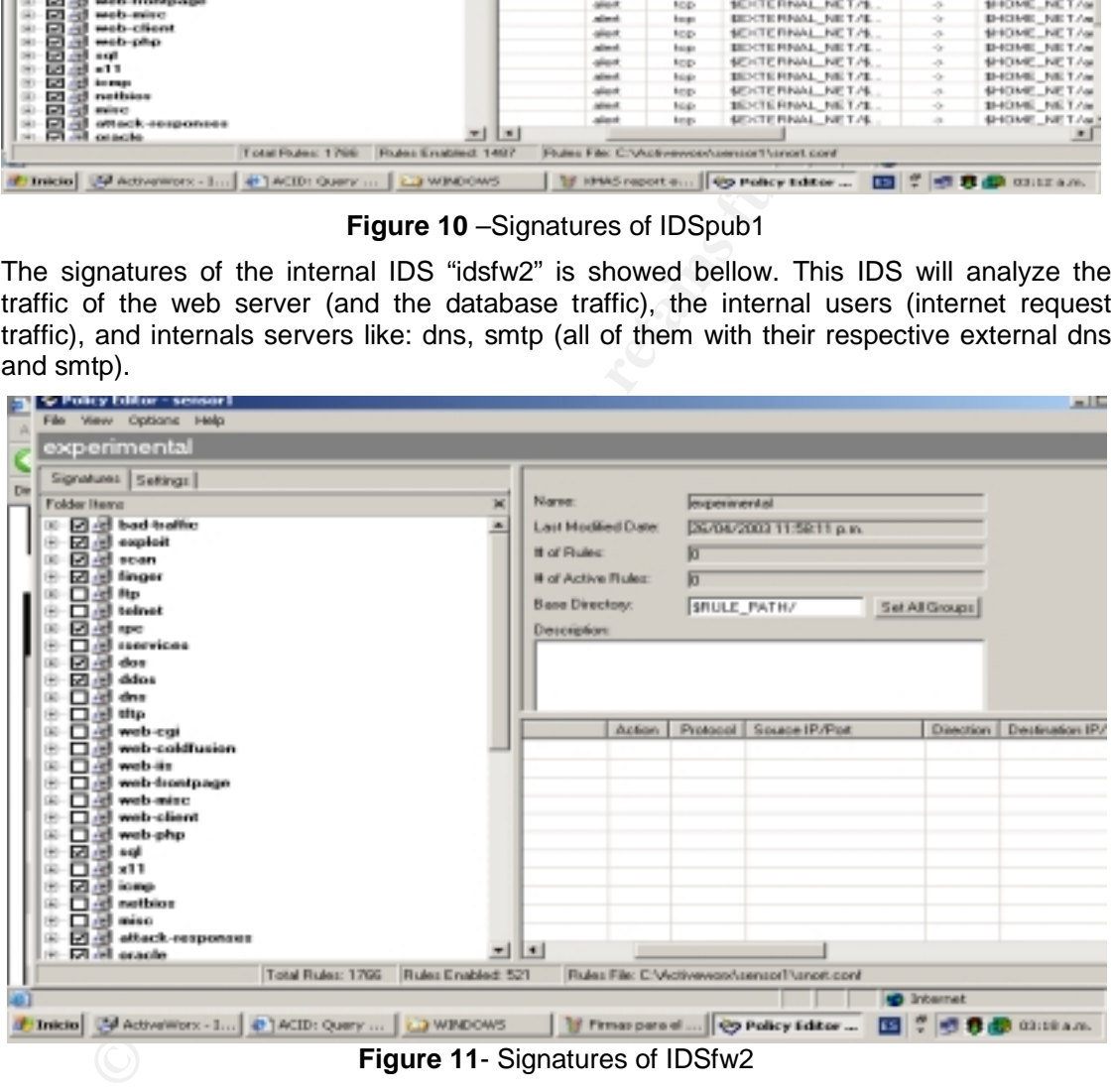

**Figure 11**- Signatures of IDSfw2

In order to analyze the oracle database traffic, it is necessary to check the oracle signature. This is showed in the following picture:
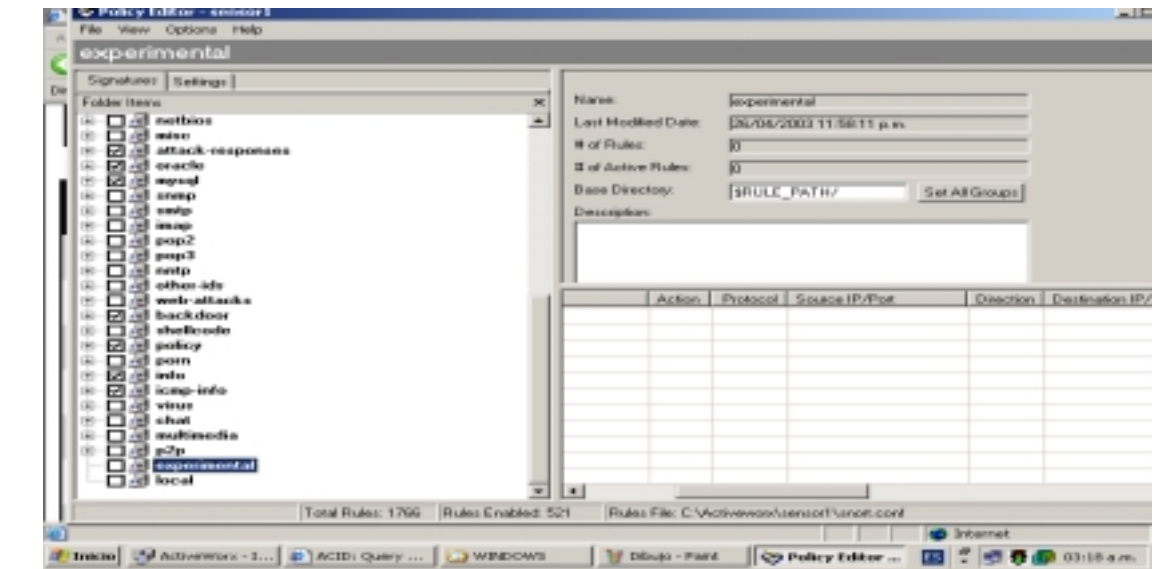

**Figure 12** - Signatures of idsfw2

| shellcoate<br><b>Ed all policy</b><br>w.<br><b>GHS4TV</b><br>囜<br>irdu<br>▣<br>icag-info<br>œ.<br>œ.<br>virus<br>с<br><b>School</b><br>multimedia<br>□<br>p2p<br><b>In exposurants</b><br><b>Did local</b><br>Total Rules: 1766<br>Rules Enabled: 521 |                          |                    |                          | Rules File: C:\Activewatchsensort\snot.conf                                                                                                    |                                |                               |
|----------------------------------------------------------------------------------------------------|--------------------------|--------------------|--------------------------|----------------------------------------------------------------------------------------------------|--------------------------------|-------------------------------|
| TIME SALE ADVENUES - 1 (2) ACID: Query  (2) WINDOWS                                                                                                    |                          | Tif Dilings - Park |                          | <b>Q9 Policy Editor</b>                                                                                                    | <b>B</b> Internet<br><b>DO</b> | 03:18 a.m.                    |
| Figure 12 - Signatures of idsfw2                                                                                                    |                          |                    |                          |                                                                                                    |                                |                               |
| Finally, we need to configure the IDS for the service network. This IDS will analyze the                                                                                                    |                          |                    |                          |                                                                                                    |                                |                               |
| traffic of: web, dns, and smtp server.                                                                                                    |                          |                    |                          |                                                                                                    |                                |                               |
|                                                                                                    |                          |                    |                          |                                                                                                    |                                |                               |
| File View Options Help<br>bad-traffic                                                                                                    |                          |                    |                          |                                                                                                    |                                |                               |
| Signatures Sattings                                                                                                    |                          |                    |                          |                                                                                                    |                                |                               |
| Die-<br>Folder Items<br>×                                                                                                    | Name:                    |                    | bad-traffic              |                                                                                                    |                                |                               |
| <b>E2</b> all bad-traffic<br>٠<br><b>Sellen and Street</b>                                                                                                    | Lest Modified Date:      |                    | 26/04/2003 11:58:11 p.m. |                                                                                                    |                                |                               |
| <b>Z</b> of rean                                                                                                    | <b>B</b> of Flules:      |                    | <b>FO</b>                |                                                                                                    |                                |                               |
| <b>All Region</b><br>m<br><b>All Ho</b>                                                                                                    | <b>B</b> of Autom Fades: |                    | ю                        |                                                                                                    |                                |                               |
| <sup>12</sup> Inform<br>▭                                                                                                    | <b>Base Disectory</b>    |                    | <b>BRULE_PATH/</b>       |                                                                                                    | Set All Groups                 |                               |
| ⊠. #1 mpo<br>rancykons<br>▣<br>R 40<br>dos<br>ddos<br>m<br>м<br>dres                                                                                                    | <b>Description:</b>      |                    |                          | These signatures are representitive of ballic that should never be<br>seen on any network. None of these signatures include dataguns<br>content checking and are extremely quick signatures |                                |                               |
| <b>Hillage</b><br>web-coi<br>⊠                                                                                                    |                          | Action             |                          | Psotocol   Source IP/Port                                                                                                    | Direction                      | Destination IP                |
| web-coldfusion<br>⊠<br>web-iis<br>▣                                                                                                    |                          | adert<br>adost     | top<br>udo               | SEXTEPPAAL_NET/any<br>SEXTEPPAAL NET/any                                                                                                    | 93<br>¢5                       | SHOME NET<br>SHOME NET        |
| web-frontpage<br>œ<br>ω                                                                                                    | жet                      | adeet              | top                      | SEXTEPPANL NET/any                                                                                                    | ÷                              | SHOME NET                     |
| <b>All web-mine</b><br>(4)<br>(c) web-client<br>$\left( \frac{1}{2} \right)$<br>œ                                                                                                    |                          | aleri              | ٠                        | arp/art/                                                                                                    | 片针                             | 127.0.0.0/8/s                 |
| all well-plus<br>199<br>⊠                                                                                                    |                          | alert<br>adent     | ×.<br>ło.                | are/are<br>SEXTEPWAAL NET/any                                                                                                    | O.<br>÷                        | ara/ara/<br>SHOME NET         |
| 191<br>▭<br><b>IS ago</b><br>543<br>⊓<br>40 KU                                                                                                    |                          | adest              | 贮                        | SEXTEPPANL NET/any                                                                                                    | ÷                              | SHOME_NET                     |
| <b>GO</b><br>國理<br><b>icmp</b>                                                                                                    | d IP proto.              | nderett<br>adesii  | ij.<br>٠                 | \$EXTEPPAN, NET/any<br>SEXTEPPANL_NET/any                                                                                                    | ÷<br><b>CR</b>                 | <b>SHOME NET</b><br>SHOME_NET |
| nothios<br>mise<br>(1)<br>ÆП                                                                                                    | <b>FEE</b>               | adert              | top                      | anp/any                                                                                                    |                                | 1232000/0.2                   |
| 回避<br>attack-responses<br>衡                                                                                                    |                          |                    |                          |                                                                                                    |                                |                               |
| □ of oracle<br>Total Rules: 1766 Rules Enabled: 1202                                                                                                    | $\vert$                  |                    |                          | Rules File: C. W.ctivewors/uensor1/unort.com                                                                                                    |                                |                               |
|                                                                                                    |                          |                    |                          |                                                                                                    | <b>B</b> Internet              |                               |
| Inicio 34 Activelillors - I   [ ] ACID: Query    La WINDOWS                                                                                                    |                          |                    |                          | If Firms para al    @ Policy Editor                                                                                                    |                                | 03:15 a.m.                    |
| <b>Figure 13- Signatures of IDSsn3</b>                                                                                                    |                          |                    |                          |                                                                                                    |                                |                               |
|                                                                                                    |                          |                    |                          |                                                                                                    |                                |                               |

**Figure 13**- Signatures of IDSsn3

In the Signatures section it will be checked the following options: **"attack-response"** , **"web-attacks**", **"back-door".** Of course, it will also be necessary to check our origin signatures.

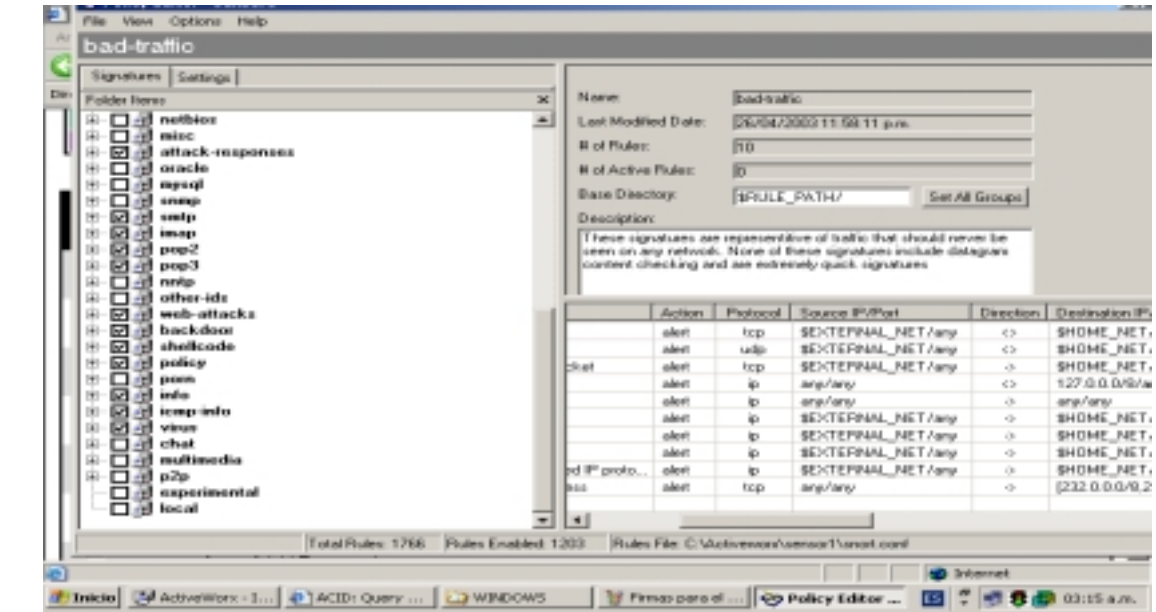

**Figure 14**- Signatures of IDSsn3

The configuration of "preprocessors" is showed bellow. These items include: Stream Reassembly , Stream4, HTTP Decode, RPC Decode, frag2, etc.

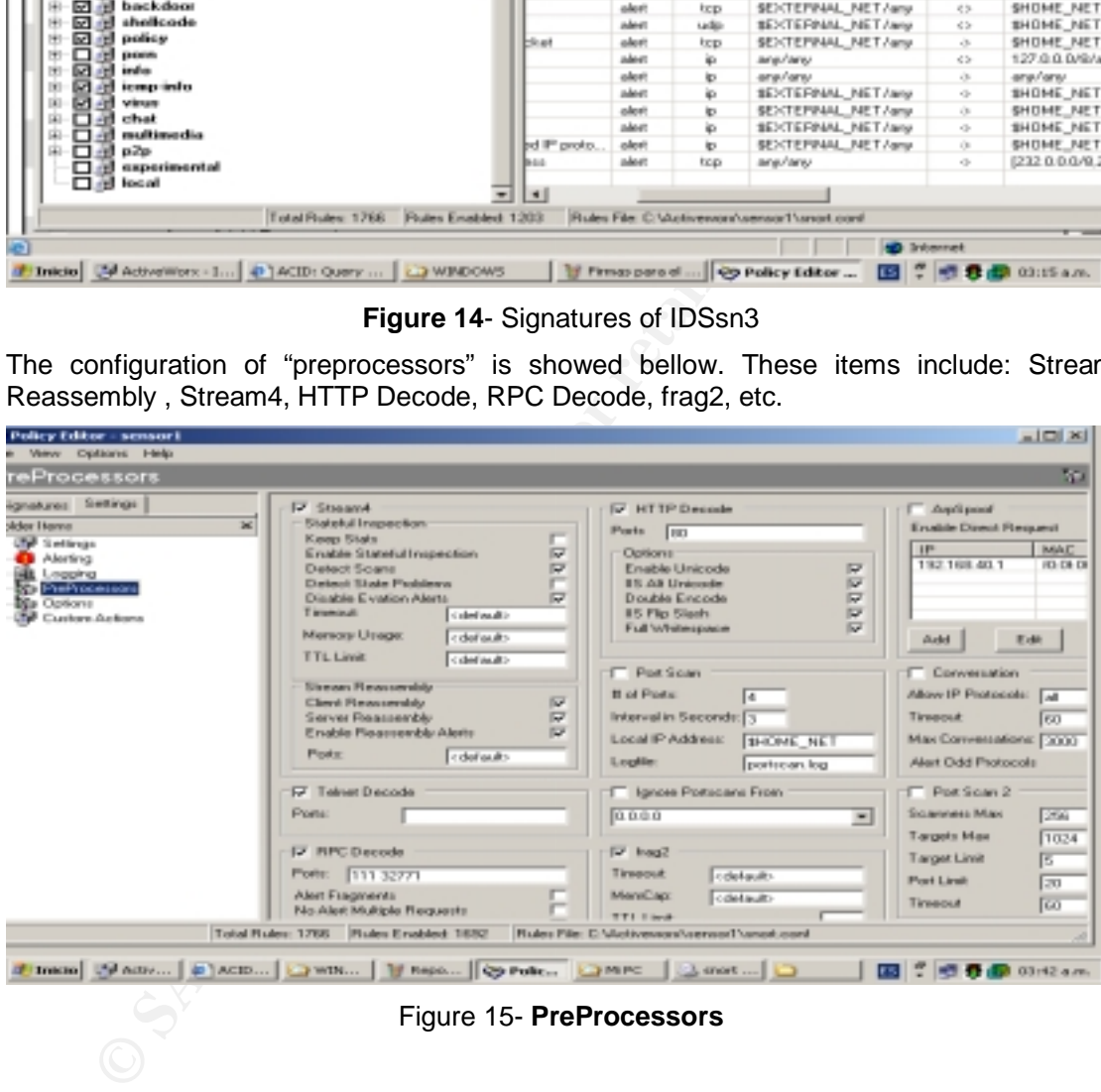

Now, with the policy configured, we can install the policy to each sensor (using the "Policy Editor" option).

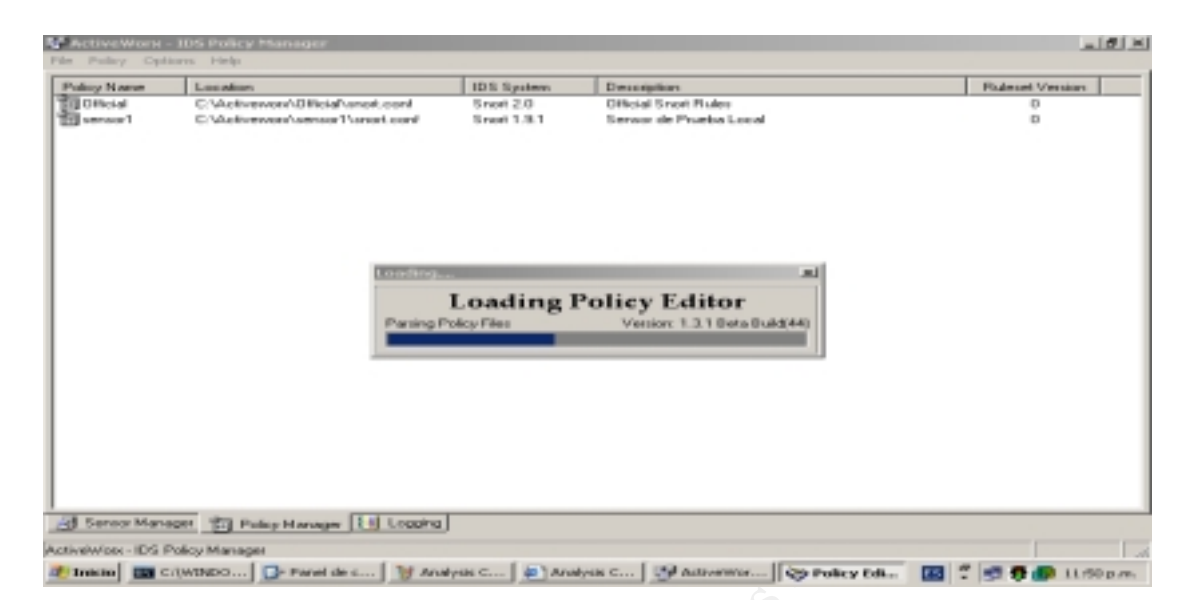

**Figure 16**- Loading the Policy

| 3 Serior Manager (SI) Pulicy Harvager [31] Logging<br>ActiveWoo: - IDS Policy Manager                                                                                                    | These Barchward [3] Farel de  [3] Analysis C [4] Analysis C [3] Astronomic [3] Policy Edi<br><b>ES 7</b> |                     |
|----------------------------------------------------------------------------------------------------|----------------------------------------------------------------------------------------------------|---------------------|
|                                                                                                    | <b>Figure 16-</b> Loading the Policy                                                                     |                     |
|                                                                                                    | Finally, the following two pictures show the kind of reports that we can get.                            |                     |
|                                                                                                    | In our picture, these reports show a summary of a sample traffic:                                        |                     |
| Archivo<br>Edición<br>Favoritos<br>Herramientas                                                                                                    | Analysis Console for Intrusion Databases (ACID) - Microsoft Internet Explorer<br>Avuda                   | $-10^{-1}$ $\times$ |
| Altrés =<br>C) - H 2 6                                                                                                    | Búsqueda<br><sup>N</sup> Multimedia<br>3 - Call Co<br>Fovoritas                                          |                     |
| Darección (B) http://127.0.0.1/acid/acid_main.php                                                                                                    |                                                                                                    | 回回り<br>Vinculos     |
|                                                                                                    | <u> A</u> nalysis Console for <u>I</u> ntrusion Databases                                                |                     |
| Added O alert(s) to the Alert cache<br>Queried on: Sat April 26, 2003 23:47:56<br>Database: snort@localhost (schema version: 106)<br>Time window: [2003-04-26 14:36:04] - [2003-04-26 14:41:24] |                                                                                                    |                     |
| Sensors: 1<br>Unique Alertic 4 ( 3 categories<br>-3                                                                                                    | Traffic Profile by Protocol<br>TCP (6%)                                                                  |                     |
| <b>Total Number of Alerts: 732</b>                                                                                                    | UDP (0%)                                                                                                 |                     |
| · Source IP addresses: 2<br>. Dest. IP addresses: 1<br>· Unique IP links 3                                                                                                    | ICMP (94%)                                                                                               |                     |
| - Source Ports: 1<br>$\circ$ TCP (1) UDP (8)<br>· Dest. Ports: 1<br>$\circ$ TCP (1) UDP (0)                                                                                                    | Portscan Traffic (P%)                                                                                    |                     |

**Figure 17- Analysis the Console via http** 

The last picture shows the traffic recorded between a computer running **"nmap " (**with the option XMAS Scan) and a victim host running linux installation by default.

| $\mathbf{e}$ , and $\mathbf{e}$<br>Deregatin [48] http://127.0.0.1/ackfleckf_gry_realn.php<br>- 63 -<br>Layer<br><b>Source</b><br>< Dext.<br>ō<br>- Signature -<br>- Timestamp -<br>Address ><br>Address -<br>Proto<br>2003-04-27<br>172.30.180.11:680<br>#758- [smort] (spp_stream4) STEALTH<br>(1-751) ACTIVITY (XMAS scar) detection<br>TCP<br>11:22:24<br>172.30.180.20:51590<br>#751- [snort] (spp_stream4) STEALTH<br>2003-04-27<br>TOP<br>n<br>(1-752) ACTIVITY (XMAS scar) detection<br>11:22:24<br>172.30.180.20:51590 172.30.180.11:32774<br>#752. [snort] (spp_stream4) STEALTH<br>2003-04-27<br>172.30.100.11:074<br>TCP<br>г<br>(1-753) ACTIVITY (KMAS scan) detection<br>11:22:24<br>172.30.180.20:51590<br>seert) (spp_stream4) STEALTH<br>2009-04-27<br>172.30.190.11:140<br>TCP<br>原子協議士<br>п<br>(1-754) ACTIVITY (KMAS scan) detection<br>11:22:24<br>172.30.180.20:51590<br>#754- [smort] (spp_stream4) STEALTH<br>(1.755) ACTIVITY (XMAS scari) detection<br>2003-04-27<br>172, 30, 180, 11, 773<br>TCP<br>┍<br>11:22:24<br>172.30.180.20:51590<br>2003-04-27<br>#755- [smort] (spp_stream4) STEALTH<br>172.30.180.11:787<br>TOP<br>п<br>(1-756) ACTIVITY (XMAS scar) detection<br>172.30.180.20:51590<br>11:22:24<br>#756-<br>[smort] (spp_stream4) STEALTH<br>2003-04-27<br>172.30.100.11:1401<br>TOP<br>$(1 - 757)$<br>ACTIVITY (XMAS scar) detection<br>11:22:24<br>172.30.180.20:51590<br>2003-04-27<br>TOP<br>8757.<br>snort] (spp_stream4) STEALTH<br>172.30.100.11.025<br>(1-758) ACTIVITY (KMAS scan) detection<br>11:22:24<br>172.30.180.20:51590<br><b>D</b> Internet<br>Treine Up Automates - Solitably    (2) ACID: Query Results -    2) WEIDOWS<br>图 图 图 02:56 a.m.<br>Figure 18- Analysis the Console via http<br>OSTANY W | <b>Archive</b><br><b>Exhauser</b><br>distribut. | - ACID: Query Results - Microsoft Internet Explorer<br>Elevantics<br>Heramentas<br><b>Avuda</b><br>Búsqueda<br>× | <b>GR</b> <sup>+</sup> Multivedia<br><b>Favoritos</b> |  | -161 원   |
|----------------------------------------------------------------------------------------------------|-------------------------------------------------|----------------------------------------------------------------------------------------------------|-------------------------------------------------------|--|----------|
|                                                                                                    |                                                 |                                                                                                    |                                                       |  | Vinculos |
|                                                                                                    |                                                 |                                                                                                    |                                                       |  |          |
|                                                                                                    |                                                 |                                                                                                    |                                                       |  |          |
|                                                                                                    |                                                 |                                                                                                    |                                                       |  |          |
|                                                                                                    |                                                 |                                                                                                    |                                                       |  |          |
|                                                                                                    |                                                 |                                                                                                    |                                                       |  |          |
|                                                                                                    |                                                 |                                                                                                    |                                                       |  |          |
|                                                                                                    |                                                 |                                                                                                    |                                                       |  |          |
|                                                                                                    |                                                 |                                                                                                    |                                                       |  |          |
|                                                                                                    |                                                 |                                                                                                    |                                                       |  |          |
|                                                                                                    |                                                 |                                                                                                    |                                                       |  |          |
|                                                                                                    |                                                 |                                                                                                    |                                                       |  |          |
|                                                                                                    |                                                 |                                                                                                    |                                                       |  |          |
|                                                                                                    |                                                 |                                                                                                    |                                                       |  |          |
|                                                                                                    |                                                 |                                                                                                    |                                                       |  |          |
|                                                                                                    |                                                 |                                                                                                    |                                                       |  |          |
|                                                                                                    |                                                 |                                                                                                    |                                                       |  |          |
|                                                                                                    |                                                 |                                                                                                    |                                                       |  |          |
|                                                                                                    |                                                 |                                                                                                    |                                                       |  |          |
|                                                                                                    |                                                 |                                                                                                    |                                                       |  |          |
|                                                                                                    |                                                 |                                                                                                    |                                                       |  |          |
|                                                                                                    |                                                 |                                                                                                    |                                                       |  |          |

**Figure 18**- Analysis the Console via http

. 75 SANS Institute 2003 As part of GIAC practical repository Author retains full rights

## Key fingerprint = AF19 FA27 2F94 998D FDB5 DE3D F8B5 06E4 A169 4E46 **4. ASSIGNMENT 3 – AUDIT SECURITY INFRASTRUCTURE**

### **4.1. Primary Firewall Audit Plan**

#### *4.1.1. Introduction*

The goal of the audit is to ensure that undesired access is not permitted according to the security policies implemented in the network.

The audit might be done after the initial implementation and after any modification to the rules of the firewall, that ensures that the change doesn´t break any other application functions.

Routine testing of networks can greatly reduce the chances of a network compromise by helping to ensure the critical systems.

The scope of this audit is the main firewall, if it is working like its rules said and if by itself it is protected.

Following the principle of "separation of duties", GIAC Enterprises give the audit responsibility to another security group, they have not been involved in the design or implementation of the network security.

#### *4.1.2. Methodology*

We have decide to use the next methodology:

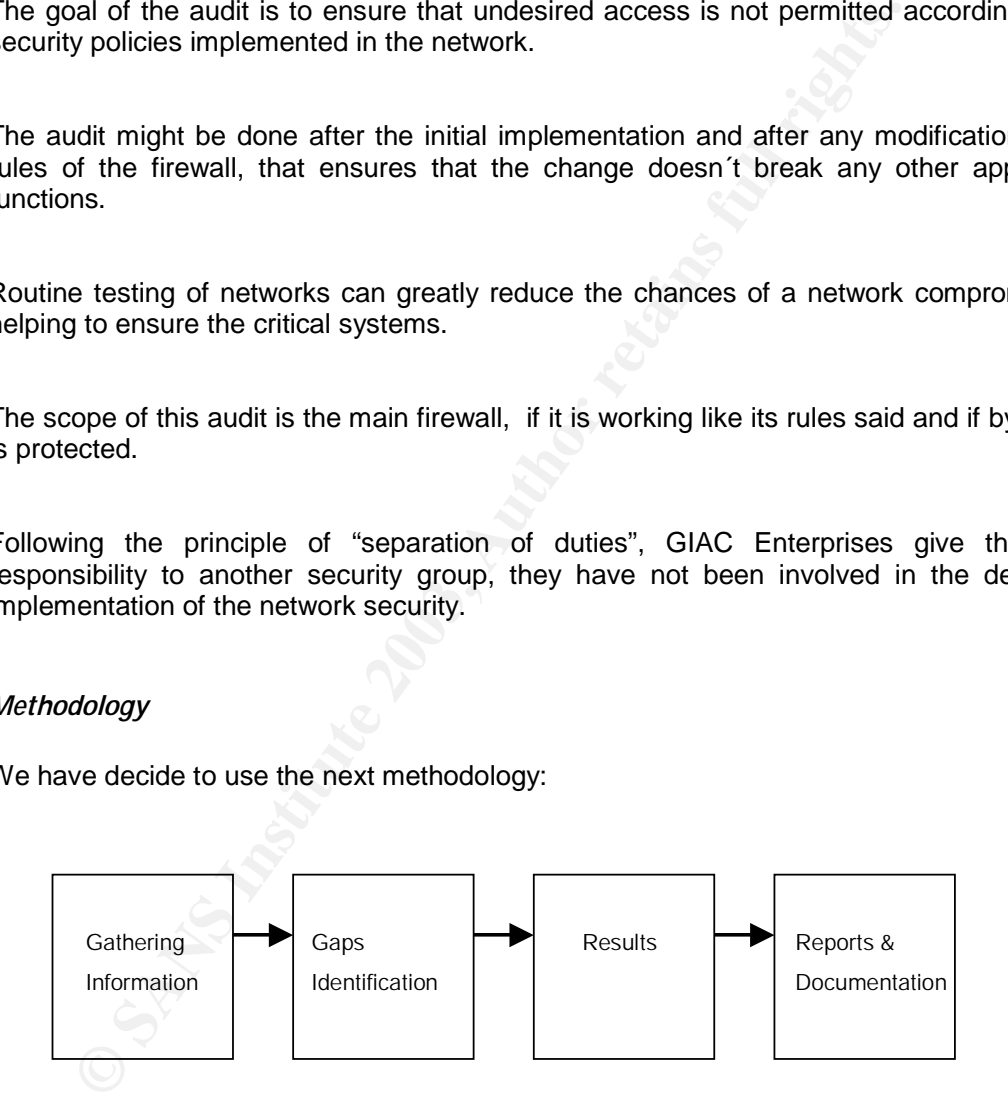

In order to do that, we will follow the next steps:

 First, test if it is possible to gather some information of the firewall that can be used to launch an attack to the network.

. 76 SANS Institute 2003 As part of GIAC practical repository Author retains full rights

- Second, test if the firewall is vulnerable to non-standard TCP/IP traffic that can help<br>second, test if the firewall is vulnerable to non-standard TCP/IP traffic that can help an attacker to bypass the security policy or get some information of the internal network.
	- Third, test if the firewall works like its security policy says. That is, permit only the specific traffic we have configured and deny the rest.

After all the phases, the results should be documented and made available for staff and security groups.

#### *4.1.3. Audit information*

In order to avoid unnecessary risks, GIAC Enterprises decided to limit the servers that will be part of the tests to the web server running HTTP and HTTPS.

Also, all the tests will be done from an external perspective, in the outside LAN and/or from Internet.

#### *4.1.4. Risks and Considerations*

mformation<br>
of the dests to the web server running HTTP and HTTPS.<br>
If the tests will be done from an external perspective, in the outside li<br>
the tests will be done from an external perspective, in the outside li<br>
the tes In order to perform auditing activities, aspects as maintenance window should be taken carefully into account. The actual audit will be conducted on one of the weekends. The test will start from Saturday morning 6:00am, and is expected to finished by Sunday morning within 24 hours.

All the systems in the architecture are fullly backed up by the technical personnel before the perform the audit.

#### *4.1.5. Cost and Effort Level*

In our case, the cost for the software and hardware for the audit is minimal. GIAC Enterprises will use open source software tools for the testing and vulnerability analysis and the hardware will be two laptops used in the administration of our networks.

The time estimated to do all the audit work is 30 hours separated in three days, beginning at Friday afternoon (GIAC Enterprises will put all their services in maintenance state) and finishing at Sunday late in the afternoon.

The cost per hour of the personnel is:

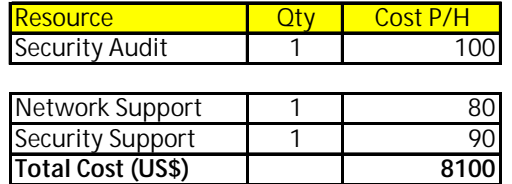

. 77 SANS Institute 2003 As part of GIAC practical repository Author retains full rights

#### $\mu_{\text{D}}$  final principal principal  $\mu_{\text{D}}$  and  $\mu_{\text{D}}$  and  $\mu_{\text{D}}$  and  $\mu_{\text{D}}$ *4.1.6. Documentation*

At the end of the audit work the security group in charge must present a security report with the results and all the issues they found in their work.

. 78 SANS Institute 2003 As part of GIAC practical repository Author retains full rights

#### *4.1.7. Tools*

#### **NMAP (http://www.insecure.org/nmap)**

Nmap ("network mapper") is an open source utility for network exploration or security auditing. It was designed to rapidly scan large networks, although it also works against single hosts. Nmap uses raw IP packets to determine what hosts are available on the network, what services (ports) they are offering, what operating systems (and version) they are running, what type of packet filters/firewalls are in use, and other characteristics

The command line format for running nmap is as follows:

# nmap [scan type (s)] [options] <hosts or nets>

An example SYN scan of a class C network is shown:

# nmap –sS –P0 –v –O –p 1-12000 –oN scan.txt 200.20.YY.x/24

where:

- **-** -sS: SYN scan
- -P0: Do not ping
- -v: verbose mode
- -O: fingerprint OS
- -p 1-12000: ports 1 to 12000
- -oN scan.txt: log results in a human readable format to scan.txt
- 200.20.YY.x/24: the subnet

#### **Nessus (http://www.nessus.org)**

valiable on the network, what services (ports) they are offering,<br>vstems (and version) they are running, what type of packet filters/fire<br>the command line format for running map is as follows:<br>map [scan type (s)] [options] The premier Open Source vulnerability assessment tool Nessus is a remote security scanner for Linux, BSD, Solaris, and other Unices. It is plug-in-based, has a GTK interface, and performs over 1200 remote security checks. It allows for reports to be generated in HTML, XML, LaTeX, and ASCII text, and suggests solutions for security problems.

#### **HPING: http://www.hping.org**

A network probing utility like ping on steroids hping2 assembles and sends custom ICMP/UDP/TCP packets and displays any replies. It was inspired by the ping command, but offers far more control over the probes sent. It also has a handy traceroute mode and supports IP fragmentation. This tool is particularly useful when trying to traceroute/ping/probe hosts behind a firewall that blocks attempts using the standard utilities. The syntax GIAC is going to use are as following:

#### *hping2 -V --frag --data 150 –count 10 --syn -p 80 ip\_address*

*-V* verbose

*--frag* fragmentation

*--data* the size of the data

*--count* how many packets we are going to send

*--syn* set the flag

*-p 80* scan port 80

*ip\_address* target address

#### **TCPdump (http://www.tcpdump.org)**

**ping2 -V** -- **frag** -- **data 150** -- count 10 -- syn - p 80 ip\_address<br>
Verbose<br>
Verbose<br>
Verbose<br>
Frag fragmentation<br>
data the size of the data<br>
count how many packets we are going to send<br>
syn set the flag<br>  $\frac{1}{2}$  ad TCPdump is a powerful tool for network sniffering. This program allows you to see the traffic on a network. It can be used to print out the headers of packets on a network interface that matches a given expression. You can use this tool to track down network problems, to detect attacks or to monitor network activities.

. 80 SANS Institute 2003 As part of GIAC practical repository Author retains full rights

## Key fingerprint = AF19 FA27 2F94 998D FDB5 DE3D F8B5 06E4 A169 4E46 *4.1.8. Auditing Diagram*

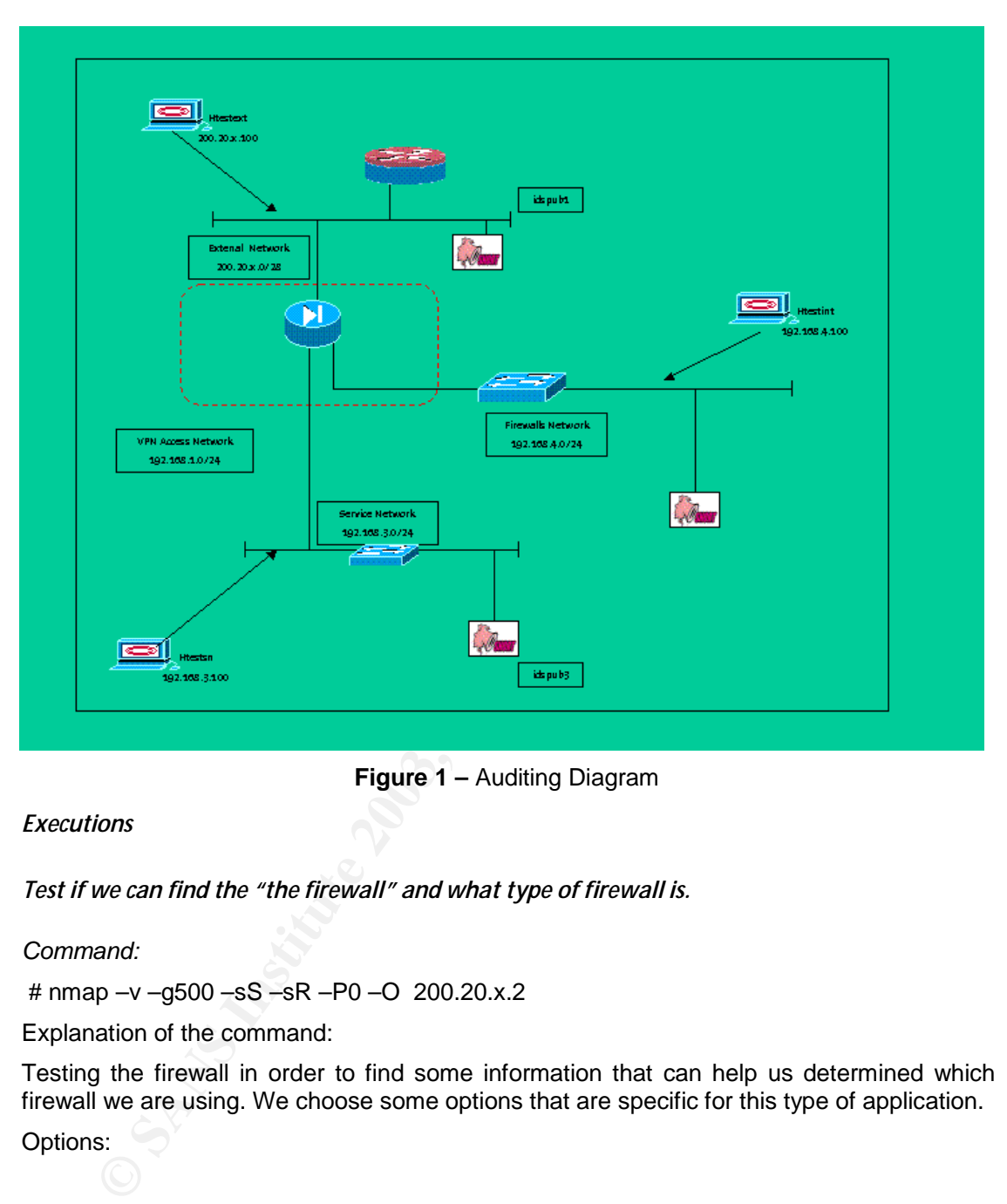

**Figure 1 –** Auditing Diagram

#### *4.1.9. Executions*

*4.1.10. Test if we can find the "the firewall" and what type of firewall is.* 

#### *Command:*

# nmap –v –g500 –sS –sR –P0 –O 200.20.x.2

Explanation of the command:

Testing the firewall in order to find some information that can help us determined which firewall we are using. We choose some options that are specific for this type of application.

Options:

- v: verbose mode
- -g500: using a source port, in this case we suppose that the firewall can be used as as VPN concentrator (UDP 500 isakmp)
- **-** -sS: use TCP scan
- **-** -sR: try to find RPC ports in the open ports it detects.
- -O: fingerprint OS detection

. 81

- **-** -P0: do not try and ping hosts. It permits scanning of networks that filter ICMP.
	- 200.20.X.2: the IP of the firewall

#### *Results:*

According to the results of the Nmap, we can find that there is a firewall protecting the network ("filtered ports"), but the fingerprint OS detection is unable to detect which firewall are we using.

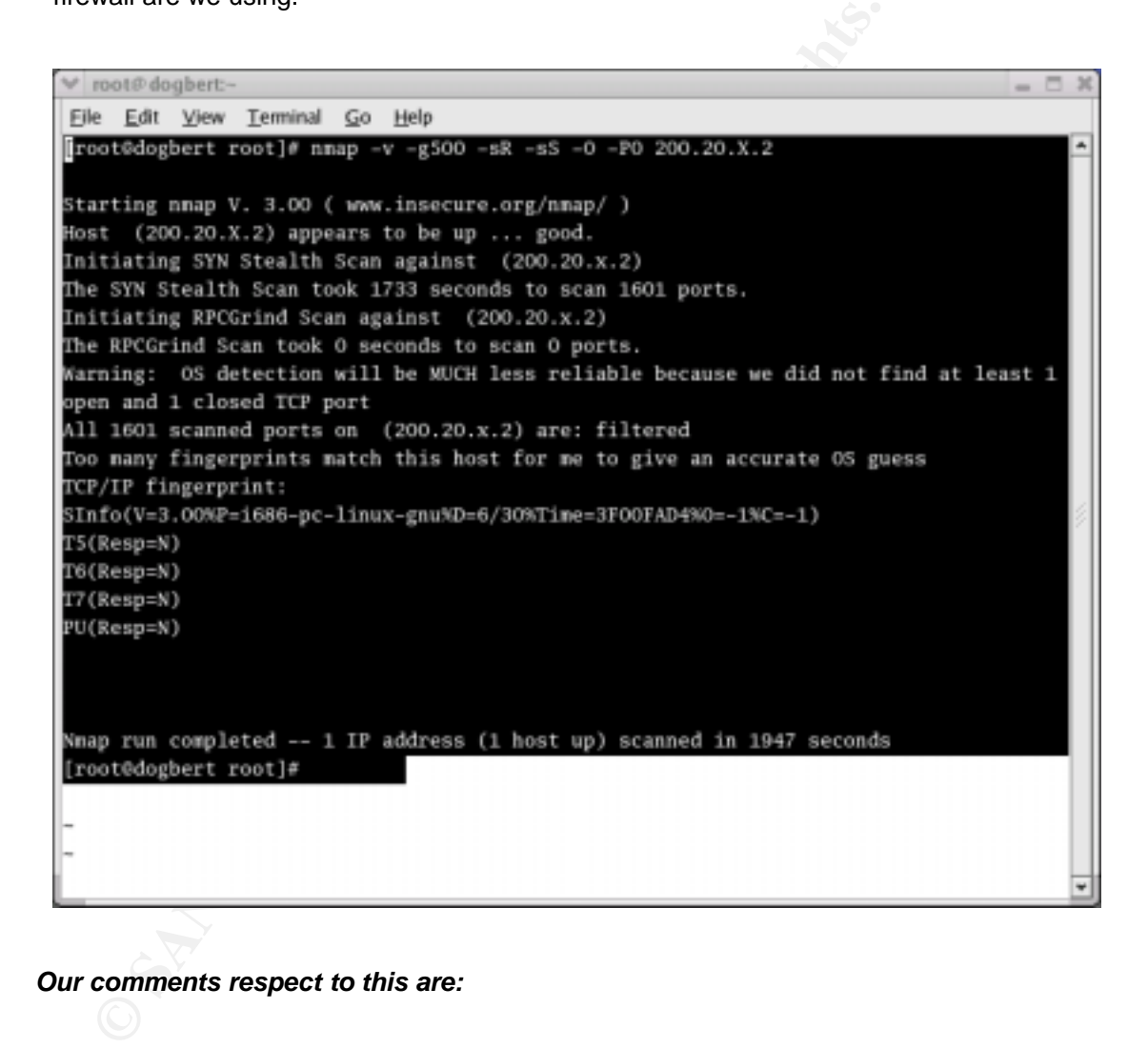

#### *Our comments respect to this are:*

- The NMAP can not recognize the PIX by the fingerprint OS detection feature. This means that it is more difficult to an attacker to exploit some vulnerability in the firewall.
- From the point of view of an attacker, it could be better if the output shows "closed ports" instead of "filtered ports" because this show us that there is an equipment that filters ports, i.e. a firewall.

This could be done by changing the answers to ICMP or TCP resets.

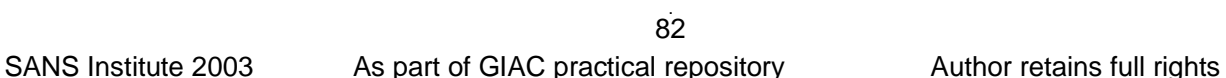

#### **The logs of the Cisco shows this:**

```
pixfirewall#
pixfirewall# 402106: Rec'd packet not an IPSEC packet. (ip)
dest_addr= 200.20.x.2, src_addr= p402106:
Rec'd packet not an IPSEC packet. (ip) dest_addr= 200.20.x.2,
src_addr= 200.20.x.100p302010: 0 in use, 0 most used
```
**Example 1** 2007.2013.1200 posted of the sact of the security personnel in order to identify some scan to the firewall.<br> **Of the security personnel in order to identify some scan to the firewall.**<br> **Example 11:**<br> **Example** Although this type of logs does not show an specific scan or attack it might be known by the security personnel in order to identify some scan to the firewall.

#### *4.1.11. Test of the non-standard issues*

These tests are done because some attackers uses the craft packets to bypass the firewall filters and gather information about hosts in the network.

#### **4.1.11.1. External FIN Scan**

Command:

# nmap –v –g500 –sF –P0 –p 1-65535 200.20.x.3

Explanation of the command:

In this case we are sending a packet with the FIN flag set.

The options:

- **-v:** verbose
- -g500: using a source port
- **-SF: Stealth FIN**
- -P0: do not try ping hosts
- -p1-65535: test all the ports

#### **Results:**

The Firewall Log output shows : "Deny TCP (no connection)"

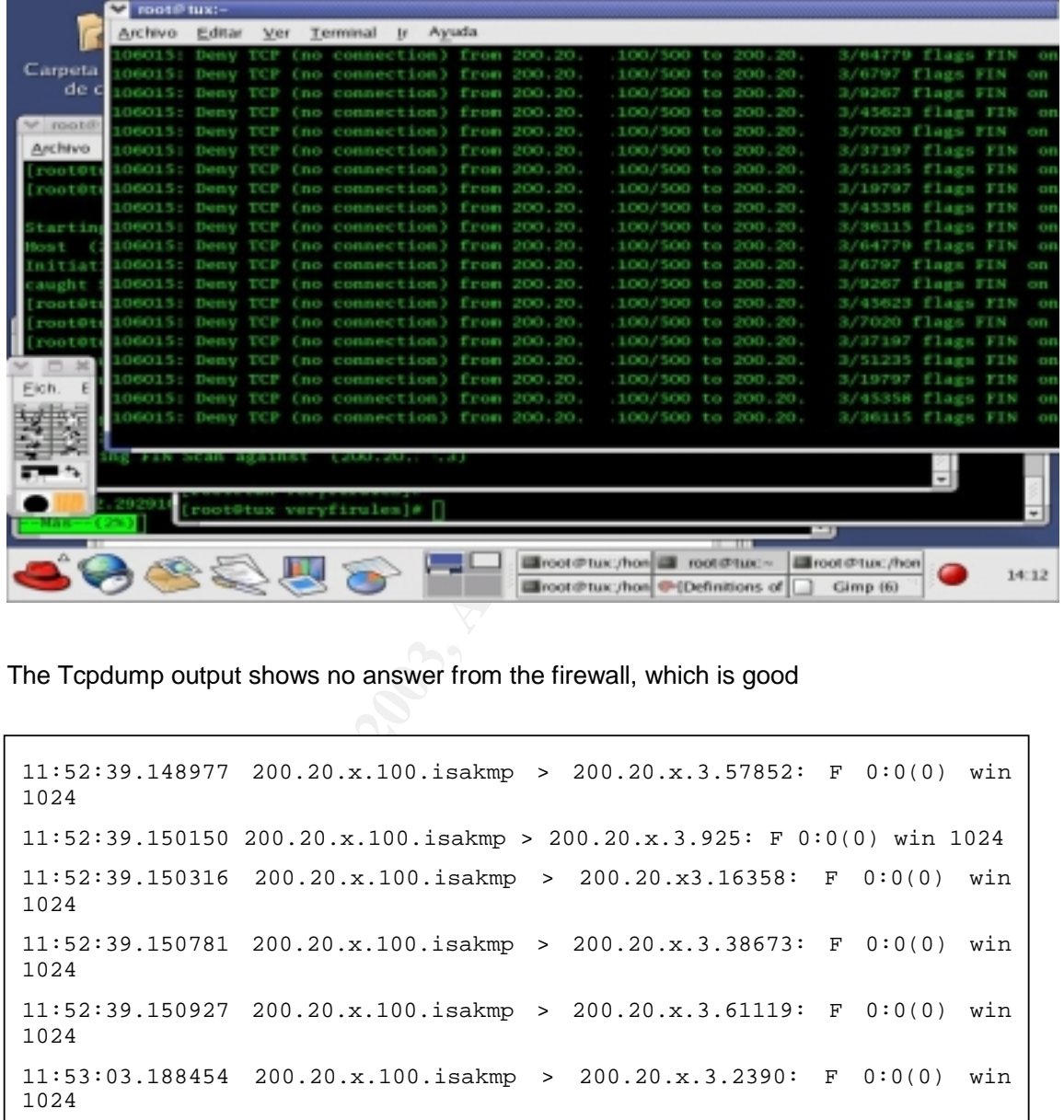

The Tcpdump output shows no answer from the firewall, which is good

```
11:52:39.148977 200.20.x.100.isakmp > 200.20.x.3.57852: F 0:0(0) win
1024
11:52:39.150150 200.20.x.100.isakmp > 200.20.x.3.925: F 0:0(0) win 1024
11:52:39.150316 200.20.x.100.isakmp > 200.20.x3.16358: F 0:0(0) win
1024
11:52:39.150781 200.20.x.100.isakmp > 200.20.x.3.38673: F 0:0(0) win
1024
11:52:39.150927 200.20.x.100.isakmp > 200.20.x.3.61119: F 0:0(0) win
1024
11:53:03.188454 200.20.x.100.isakmp > 200.20.x.3.2390: F 0:0(0) win
1024
```
#### **4.1.11.2. External Xmas Scan**

#### Command:

```
# nmap –v –g500 –sX –P0 –p 1-65535 200.20.x.3
```
Explanation of the command:

. 84 SANS Institute 2003 As part of GIAC practical repository Author retains full rights

The same that above but in this case we send a Xmas tree test.

#### **Results:**

There is no answer from the firewall as shown in the NMAP output.

```
[root@tux veryfirules]# nmap -v -g500 -R -sX -P0 -p 1-65535
200.20.x.3
Starting nmap V. 3.00 ( www.insecure.org/nmap/ )
Host (200.20.x.3) appears to be up ... good.
Initiating XMAS Scan against (200.20.x.3)
```
The Firewall Log output shows : "Deny TCP (no connection)"

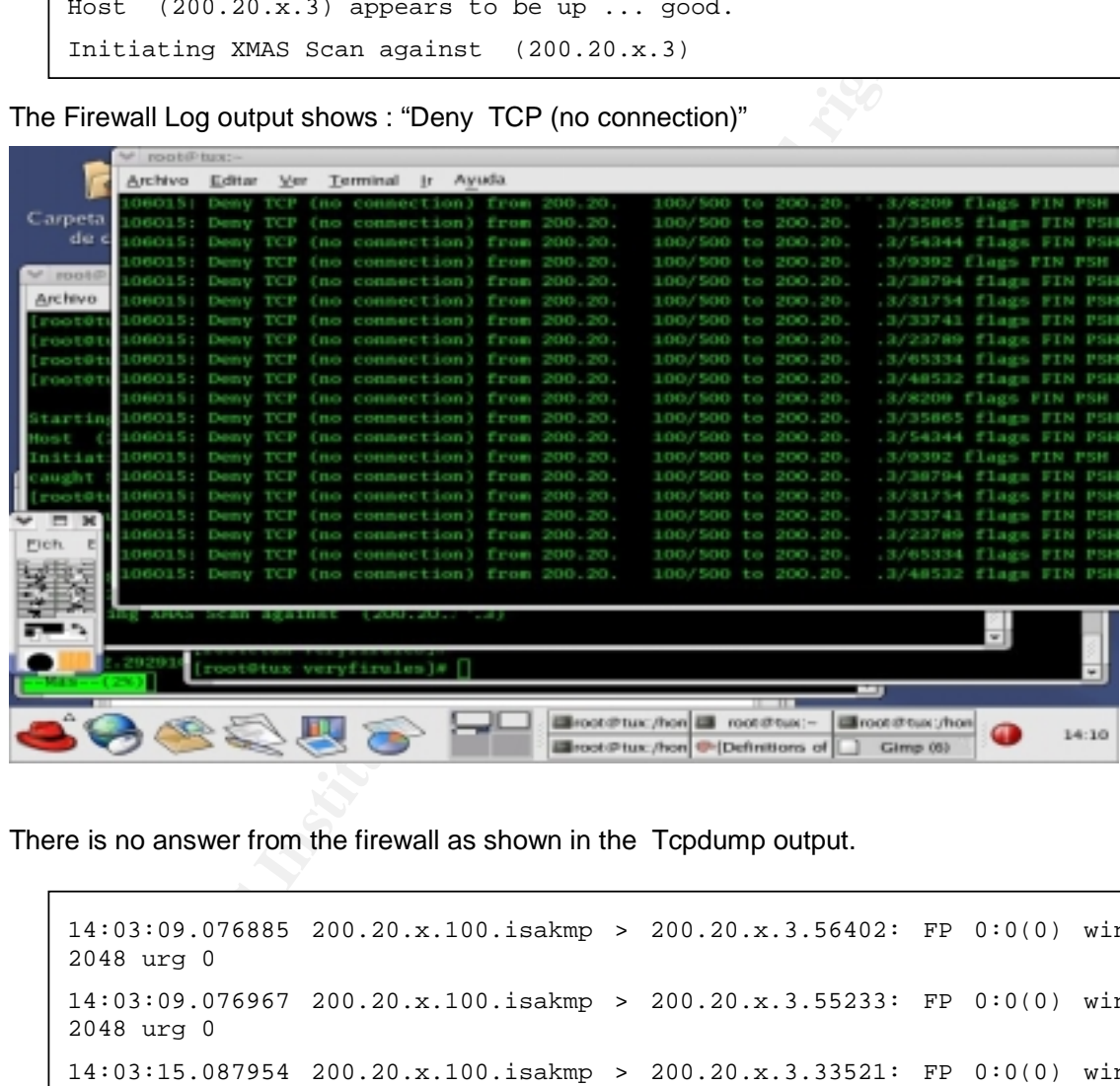

There is no answer from the firewall as shown in the Tcpdump output.

14:03:09.076885 200.20.x.100.isakmp > 200.20.x.3.56402: FP 0:0(0) win 2048 urg 0 14:03:09.076967 200.20.x.100.isakmp > 200.20.x.3.55233: FP 0:0(0) win 2048 urg 0 14:03:15.087954 200.20.x.100.isakmp > 200.20.x.3.33521: FP 0:0(0) win 2048 urg 0 14:03:15.088033 200.20.x.100.isakmp > 200.20.x.3.17197: FP 0:0(0) win 2048 urg 0

. 85 SANS Institute 2003 As part of GIAC practical repository Author retains full rights

```
root@tux veryfirules]# nmap -v -g500 -R -sN -P0 -p 1-65535
200.20.x.3
```
Practical Assignment GIAC Firewall Analyst Cesar Farro

## Key fingerprint = AF19 FA27 2F94 998D FDB5 DE3D F8B5 06E4 A169 4E46 **4.1.11.3. External Null Scan**

Command:

# nmap –v –g500 –sN –P0 –p 1-65535 200.20.x.3

Explanation of the command:

We try a NULL Scan.

*Results:* 

No answer from the firewall, look at the output.

```
[root@tux veryfirules]# nmap -v -g500 -R -sN -P0 -p 1-65535
200.20.x.3
Starting nmap V. 3.00 ( www.insecure.org/nmap/ )
Host (200.20.x.3) appears to be up ... good.
Initiating Null Scan against (200.20.x.3)
Nmap run completed -- 1 IP address (1 host up) scanned
```
The Firewall Log output shows : "Deny TCP (no connection)"

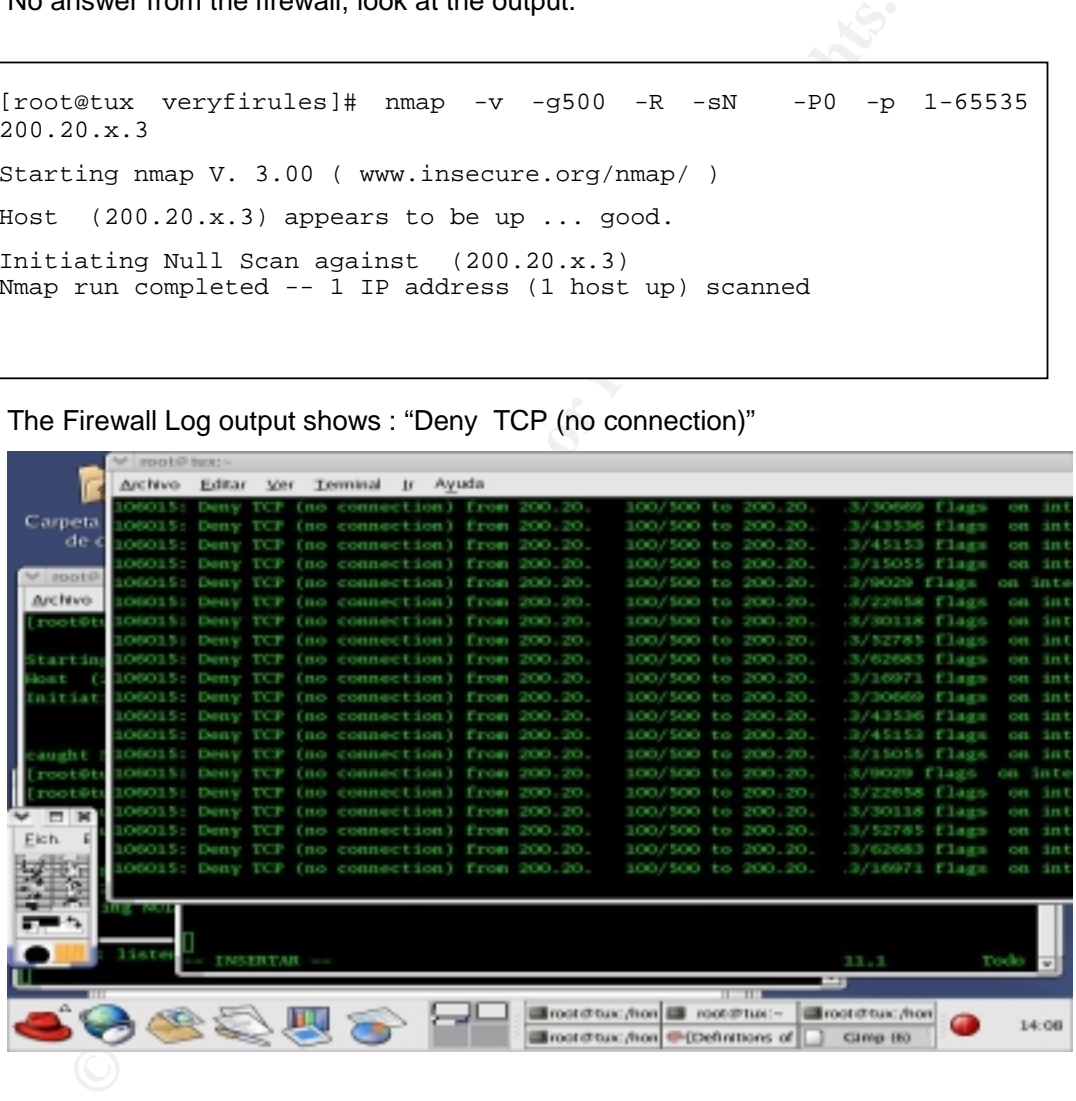

There is no answer from the firewall as shown in the Tcpdump output.

14:04:12.939359 200.20.x.100.isakmp > 200.20.x.3.60147: . win 1024 14:04:12.940622 200.20.x.100.isakmp > 200.20.x.3.12107: . win 1024 14:04:12.940810 200.20.x.100.isakmp > 200.20.x.3.56257: . win 1024 14:04:12.940957 200.20.x.100.isakmp > 200.20.x.3.19166: . win 1024

. 86

SANS Institute 2003 As part of GIAC practical repository Author retains full rights

## Key fingerprint = AF19 FA27 2F94 998D FDB5 DE3D F8B5 06E4 A169 4E46 **4.1.11.4. External ACK scan**

Command:

# nmap –v –g500 –sA –P0 –p 1-65535 200.20.x.3

Explanation of the command:

We send packets with the ACK flag set to gather info from the server.

#### **Results:**

No answer from the firewall

[root@tux veryfirules]# nmap -v -g500 -R -sA -P0 -p 1-65535 200.20.x.3 Starting nmap V. 3.00 ( www.insecure.org/nmap/ ) Host  $(200.20.x.3)$  appears to be up ... good. Initiating ACK Scan against (200.20.x.3)

The Firewall Log output shows : "Deny TCP (no connection)"

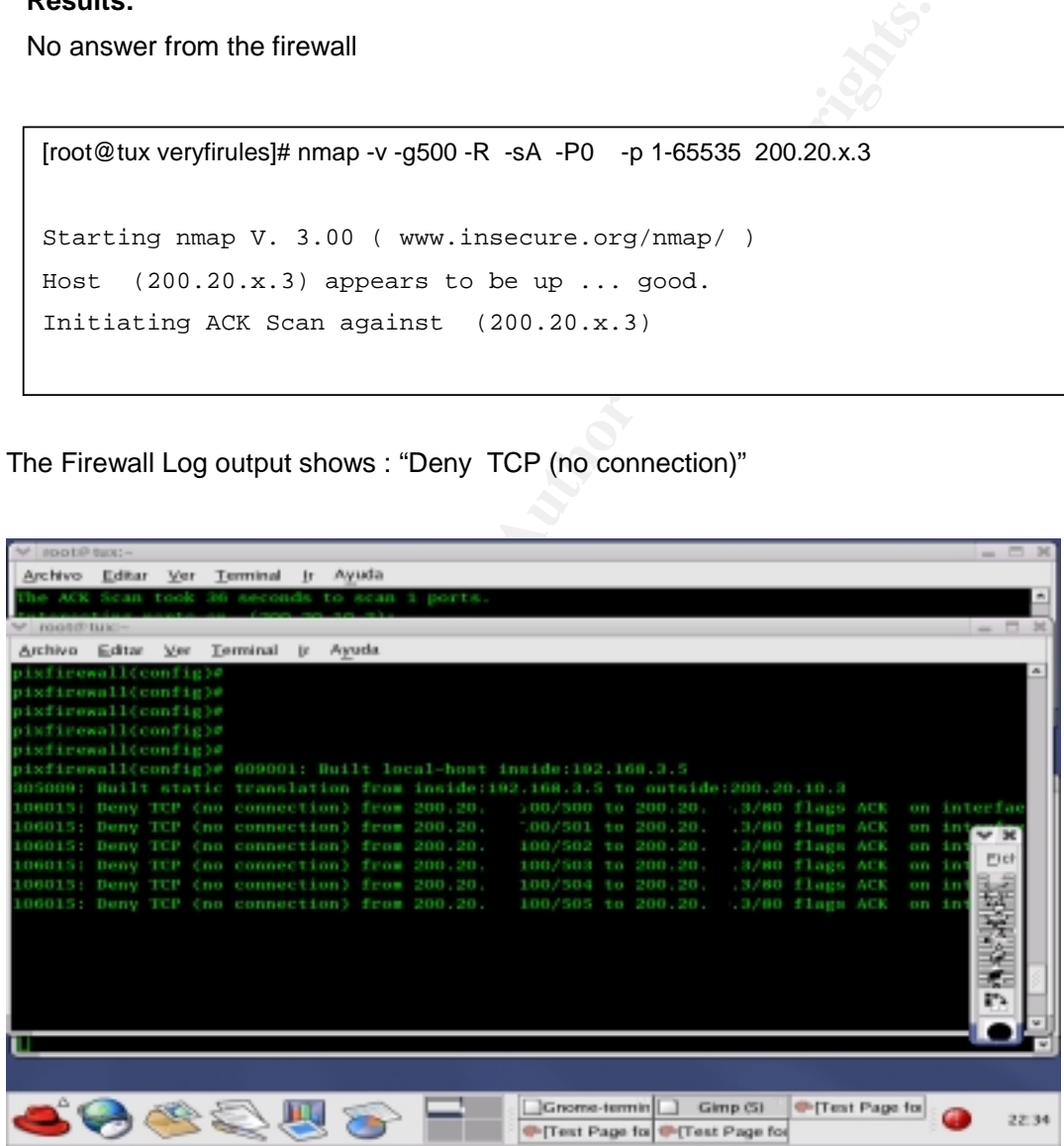

. 87 SANS Institute 2003 As part of GIAC practical repository Author retains full rights

```
1875241526 win 2048
\mathbf{P}14:18:38.944307 200.20.x.100.isakmp > 200.20.x.3.30798: . ack
1875241526 win 2048
14:18:38.946733 200.20.x.100.isakmp > 200.20.x.3.44587: . ack
1875241526 win 2048
14:18:38.946999 200.20.x.100.isakmp > 200.20.x.3.30916: . ack
1875241526 win 2048
14:18:38.947187 200.20.x.100.isakmp > 200.20.x.3.4482: . ack 1875241526
win 2048
14:18:38.947742 200.20.x.100.isakmp > 200.20.x.3.48380: . ack
```
 $\frac{1}{2}$  final principal  $\frac{1}{2}$   $\frac{1}{2}$   $\frac{1$ 

From the NMAP documentation:

network using these method.

**ON 88**<br> **Example 2003, AUTO 2003, AUTO 2003, AUTO 2003, AUTO 2003, AUTO 2013, B138, 947742<br>
<b>SANS 241526** win 2048<br> **Example 2018**<br> **Example 2018** and the packets in question (see RFC 794 pp 64). The IN<br>
IN packet as th The idea is that closed ports are required to reply to your probe packet with an RST, while open ports must ignore the packets in question (see RFC 794 pp 64). The FIN scan uses a bare FIN packet as the probe, while the Xmas tree scan turn on the FIN, URG, and PUSH flags. The Null scan turns off all flags. Unfortunately Microsoft decided to completely ignore the standard and do things their own way. Thus this scan type will not work against systems running Windows9S/NT.

#### *4.1.12. Fragmentation effects from Internet*

We will send some fragmented packets to port 80 on the web server. to see if the fragmentized packets could pass through the firewall.

*Command:* 

# hping2 –v --frag --data 10 –c 4 -sync -p 80 200.20.x.3

 *Explanation of the command:* 

We send packets fragmented with a data payload of 10 bytes to web server.

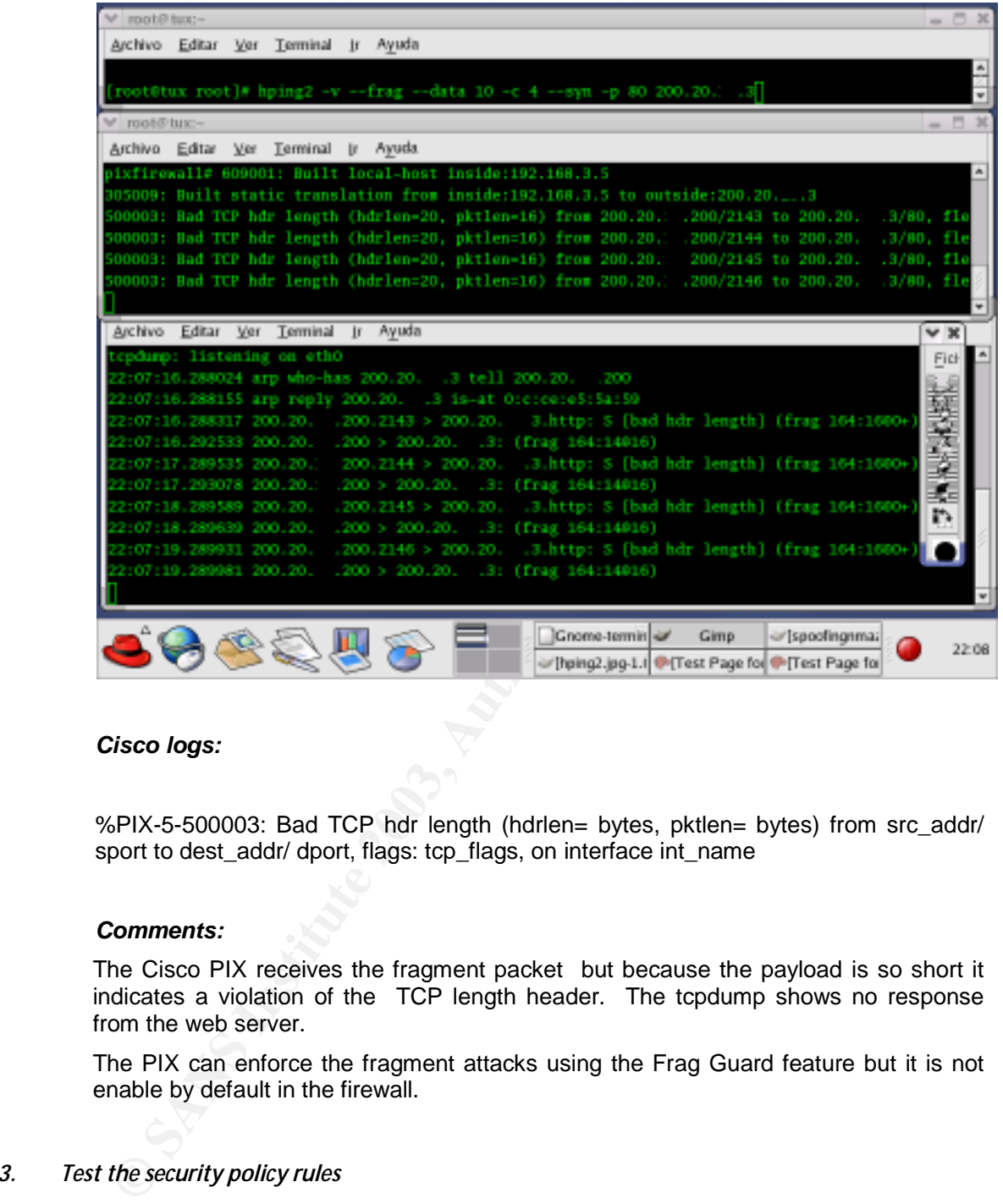

#### *Cisco logs:*

%PIX-5-500003: Bad TCP hdr length (hdrlen= bytes, pktlen= bytes) from src\_addr/ sport to dest\_addr/ dport, flags: tcp\_flags, on interface int\_name

#### *Comments:*

The Cisco PIX receives the fragment packet but because the payload is so short it indicates a violation of the TCP length header. The tcpdump shows no response from the web server.

The PIX can enforce the fragment attacks using the Frag Guard feature but it is not enable by default in the firewall.

#### *4.1.13. Test the security policy rules*

Remember that the web server is the only one connected to the network (for our testing purposes).

*Command:* 

# nmap -v -sS –P0 –p 1-65535 -oN test1.txt 200.20.x .0/24

*Explanation of the command:* 

SANS Institute 2003 As part of GIAC practical repository Author retains full rights

In this case we want to test all the network segment and all the possible privileged ports. The options:

- **-** -v: verbose mode
- -sS: TCP syn scan
- -p 1-65535: test all the ports
- -oN: output to a file in human readable format
- 200.20.x.3: the target hosts

#### **Results:**

The nmap scan shows that the only open ports are: http (TCP port 80) and https (TCP port 443), which is what we have configured at the firewall.

The next screenshot shows the output for the nmap scan:

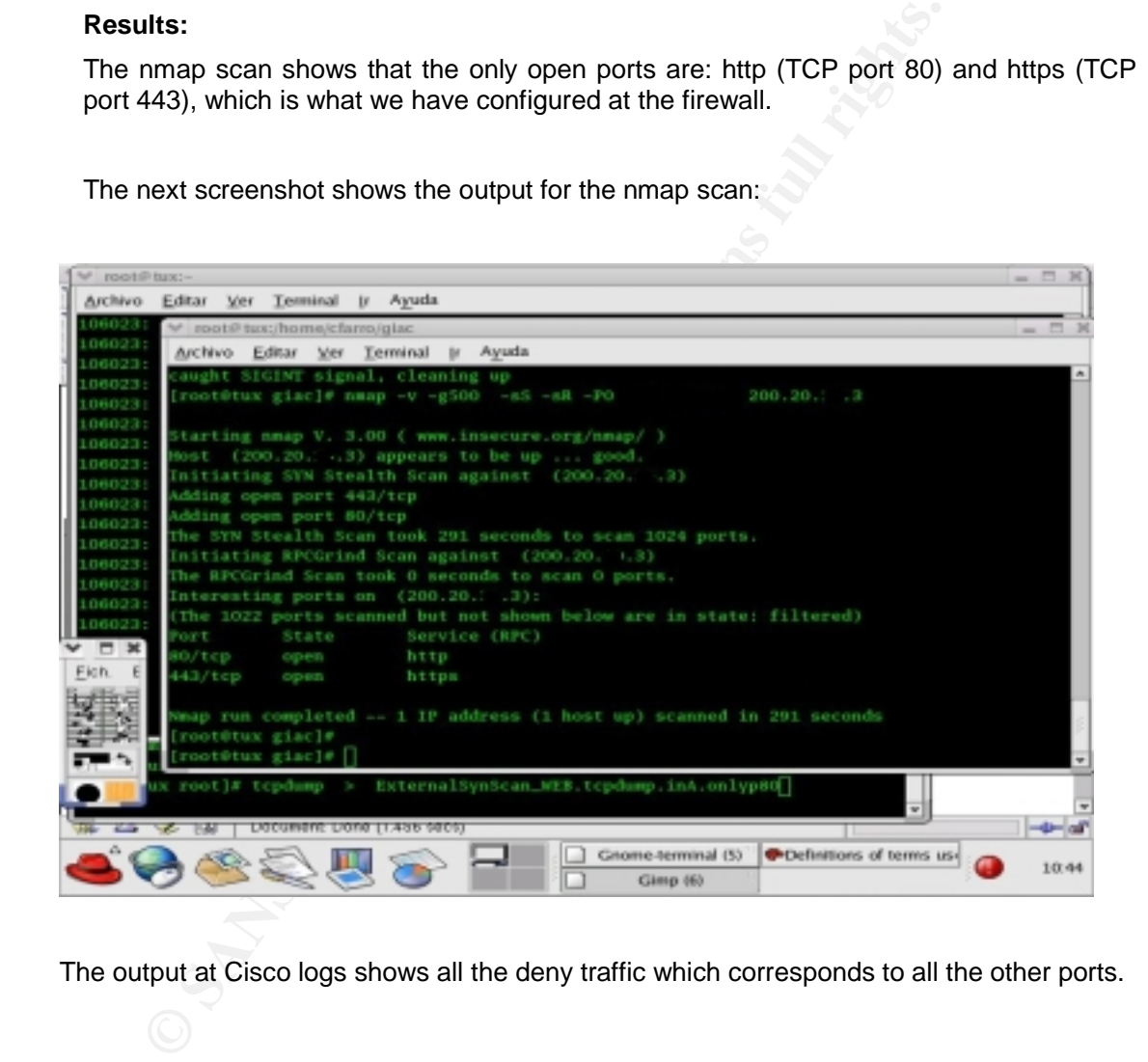

The output at Cisco logs shows all the deny traffic which corresponds to all the other ports.

. 90 SANS Institute 2003 As part of GIAC practical repository Author retains full rights

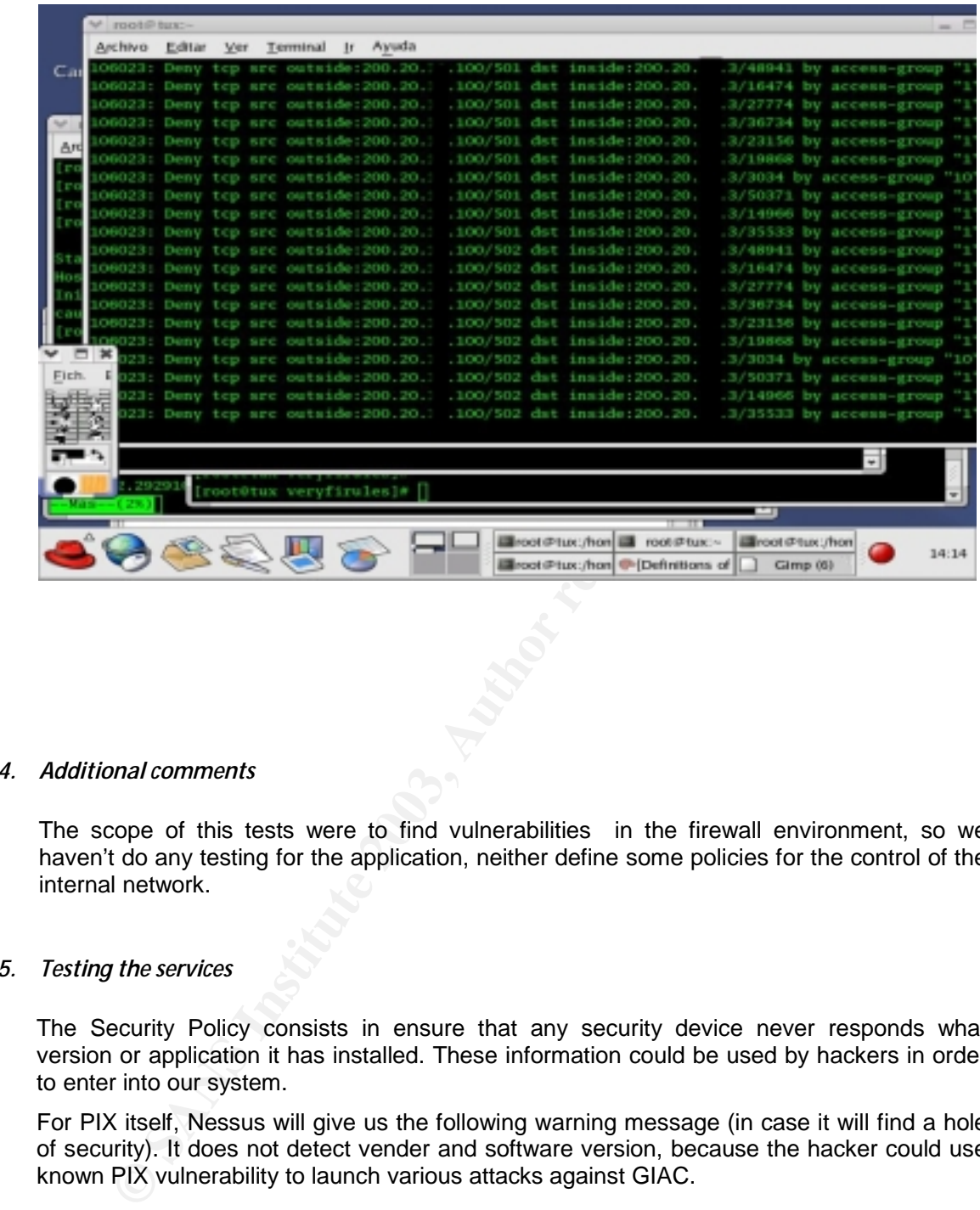

#### *4.1.14. Additional comments*

The scope of this tests were to find vulnerabilities in the firewall environment, so we haven't do any testing for the application, neither define some policies for the control of the internal network.

#### *4.1.15. Testing the services*

The Security Policy consists in ensure that any security device never responds what version or application it has installed. These information could be used by hackers in order to enter into our system.

For PIX itself, Nessus will give us the following warning message (in case it will find a hole of security). It does not detect vender and software version, because the hacker could use known PIX vulnerability to launch various attacks against GIAC.

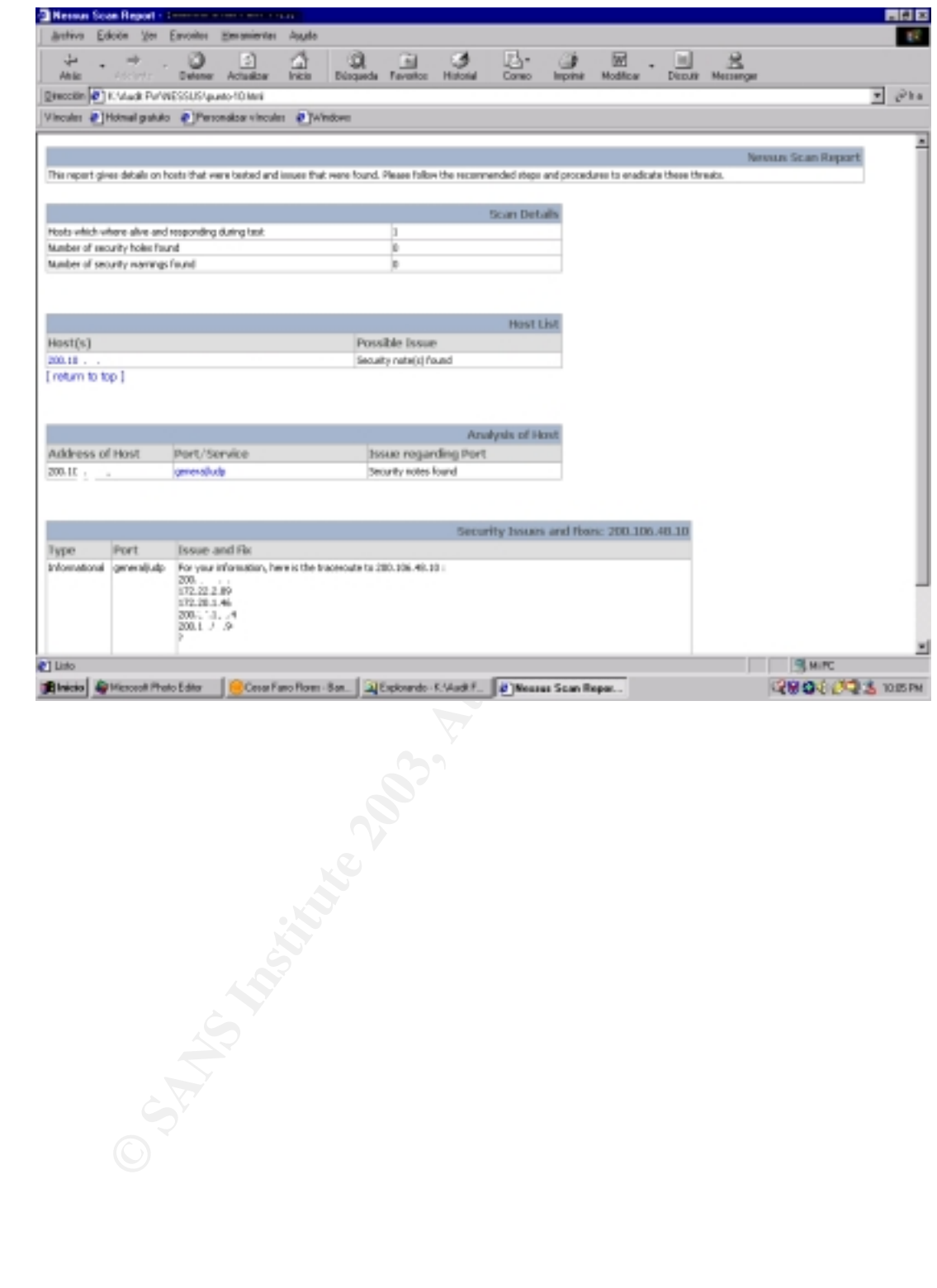

. 92SANS Institute 2003 As part of GIAC practical repository Author retains full rights

#### *4.1.16. Final conclusions and recommendations*

According to the developed tests, the firewall responds correctly.

- □ The firewall does not respond to OS fingerprint detection.
- □ The firewall responds correctly to non-standard IP packets issues.
- □ Only the configured open ports are accessible from Internet.
- The filters of the perimeter router gives an extra protection. The recommendation is not permit traffic coming from an "reserved IP" like RFC1918 and IANA reserved range of IP. This protects against IP spoofing
- Enforce the IDS Policies in order to detect Port Scan Attacks more efficiently.
- Develop an strategy to get a bogus version information for public applications that are running in the servers. This strategy must be implemented not only for external attacks but also internal attacks.
- the configured open ports are accessible from Internet.<br>
filters of the perimeter router gives an extra protection. The recommit rightic coming from an "reserved IP" like RFC1918 and IANA reser<br>
protects against IP spoofin It is very important get some level of security in the different switches around the network because you don't know if an internal hacker might plug his/her laptop into empty jet port and start to cause damage. We are thinking in develop and strategy based in 802.1x so that the internal users at the moment to start the communications in the network can authentication in order to get the resources in a right way.
- It is strongly recommended to implement content analysis server to scan a malicious code , worms ; mail content , malicious code java. Also install a new server URL – Filtering .
- Enforce the policies in the internal firewalls to conducted a right way according the security policies of the GIAC Enterprise.

## Key fingerprint = AF19 FA27 2F94 998D FDB5 DE3D F8B5 06E4 A169 4E46 **5. DESIGN UNDER FIRE**

The following GIAC architecture was developed by Mr. Terry Hasford published March 2003,

(http://www.giac.org/practical/GCFW/Terry\_Hasford.pdf)

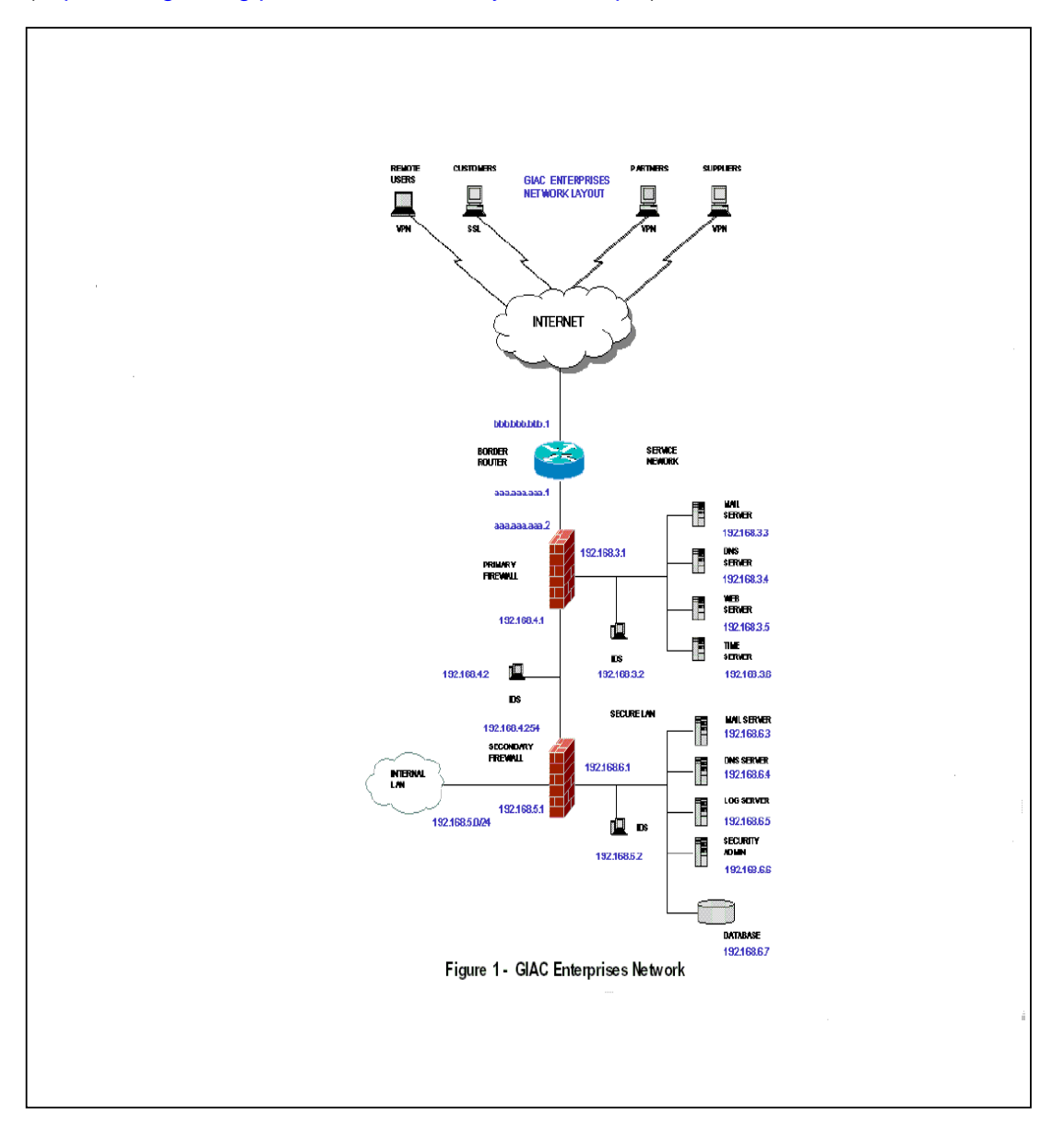

. 94 SANS Institute 2003 As part of GIAC practical repository Author retains full rights

Mr Terry Hasford chose CISCO PIX 515E "Unrestricted " software license (515E-UR) . The CISCO PIX 515E (UR) model uses OS **Release 6.2(1)** and PIX Device Manager **2.0 (1),** hardware based VPN Accelerator with 168 bit Triple DES IPSec which has a VPN throughput of 63 Mbps.

In his security design he used Sun One Web Server on the Solaris 9 Operating System which includes **a SunScreen 3.2** Firewall for host-based protection and BIND Version 9.2.1 as DNS Server.

Following , I'll attempt to run few attacks against this network to test it´s robustness.

*5.1.1. Firewall Attack* 

#### **Identify the Vulnerability**

Several very useful websites of information that can obtained known vulnerabilities. We start our research but doing a search through the Bugtraq database on the securityFocus website (http://www.securityfocus.com) . Our search for CISCO PIX Firewall version 6.2(1) revealed the following vulnerabilities :

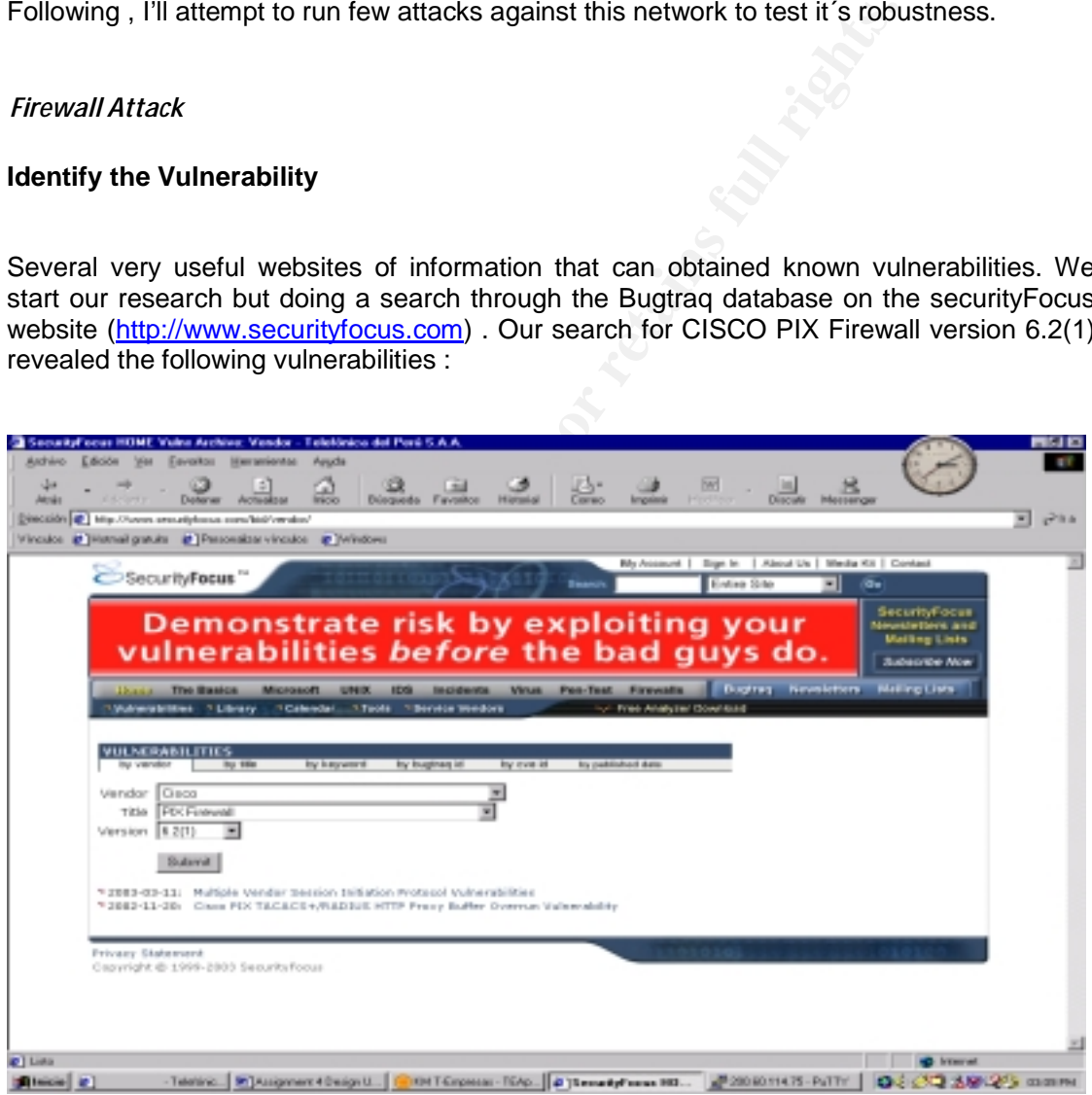

**Figure - 1** 

#### **A total of two were found :**

- **1.** Multiple Vendor Session Initiation Protocol Vulnerabilities .
- **2.** Cisco PIX TACACS+/RADIUS HTTP Proxy Buffer Overrun Vulnerability

. 95 SANS Institute 2003 As part of GIAC practical repository Author retains full rights

The second vulnerability does not affect this firewall because in the Terry Hasford Design ,  $\frac{1}{2}$ he does not use any external device Radius, TACAS+ Server to AAA : Authentication, Authorization and Accounting.

#### **5.1.1.1. Description of the First Vulnerability**

To exploit the vulnerability we need to gather additional information regarding the details of this particular vulnerability. A detailed description of this vulnerability can be viewed at :

http://www.cisco.com/warp/public/707/cisco-sa-20030221-protos.shtml#summary and at http://www.ee.oulu.fi/research/ouspg/protos/testing/c07/sip/

cular vulnerability. A detailed description of this vulnerability can be www.cisco.com/warp/public/707/cisco-sa-20030221-protos.shtml#summ<br>ttp://www.ee.oulu.fi/research/ouspq/protos/testing/c07/sip/<br>the Internet Engineerin SIP is the Internet Engineering Task Force (IETF) standard for multimedia conferencing over IP. SIP is an ASCII-based, application-layer control protocol (defined in RFCs 2543 and 3261) that can be used to establish, maintain, and terminate calls between two or more endpoints. SIP is an application-layer control protocol that can establish, modify, and terminate multimedia sessions (conferences) such as Internet telephony calls.

SIP is a text-based protocol and uses the UTF-8 charset. **A SIP message is either a request from a client to a server, or a response from a server to a client**. Session Description Protocol (SDP) for describing multimedia sessions." - RFC3261

The vulnerabilities identified can be easily and repeatedly demonstrated with the use of the **OUSPG "PROTOS" Test Suite for SIP**. This suite is designed to test the design limits of the implementation of the SIP protocol, **specifically the SIP INVITE messages that are used in the initial call setup between two SIP endpoints.**

The Cisco PIX Firewall **may reset when receiving fragmented SIP INVITE messages.** As the **SIP fixup does not support fragmented SIP messages**, this has been resolved to now drop SIP fragments. This vulnerability is documented as Cisco Bug ID CSCdx47789.

#### **5.1.1.2. Design an Attack based on the vulnerability**

We know that Terry Hasford has fixup to "SIP" enable, because the default configuration of CISCO PIX Firewall has the following fixup configured :

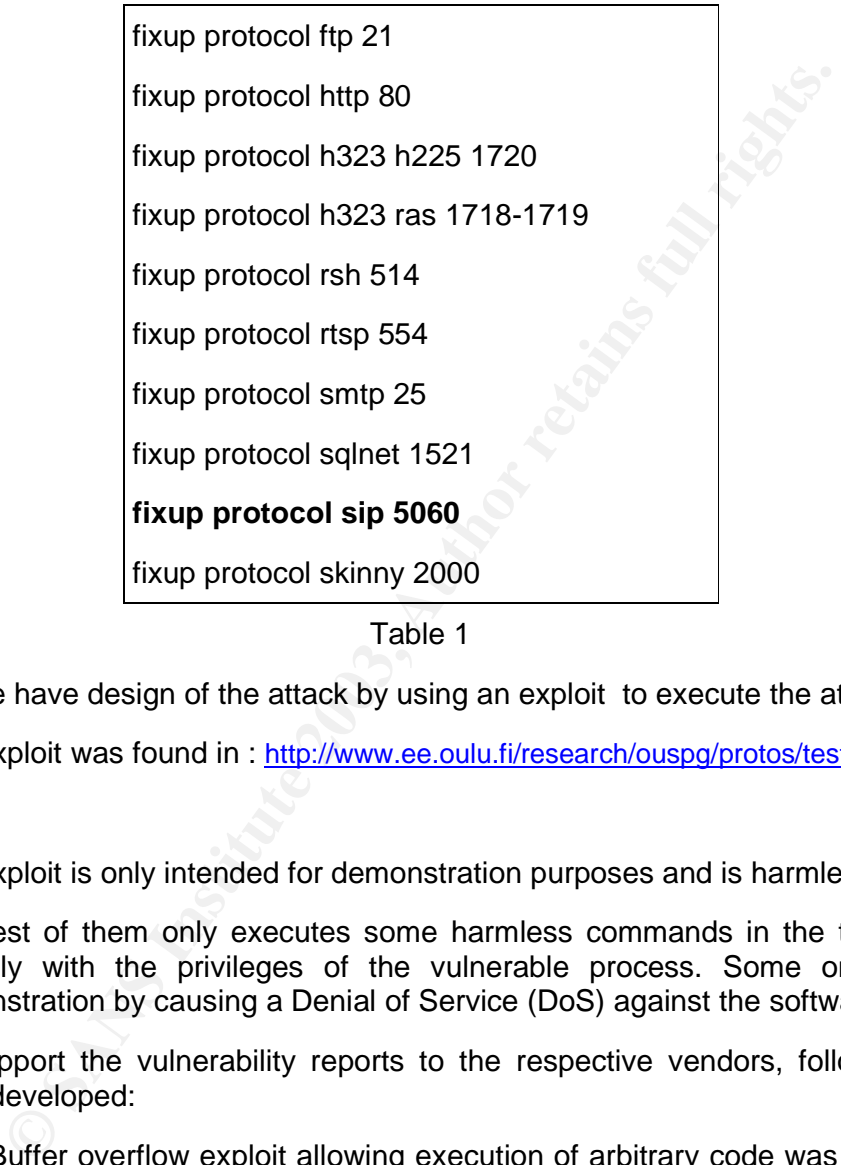

Table 1

So We have design of the attack by using an exploit to execute the attack.

The exploit was found in : http://www.ee.oulu.fi/research/ouspg/protos/testing/c07/sip/

The exploit is only intended for demonstration purposes and is harmless as it is.

Simplest of them only executes some harmless commands in the target system, typically with the privileges of the vulnerable process. Some only provide a demonstration by causing a Denial of Service (DoS) against the software.

To support the vulnerability reports to the respective vendors, following exploits were developed:

 $\triangleright$  Buffer overflow exploit allowing execution of arbitrary code was demonstrated against one terminal product and one proxy product running on a general purpose operating system.

 $\triangleright$  Denial of service was demonstrated against the remaining products identified as vulnerable.

. 97

Fortunately for us, a exploit for the crafting these packets has been already been built by http://www.ee.oulu.fi/research/ouspg/protos/testing/c07/sip/, we were able to get a copy of **"c07-sip-r1.jar"** . This is a command line utility written in Java, we have running it over solaris.

| 280000<br>acast more ele<br>wym -jar cO7-sip-ri.jar -touri he@200.10 -teardown -validoase<br><b>ST PUT BUT T</b><br>aracan)<br>armonat ./eje<br>ingle-valued 'java.class.path', using it's value for jar file name<br>eading data from jar file: 007-sip-rl.jar<br>unding Test-Case #0<br>test-oase @O, 433 bytes<br>Sending CANCEL<br>test-oase @0, 216 bytes<br>Sending ACK<br>test-case @0, 210 bytes<br>ending valid-case<br>test-oase #0, 432 bytes<br>test-case #0: No reply to valid DNVITE packet within 100 ms. Betrying | $param1 \rightarrow 200.$<br>.10 TDP D=5060 3=5060 LEN=440<br>.10 TDP D=5060 S=5060 LEN=226<br>paraces => 200.<br>paracas -> 200.<br>.10 TD9 D=5060 S=5060 LEM=210<br>.10 TDP D-5060 S-5060 LEN-49<br>paracas -> 200.<br>paracas -> 200.<br>.10 TDP D=5060 S=5060 LEN=44<br>paracas => 200.<br>.10 TDP D=5060 S=5060 LEN=49<br>$partain = 200$ .<br>.10 TD9 D=506D 3=5060 LEN=44<br>рагосал -> 200.<br>.10 TDP D-5060 S-5060 LEN-440<br>paracas -> 200.<br>.10 TDP D=5060 S=5060 LEM=440<br>.10 TDP D=5060 S=5060 LEN=400<br>paracas -> 200.<br>paracas -> 200.<br>.10 TDP D=5060 S=5060 LEN=440<br>.10 TDP D=5060 S=5060 LEN=440<br>paracas -> 200. |
|----------------------------------------------------------------------------------------------------|----------------------------------------------------------------------------------------------------|
|                                                                                                    |                                                                                                    |
|                                                                                                    |                                                                                                    |
|                                                                                                    |                                                                                                    |
|                                                                                                    |                                                                                                    |
|                                                                                                    |                                                                                                    |
|                                                                                                    |                                                                                                    |
|                                                                                                    |                                                                                                    |
|                                                                                                    |                                                                                                    |
|                                                                                                    |                                                                                                    |
|                                                                                                    |                                                                                                    |
|                                                                                                    |                                                                                                    |
|                                                                                                    |                                                                                                    |
|                                                                                                    |                                                                                                    |
|                                                                                                    |                                                                                                    |
|                                                                                                    |                                                                                                    |
|                                                                                                    |                                                                                                    |
|                                                                                                    |                                                                                                    |
|                                                                                                    |                                                                                                    |
|                                                                                                    |                                                                                                    |
|                                                                                                    |                                                                                                    |
|                                                                                                    |                                                                                                    |
|                                                                                                    | .10 TDP D=5060 S=5060 LEM=440<br>paracas -> 200.                                                                                                    |
|                                                                                                    |                                                                                                    |
|                                                                                                    |                                                                                                    |
|                                                                                                    |                                                                                                    |
| test-case #0, 430 bytes                                                                                                    |                                                                                                    |
| test-case #0: No reply to valid INVITE packet within 200 ms. Retrying                                                                                                    |                                                                                                    |
| test-case #0, 430 bytes                                                                                                    |                                                                                                    |
| test-case #0: No reply to valid INVITE packet within 400 ms. Retrying                                                                                                    |                                                                                                    |
| test-case #0, 432 brtes                                                                                                    |                                                                                                    |
| test-case #0: No reply to valid INVITE packet within 000 ms. Retrying                                                                                                    |                                                                                                    |
| test-case #0, 432 bytes                                                                                                    |                                                                                                    |
| test-case fül No reply to valid EMVIYE parket within 1600 ms. Retrying                                                                                                    |                                                                                                    |
| 432 bytes<br>care #0.                                                                                                    |                                                                                                    |
| test-case fü: No reply to valid INVITE packet within 3200 ms. Retrying                                                                                                    |                                                                                                    |
| test-case #0, 432 bytes                                                                                                    |                                                                                                    |
| test-oase fü: No reply to valid ENVITE packet within 6400 ms. Retrying                                                                                                    |                                                                                                    |
|                                                                                                    |                                                                                                    |
| test-case #0, 432 bytes                                                                                                    |                                                                                                    |
| test-case für No reply to valid IMVITE parket within 12800 ms. Retrying                                                                                                    |                                                                                                    |
| test-case #0, 432 bytes                                                                                                    |                                                                                                    |
| test-case fü: No reply to valid ENVITE packet within 25600 ms. Retrying                                                                                                    |                                                                                                    |
| test-case #0, 432 bytes                                                                                                    |                                                                                                    |
|                                                                                                    |                                                                                                    |
|                                                                                                    |                                                                                                    |
|                                                                                                    |                                                                                                    |
|                                                                                                    |                                                                                                    |
| #1FR010. UN Dolow  (AAcabat.<br>Tinkcia di<br><b>SPI Amigran</b><br><b>DIGICO S.</b>                                                                                                    | of off Sin Ukul.<br>03 30 39 3 mm                                                                                                    |
|                                                                                                    |                                                                                                    |
|                                                                                                    |                                                                                                    |
|                                                                                                    |                                                                                                    |
|                                                                                                    |                                                                                                    |
| Figure - 2                                                                                                    |                                                                                                    |
|                                                                                                    |                                                                                                    |
|                                                                                                    |                                                                                                    |
|                                                                                                    |                                                                                                    |
|                                                                                                    |                                                                                                    |
|                                                                                                    |                                                                                                    |
| <b>Explain results:</b>                                                                                                    |                                                                                                    |
|                                                                                                    |                                                                                                    |
|                                                                                                    |                                                                                                    |
|                                                                                                    |                                                                                                    |
|                                                                                                    |                                                                                                    |
|                                                                                                    |                                                                                                    |
| In Normal Conditions this attack would be successfully considering Terry Hasford                                                                                                    |                                                                                                    |
|                                                                                                    |                                                                                                    |
| Design has a IP Phones, Call Managers and so on.                                                                                                    |                                                                                                    |
|                                                                                                    |                                                                                                    |
|                                                                                                    |                                                                                                    |
|                                                                                                    |                                                                                                    |
|                                                                                                    |                                                                                                    |
| <b>Suggest Countermeasures:</b>                                                                                                    |                                                                                                    |

**Figure - 2** 

#### **5.1.1.3. Explain results :**

#### **5.1.1.4. Suggest Countermeasures :**

Based in the analysis of this vulnerability Cisco has fixed this problem by making the update the firewall to 6.2(2) version. Is very important to get information about vulnerabilities in the vendor's website and specialized groups of security in order to maintain this process.

## 5.1.2. Distributed Denial of Service to the GIAC Web Server

In this test we are using a Tribe FloodNet 2k to can execute it is type of attack, the program can download from : http://packetstormsecurity.nl/distributed/tfn2k.tgz

In the following link, there are an Analysis of the TFN2.

http://packetstormsecurity.nl/distributed/TFN2k\_Analysis-1.3.txt

TFN2K allows masters to exploit the resources of a number of agents in order to coordinate an attack against one or more designated targets. Currently, UNIX, Solaris, and Windows NT platforms that are connected to the Internet, directly or indirectly, are susceptible to this attack. However, the tool could easily be ported to additional platforms.

TFN2K is a two-component system: a command driven client on the master and a daemon process operating on an agent. The master instructs its agents to attack a list of designated targets. The agents respond by flooding the targets with a barrage of packets.

Multiple agents, coordinated by the master, can work in tandem during this attack to disrupt access to the target. Master-to-agent communications are encrypted, and may be intermixed with any number of decoy packets. Both master-to-agent communications and the attacks themselves can be sent via randomized TCP, UDP, and ICMP packets. Additionally, the master can falsify its IP address (spoof). These facts significantly complicate development of effective and efficient countermeasures for TFN2K.

Its important can match the MD5 code of each source where we downloaded the program.

#### **MD5SUMS**

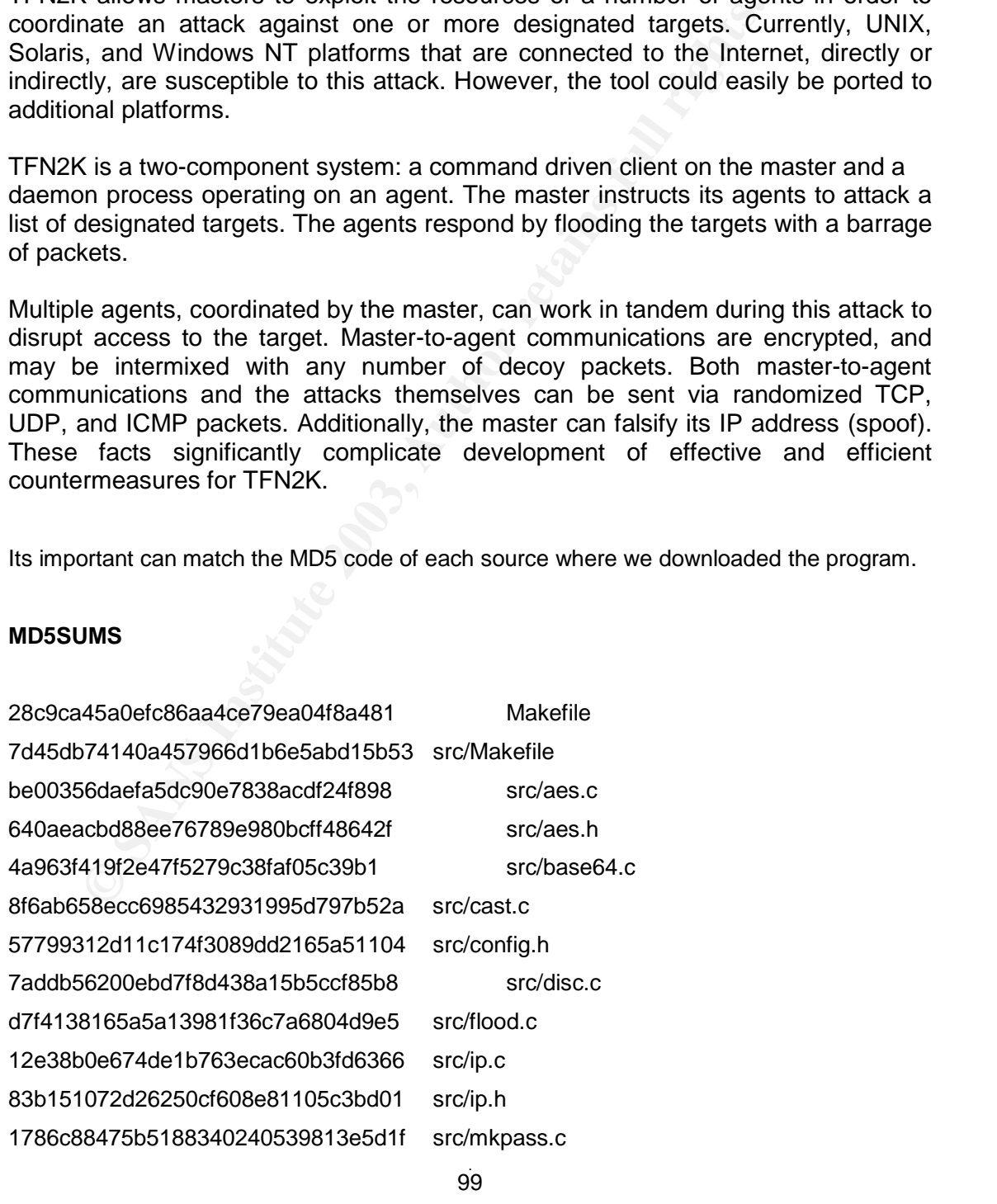

SANS Institute 2003 As part of GIAC practical repository Author retains full rights

#### Practical Assignment GIAC Firewall Analyst Cesar Farro

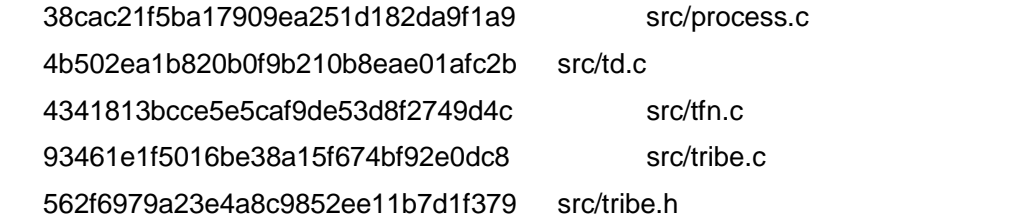

Now when the program is installed then we have to compromised 50 Cable/DSL Modem to can installed the Agents. The commands available can be viewed by typing "/tfn".

The results are :

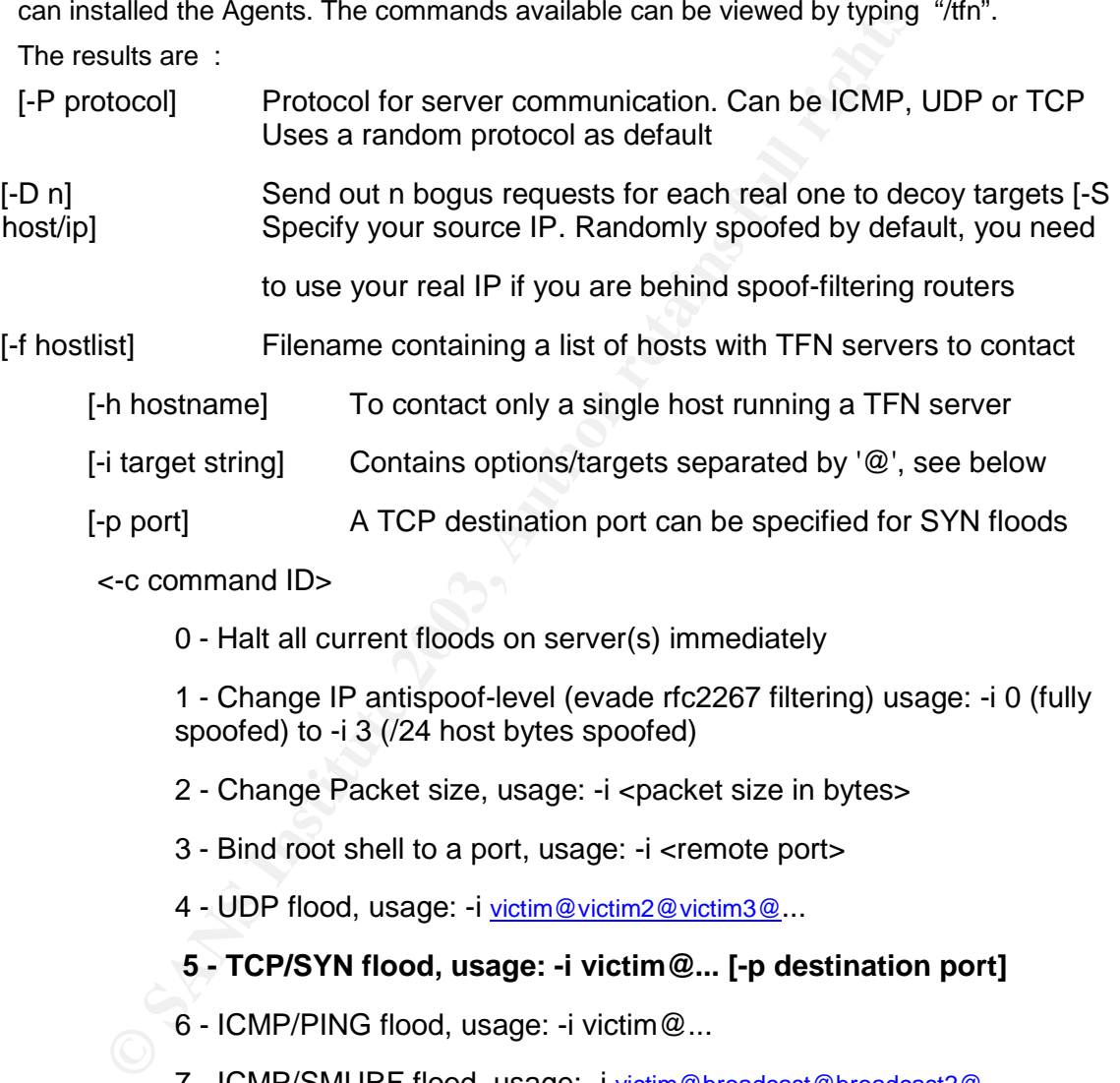

<-c command ID>

0 - Halt all current floods on server(s) immediately

1 - Change IP antispoof-level (evade rfc2267 filtering) usage: -i 0 (fully spoofed) to -i 3 (/24 host bytes spoofed)

2 - Change Packet size, usage: -i <packet size in bytes>

3 - Bind root shell to a port, usage: -i <remote port>

4 - UDP flood, usage: -i victim@victim2@victim3@...

## **5 - TCP/SYN flood, usage: -i victim@... [-p destination port]**

- 6 ICMP/PING flood, usage: -i victim@...
- 7 ICMP/SMURF flood, usage: -i victim@broadcast@broadcast2@...
- 8 MIX flood (UDP/TCP/ICMP interchanged), usage: -i victim@...
- 9 TARGA3 flood (IP stack penetration), usage: -i victim@...
- 10 Blindly execute remote shell command, usage -i command

For this attack ,We will use the following command, to the web server :

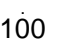

SANS Institute 2003 As part of GIAC practical repository Author retains full rights

## bash-2.05\$ ./tfn -f listserver.txt -p 80 -c 5 aaaa.aaa.aaa.3,

This command will cause the list of server send an stream of SYN packets to port 80 on the GIAC Web Server at aaaa.aaa.aaa.3, in this attack TFN2K will use a differents IP Source address spoofed .

#### **5.1.2.1. Countermeasures for the DDOS Attack**

**Example 10** Service attacks are very difficult to protect because it stitudition valid source address installed on agents. Some devices assume can be called the SYN Attacks . Also if the Primary Firewall starts to reject Distributed Denial of Service attacks are very difficult to protect because it attack is coming from multiple valid source address installed on agents. Some devices such as routers, firewalls, can detect the SYN Attacks . Also if the Primary Firewall starts to reject/drop SYN Requests because it is configured to prevent SYN Attacks , it also can reject/drop legitimate traffic and generated a DOS to legitimate clients. There are no absolute means to stop TFN2K DOS Attack , here are some steps that can be used to minimize the affects of an attack :

- $\triangleright$  Configure on the firewalls capabilities to detect and block SYN floods.
- $\triangleright$  Use anti-spoofing rules on borders routers and firewalls.
- $\triangleright$  Use Bandwitdh management tools to know when the traffic is abnormal, also use the log in your router, firewall to identify the source IP generating the attack.
- $\triangleright$  Block all ICMP, UDP, TCP, RPC traffic that is not required.
- $\triangleright$  Increase the memory allocated for established connections . This will take up more memory on the server but it may allow some legitimate traffic to get through.
- $\triangleright$  Is very important know how work your Network about the traffic, services, protocols , potential range of clients which permit when the traffic is high , what type of service is more useful , what service is the most width to the firewalls, routers, switches, servers. To identify a distributed denial of service.

## 5.1.3. Attack against to the GIAC Web Server **channels are also assets that a**

#### **5.1.3.1. Select an Attack and explain de reasons for choosing that target**

The web server form GIAC Enterprise is Sun One Web Server on the Solaris 9 Operating System which includes a SunScreen 3.2.

We have chose an internal web server which runs important information to the clients and also its server be communicating with the Data Base Server.This server contains important and sensitive information for the enterprise.

#### **5.1.3.2. Describe the process to compromise the target**

We have used a type of attack called "side-channel attack". This attack employs unusual methods (unusual being in the eye of the beholder) that have little to do with the security concepts underlying a system.

e chose an internal web serve which runs important information to chose an internal web server be communicating with the Data Base Server. This server considers the temperation for the enterprise.<br>
The the process to compr In this case we are focusing in an implementation of SSL that, through analysis of the timing of certains operations, can reveal us sensitive information. This information is enough for an adaptive attack that ultimately obtain plaintext of a target block of ciphertext.

#### **OpenSSL CBC Error Information Leakage Weakness**

http://www.securityfocus.com/bid/6884/discussion/

The information loss was reduced in OpenSSL versions 0.9.6i and 0.9.7a. It is not known if other implementations are vulnerable to this or similar weaknesses.

\*It should be noted that this attack is reportedly difficult to exploit and requires that the adversary be a man-in-the-middle.

The following exploit was provided by **Martin Vuagnox** :

• /data/vulnerabilities/exploits/omen-1.1.tar.gz

**bash-2.05\$omen -l 993 -r aaa.aaa.aaa.3:80 -a 0** 

#### **5.1.3.3. Suggest Countermeasures**

Given the complexity of today's computer systems Windows, Linux, UNIX – opportunities for doing damage through these channels are plentiful. One way to prevent these kinds of attacks is to examine all of the sources of information at every nook and cranny of an application. Thats because is very important to manage a Log management Central.

#### *5.1.4. Recommendations :*

This network could be vulnerable to these attack if GIAC Enterprise not manage a specific Log Management Central.

mendations:<br>
Extraoritions<br>
anagement Central.<br>
Imary, each of the three types of attacks and exploit could happeture that I chose shows a good foundation for layered security<br>
Sisks.<br>
Iso recommendation that GIAC has a gr In summary, each of the three types of attacks and exploit could happen today. The architecture that I chose shows a good foundation for layered security which mitigates these risks.

 It is also recommendation that GIAC has a group dedicated to Incidents prepared for these attacks and events.

#### Key final state  $\overline{P}$  final state  $\overline{P}$  for a  $\overline{P}$   $\overline{P}$  for a state  $\overline{P}$  for a state  $\overline{P}$ **6. REFERENCES**

Spitzner, Lance. "Auditing Your Firewall Setup". 12 December 2000. URL: http://www.spitzner.net/audit.html (January 2003).

Fyodor. "Nmap network security scanner man page". 2003. URL: http://www.insecure.org/nmap/data/nmap\_manpage.html (January 2003).

Fyodor. "The Art of Port Scanning". 6 September 1997. URL: http://www.insecure.org/nmap/nmap\_doc.html (January 2003).

Fire Fut or Fut Scalaming To September 1997. The Tatter Transformation and the Network Instant Transforma*p/mmap* 2003).<br>
Tribe FloodNet 2k edition, Distributed Denial Of Service Networker.void.ru/ffn2k.tgz (February 2003) Mixter. "Tribe FloodNet 2k edition, Distributed Denial Of Service Network". URL: http://mixter.void.ru/tfn2k.tgz (February 2003).

Barlow, Jason. "Axent releases a full TFN2K Analysis". 8 March 2000. URL: http://www.securiteam.com/securitynews/5YP0G000FS.html (February 2003).

The SANS Institute. Firewalls 101: Perimeter Protection with Firewalls, Track 2.2. Bethesda: SANS Press, 2002.

The SANS Institute. Firewalls 102: Perimeter Protection and Defense In-Depth, Track 2.3. Bethesda: SANS Press, 2002.

The SANS Institute. VPNs and Remote Access, Track 2.4. Bethesda: SANS Press, 2002.

Farrell, James. **IP Fragmentation Attacks on Checkpoint Firewalls.** April 2001. (http://www.sans.org/rr/firewall/frag\_attacks.php)

Common Vulnerabilities and Exposures http://www.cve.mitre.org

CERT Coordination Center www.cert.org

Intrusion Detection System and Netfilter Firewall

www.snort.org / www.netfilter.org

VPN Concentrator

http://www.cisco.com/en/US/products/hw/vpndevc/ps2284/prod\_configuration\_examples\_list. html

Cisco. Cisco PIX Firewall and VPN Configuration Guide, Version 6.2. URL: http://www.cisco.com/univercd/cc/td/doc/product/iaabu/pix/pix\_sw/v\_62/config/index. htm

. 104 SANS Institute 2003 As part of GIAC practical repository Author retains full rights

#### $\overline{A}$  peripies  $\overline{B}$ **7. APENDICE**

-

#### **7.1. Technical Analisys of the Tribe Flood Network 2000**

------------------------------------- $=$ 

http://packetstormsecurity.nl/distributed/TFN2k\_Analysis-1.3.txt TFN2K - An Analysis Jason Barlow and Woody Thrower AXENT Security Team February 10, 2000 (Updated March 7, 2000) Revision: 1.3 Abstract This document is a technical analysis of the Tribe Flood Network 2000 (TFN2K) distributed denial-of-service (DDoS) attack tool, the successor to the original TFN Trojan by Mixter. Additionally, countermeasures for this attack are also covered. This document assumes a basic understanding of DDoS attacks. Analyses of related DDoS attack tools such as Stacheldraht and Trinoo are not presented here. For information about DDoS attacks and

TFN2K's cousins, please refer to the following documents:

Barlow and Woody Thrower<br>
Security Team<br>
ry 10, 2000 (Updated March 7, 2000)<br>
rn' 1.3<br>
xt<br>
cournent is a technical analysis of the Tribe Flood Network 2000<br>
of distributed denial-of-service (DDoS) attack tool, the successo http://www2.axent.com/swat/News/ddos-explanation.htm http://staff.washington.edu/dittrich/misc/trinoo.analysis http://staff.washington.edu/dittrich/misc/tfn.analysis http://staff.washington.edu/dittrich/misc/stacheldraht.analysis http://packetstorm.securify.com/distributed http://www.cert.org/advisories/CA-2000-01.html http://www.cert.org/advisories/CA-99-17-denial-of-service-tools.html http://www.cert.org/advisories/CA-98-13-tcp-denial-of-service.html http://www.cert.org/incident\_notes/IN-99-07.html http://www.sans.org/y2k/solaris.htm http://www.fbi.gov/nipc/trinoo.htm http://www.fbi.gov/pressrm/pressrel/pressrel99/prtrinoo.htm Terminology The terminology used in DDoS analyses is often confusing. For clarity, we use the following: Client - an application that can be used to initiate attacks by sending commands to other components (see below). Daemon - a process running on an agent (see below), responsible for receiving and carrying out commands issued by a client.

## . 105

SANS Institute 2003 As part of GIAC practical repository Author retains full rights

Master - a host running a client

Agent - a host running a daemon

Target - the victim (a host or network) of a distributed attack Overview - What is TFN2K?

TFN2K allows masters to exploit the resources of a number of agents in order to coordinate an attack against one or more designated targets. Currently, UNIX, Solaris, and Windows NT platforms that are connected to the Internet, directly or indirectly, are susceptible to this attack. However, the tool could easily be ported to additional platforms.

**Example 120** allows masters to exploit the resources of a number of agents in order<br>
dinate an attack against one or more designated targets. Currently,<br>
Solaris, and Windows NT platforms that are connected to the Interne TFN2K is a two-component system: a command driven client on the master and a daemon process operating on an agent. The master instructs its agents to attack a list of designated targets. The agents respond by flooding the targets with a barrage of packets. Multiple agents, coordinated by the master, can work in tandem during this attack to disrupt access to the target. Master-to-agent communications are encrypted, and may be intermixed with any number of decoy packets. Both master-to-agent communications and the attacks themselves can be sent via randomized TCP, UDP, and ICMP packets. Additionally, the master can falsify its IP address (spoof). These facts significantly complicate development of effective and efficient countermeasures for TFN2K.

TFN2K - The Facts

\* Commands are sent from the master to the agent via TCP, UDP, ICMP, or all three at random.

Targets may be attacked with a TCP/SYN, UDP, ICMP/PING, or BROADCAST PING (SMURF) packet flood. The daemon may also be instructed to randomly alternate between all four styles of attack.

 $*$  Packet headers between master and agent are randomized, with the exception of ICMP, which always uses a type code of ICMP\_ECHOREPLY (ping response). Unlike its predecessors, the TFN2K daemon is

SANS Institute 2003 As part of GIAC practical repository Author retains full rights

© SANS Institute 2003, As part of GIAC practical repository. Author retains full rights.

. 106

completely silent; it does not acknowledge the commands it receives. Instead, the client issues each command 20 times, relying on probability that the daemon will receive at least one. The command packets may be interspersed with any number of decoy packets sent to random IP addresses.

- $^{\ast}$  TFN2K commands are not string-based (as they are in TFN and Stacheldraht). Instead, commands are of the form "+<id>+<data>" where  $\leq$ id> is a single byte denoting a particular command and  $\leq$ data> represents the command's parameters. All commands are encrypted using a key-based CAST-256 algorithm (RFC 2612). The key is defined at  $\overline{c}$ ompile time and is used as a password when running the TFN2K client.
- $^\ast$  All encrypted data is Base 64 encoded before it is sent. This holds some significance, as the payload should be comprised entirely of ASCII printable characters. The TFN2K daemon uses this fact as a sanity-test when decrypting incoming packets.
- **Example by the dominal sare of the form "+cid>+cdata>" where**<br>is a single byte denoting a particular command and <ddat»<br>
Sesnets the command's parameters. All commands are encrypted using<br>
y-based CAST-256 algorithm (RFC  $^\star$  The daemon spawns a child for each attack against a target. The TFN2K daemon attempts to disguise itself by altering the contents of argv[0], thereby changing the process name on some platforms. The falsified process names are defined at compile time and may vary from one installation to the next. This allows TFN2K to masquerade as a normal process on the agent. Consequently, the daemon (and its children) may not be readily visible by simple inspection of the process list. All packets originating from either client or daemon  $\overline{c}$ can be (and are, by default) spoofed.
- $^\star$  The UDP packet length (as it appears in the UDP header) is three bytes longer than the actual length of the packet.
- \* The TCP header length (as it appears in the TCP header) is always zero. In legitimate TCP packets, this value should never be zero.
- $*$  The UDP and TCP checksums do not include the 12-byte pseudo-header, and are consequently incorrect in all TFN2K UDP and TCP packets.

Detecting TFN2K - The Signature

# . 107

SANS Institute 2003 As part of GIAC practical repository Author retains full rights
All control communications are unidirectional, making TFN2K extremely problematic to detect by active means. Because it uses TCP, UDP, and ICMP packets that are randomized and encrypted, packet filtering and other passive countermeasures become impractical and inefficient. Decoy packets also complicate attempts to track down other agents participating in the denial-of-service network.

ately, there are weaknesses. In what appears to be an oversight (or a<br>
re Base 64 encoding (which occurs after encryption) leaves a telltale<br>
rint at the end of every TFN2K packet (independent of protocol and<br>
tion algorit Fortunately, there are weaknesses. In what appears to be an oversight (or a bug), the Base 64 encoding (which occurs after encryption) leaves a telltale fingerprint at the end of every TFN2K packet (independent of protocol and encryption algorithm). We suspect it was the intent of the author to create variability in the length of each packet by padding with one to sixteen zeroes. Base 64 encoding of the data translates this sequence of trailing zeros into a sequence of 0x41's ('A'). The actual count of 0x41's appearing at the end of the packet will vary, but there will always be at least one. The padding algorithm is somewhat obscure (but predictable) and beyond the scope of this document. However, the presence of this fingerprint has been validated both in theory and through empirical data gathered by dumping an assortment of command packets.

A simple scan for the files tfn (the client) and td (the daemon) may also reveal the presence of TFN2K. However, these files are likely to be renamed when appearing in the wild. In addition to this, both client and daemon contain a number of strings that can be found using virus scanning methods. Below is a partial list of some of the strings (or sub-strings) appearing in TFN<sub>2K</sub>

NOTE: Scanners should look for pattern combinations unlikely to appear in legitimate software.

TFN2K Client (tfn)

[1;34musage: %s <options> [-P protocol] [-S host/ip] [-f hostlist] [-h hostname] [-i target string]

. 108 SANS Institute 2003 As part of GIAC practical repository Author retains full rights

© SANS Institute 2003, As part of GIAC practical repository. Author retains full rights.

## [-p port]

<- c command ID> change spoof level to %d change packet size to %d bytes bind shell(s) to port %d commence udp flood commence syn flood, port: %s commence icmp echo flood commence icmp broadcast (smurf) flood commence mix flood commence targa3 attack execute remote command

TFN2K Daemon (td)

tribe\_cmd \* tfn-daemon \*\* tfn-child \*\*

- \* Mixter wisely avoids embedding clear-text strings in the TFN2K daemon. However, tribe\_cmd, the one function unique to the daemon, is clearly visible and can be detected with any standard grep utility.
- \*\* Because, this text is likely to be modified in many TFN2K installations, it may be problematic to definitively identify a TFN2K daemon by traditional virus-scanning means.

TFN2K Daemon and Client (tfn and td)

security\_through\_obscurity \* D4 40 FB 30 0B FF A0 9F \*\* 64 64 64 64 ... \*\*\* ABCDEFGHIJKLMNOPQRSTUVWXYZabcdefghijklmnopgrstuvwxyz0123456789+/ /dev/urandom /dev/random %d.%d.%d.%d sh \*\*\*\* ksh \*\*\*\*

SANS Institute 2003

 $109$ As part of GIAC practical repository

Author retains full rights

As part of GIAC practical repository.

Author retains full rights.

command.exe \*\*\*\*\* cmd.exe \*\*\*\*\*

 $\star$ This is a function whose definition is generated at compile time.

This

is a strong (and probably unique) signature.

- This byte pattern is present in both client and daemon, and represents the first eight bytes in the CAST-256 encryption table (displayed in little-endian byte ordering here).
- \*\*\* A contiguous 128-byte sequence of 0x64 values reveals the presence of the static table used in the Base 64 decoding algorithm.

\*\*\*\* Unix and Solaris systems only

\*\*\*\*\* Windows NT systems only

The TFN2K binaries may be stripped of clear-text method and variable names, making it difficult to definitively identify the daemon by conventional string-based scanners.

Defeating TFN2K - A Strategy

There is no known way to defend against TFN2K denial-of-service attacks. The most effective countermeasure is to prevent your own network resources from being used as clients or agents.

Prevention

- \* Configure your router to do egress filtering, preventing spoofed traffic from exiting your network. Refer to http://www.sans.org/y2k/egress.htm for more information.
- \* Ask your ISP to configure their router to do ingress filtering on your network, preventing spoofed traffic reaching the Internet from your network. Refer them to RFC 2267.

SANS Institute 2003

 $110$ As part of GIAC practical repository

Author retains full rights

As part of GIAC practical repository.

- $^\star$  Use a firewall that exclusively employs application proxies. This should effectively block all TFN2K traffic. Exclusive use of application proxies is often impractical, in which case the allowed non-proxy services should be kept to a minimum.
- \* Disallow unnecessary ICMP, TCP, and UDP traffic. Typically only ICMP type 3 (destination unreachable) packets should be allowed.
- \* If ICMP cannot be blocked, disallow unsolicited (or all) ICMP\_ECHOREPLY **Example 2** packets.
- \* Disallow UDP and TCP, except on a specific list of ports.
- MP cannot be blocked, disallow unsolicited (or all) ICMP\_ECHOREPLY<br>tets.<br><br>**Example 2013**<br>**Comparison and TCP**, except on a specific list of ports.<br><br>**Sofing can be limited by configuring the firewall to disallow any<br>or ork.** \* Spoofing can be limited by configuring the firewall to disallow any outgoing packet whose source address does not reside on the protected network.
- $^\star$  Take measures to ensure that your systems are not vulnerable to attacks that would allow intruders to install TFN2K.

#### **Detection**

- \* Scan for the client/daemon files by name.
- \* Scan all executable files on a host system for patterns described in the previous section.
- \* Scan the process list for the presence of daemon processes.
- \* Examine incoming traffic for unsolicited ICMP\_ECHOREPLY packets  $\overline{c}$ ontaining sequences of 0x41 in their trailing bytes. Additionally, verify that all other payload bytes are ASCII printable characters in the range of (2B, 2F-39, 0x41-0x5A, or 0x61-0x7A).
- $^\star$  Watch for a series of packets (possibly a mix of TCP, UDP, and ICMP) with identical payloads.

# Response

SANS Institute 2003 As part of GIAC practical repository Author retains full rights

© SANS Institute 2003, As part of GIAC practical repository. Author retains full rights.

Once TFN2K has been identified on a host system, it is imperative that the authorities be notified immediately so that the perpetrators can be traced. Because a TFN2K daemon does not acknowledge the commands it receives, it is likely the client will continue to transmit packets to the agent system. Additionally, a hacker observing the absence of flood activity, may attempt to reestablish direct contact with the agent system to determine the nature of the problem. In either case, the communication can be traced.

TFN2K is traceable but requires a timely response on the part of the victim. If you believe you have been the victim of TFN2K or any other DDoS attack, please contact your local authorities. In the United States, contact your local FBI office. FBI contact information can be obtained from:

# http://www.fbi.gov/contact/fo/fo.htm

#### Summary

TFN2K and other DDoS attack signatures are under continuous investigation by AXENT Technologies. As more information becomes available, this document will be updated.

Contact Information

If you have questions or comments regarding this article or other security developments, send e-mail to securityteam@axent.com. Copyright (C) 2000 AXENT Technologies Inc. All rights reserved.

SANS Institute 2003

 $112$ As part of GIAC practical repository

Author retains full rights

As part of GIAC practical repository.